# [MS-CPREST-Diff]:

# **Control Plane REST API**

#### **Intellectual Property Rights Notice for Open Specifications Documentation**

- **Technical Documentation.** Microsoft publishes Open Specifications documentation ("this documentation") for protocols, file formats, data portability, computer languages, and standards support. Additionally, overview documents cover inter-protocol relationships and interactions.
- Copyrights. This documentation is covered by Microsoft copyrights. Regardless of any other terms that are contained in the terms of use for the Microsoft website that hosts this documentation, you can make copies of it in order to develop implementations of the technologies that are described in this documentation and can distribute portions of it in your implementations that use these technologies or in your documentation as necessary to properly document the implementation. You can also distribute in your implementation, with or without modification, any schemas, IDLs, or code samples that are included in the documentation. This permission also applies to any documents that are referenced in the Open Specifications documentation.
- No Trade Secrets. Microsoft does not claim any trade secret rights in this documentation.
- Patents. Microsoft has patents that might cover your implementations of the technologies described in the Open Specifications documentation. Neither this notice nor Microsoft's delivery of this documentation grants any licenses under those patents or any other Microsoft patents. However, a given Open Specifications document might be covered by the Microsoft Open Specifications Promise or the Microsoft Community Promise. If you would prefer a written license, or if the technologies described in this documentation are not covered by the Open Specifications Promise or Community Promise, as applicable, patent licenses are available by contacting iplq@microsoft.com.
- **License Programs**. To see all of the protocols in scope under a specific license program and the associated patents, visit the Patent Map.
- **Trademarks**. The names of companies and products contained in this documentation might be covered by trademarks or similar intellectual property rights. This notice does not grant any licenses under those rights. For a list of Microsoft trademarks, visit <a href="https://www.microsoft.com/trademarks">www.microsoft.com/trademarks</a>.
- **Fictitious Names**. The example companies, organizations, products, domain names, email addresses, logos, people, places, and events that are depicted in this documentation are fictitious. No association with any real company, organization, product, domain name, email address, logo, person, place, or event is intended or should be inferred.

**Reservation of Rights**. All other rights are reserved, and this notice does not grant any rights other than as specifically described above, whether by implication, estoppel, or otherwise.

**Tools**. The Open Specifications documentation does not require the use of Microsoft programming tools or programming environments in order for you to develop an implementation. If you have access to Microsoft programming tools and environments, you are free to take advantage of them. Certain Open Specifications documents are intended for use in conjunction with publicly available standards specifications and network programming art and, as such, assume that the reader either is familiar with the aforementioned material or has immediate access to it.

**Support.** For questions and support, please contact <u>dochelp@microsoft.com</u>.

# **Revision Summary**

| Date       | Revision History | Revision Class | Comments                                     |
|------------|------------------|----------------|----------------------------------------------|
| 10/16/2019 | 1.0              | New            | Released new document.                       |
| 12/18/2019 | 2.0              | Major          | Significantly changed the technical content. |
| 3/5/2020   | 3.0              | Major          | Significantly changed the technical content. |
| 6/22/2020  | 4.0              | Major          | Significantly changed the technical content. |

# **Table of Contents**

| 1 | Intro | duction                                                           |             |
|---|-------|-------------------------------------------------------------------|-------------|
|   | 1.1   | (Updated Section) Glossary                                        |             |
|   | 1.2   | References                                                        | 11          |
|   | 1.2.1 | (Updated Section) Normative References                            | 11          |
|   | 1.2.2 | (Updated Section) Informative References                          | 12          |
|   | 1.3   | Overview                                                          |             |
|   | 1.4   | Relationship to Other Protocols                                   | 13          |
|   | 1.5   | Prerequisites/Preconditions                                       | 14          |
|   | 1.6   | Applicability Statement                                           |             |
|   | 1.7   | Versioning and Capability Negotiation                             |             |
|   | 1.8   | Vendor-Extensible Fields                                          |             |
|   | 1.9   | Standards Assignments                                             |             |
| _ |       |                                                                   |             |
|   |       | ages                                                              |             |
|   | 2.1   | Transport                                                         |             |
|   | 2.2   | Common Data Types                                                 |             |
|   | 2.2.1 |                                                                   |             |
|   | 2.2.2 |                                                                   |             |
|   | 2.2.3 |                                                                   |             |
|   | 2.2   | .3.1 X-RequestID                                                  |             |
|   | 2.2.4 |                                                                   |             |
|   | 2.2   | .4.1 clusterIp                                                    | 16          |
|   | 2.2   | .4.2 controllerPort                                               |             |
|   | 2.2   | .4.3 (Updated Section) bdcName                                    | 16          |
|   | 2.2.5 |                                                                   |             |
|   | 2.2   | .5.1 (Added Section) Big Data Cluster                             | 19          |
|   | 2     | .2.5.1.1 (Added Section) Big Data Cluster Spec Schema             | 19          |
|   |       | 2.2.5.1.1.1 (Added Section) definitions                           |             |
|   |       | 2.2.5.1.1.1.1 (Added Section) storage                             |             |
|   |       | 2.2.5.1.1.1.2 (Added Section) storageInfo                         | 22          |
|   |       | 2.2.5.1.1.1.2.1 (Added Section) accessMode                        | 22          |
|   |       | 2.2.5.1.1.1.3 (Added Section) docker                              | 23          |
|   |       | 2.2.5.1.1.1.3.1 (Added Section) imagePullPolicy                   | 24          |
|   |       | 2.2.5.1.1.1.4 (Added Section) security                            |             |
|   |       | 2.2.5.1.1.4.1 (Added Section) activeDirectory                     |             |
|   |       | 2.2.5.1.1.4.1.1 (Added Section) dnsIpAddresses                    | 27          |
|   |       | 2.2.5.1.1.4.1.2 (Added Section) domainControllerFullyQualifiedDns | 27          |
|   |       | 2.2.5.1.1.1.4.1.3 (Added Section) clusterAdmins                   |             |
|   |       | 2.2.5.1.1.4.1.4 (Added Section) clusterUsers                      |             |
|   |       | 2.2.5.1.1.1.4.1.5 (Added Section) appOwners                       |             |
|   |       | 2.2.5.1.1.1.4.1.6 (Added Section) appUsers                        |             |
|   |       | 2.2.5.1.1.1.5 (Added Section) spark                               | 30          |
|   |       | 2.2.5.1.1.1.6 (Added Section) hdfs                                |             |
|   |       | 2.2.5.1.1.1.7 (Added Section) sql                                 |             |
|   |       | 2.2.5.1.1.1.8 (Added Section) gateway                             |             |
|   |       | 2.2.5.1.1.1.9 (Added Section) metadata                            |             |
|   |       | 2.2.5.1.1.1.9 (Added Section) apiVersion                          |             |
|   |       | 2.2.5.1.1.3 (Added Section) spec                                  | 33<br>72    |
|   |       |                                                                   |             |
|   |       |                                                                   |             |
|   |       | 2.2.5.1.1.3.1.1 (Added Section) sparkhead                         | 3<br>3<br>3 |
|   |       | 2.2.5.1.1.3.1.1.1 (Added Section) spec                            |             |
|   |       | 2.2.5.1.1.3.1.1.2 (Added Section) spec.settings                   |             |
|   |       | 2.2.5.1.1.3.1.2 (Added Section) storage                           |             |
|   |       | 2.2.5.1.1.3.1.2.1 (Added Section) spec                            |             |
|   |       | 2.2.5.1.1.3.1.2.2 (Added Section) spec.settings                   | <b>3</b> 8  |

| 2.2.5.1.1.3.1.    |                       | ) <mark>nmnode</mark>                                   |                       |
|-------------------|-----------------------|---------------------------------------------------------|-----------------------|
| 2.2.5.1.1.3.      | 1.3.1 (Added Sec      | tion) <mark>spec</mark>                                 | 40                    |
| 2.2.5.1.1.3.      |                       | ti <mark>on)                                    </mark> |                       |
| 2.2.5.1.1.3.1.    |                       | ) <mark>master</mark>                                   |                       |
| 2.2.5.1.1.3.      |                       | tion) <mark>spec</mark>                                 |                       |
| 2.2.5.1.1.3.      | 1.4.2 (Added Sec      | tion) <mark>spec.endpoints</mark>                       | <u></u> 43            |
| 2.2.5.1.1.3.      |                       | tion) spec.endpoints.servic                             |                       |
| 2.2.5.1.1.3.      |                       | ti <mark>on)                                    </mark> |                       |
| 2.2.5.1.1.3.1.    |                       | ) <mark>compute</mark>                                  |                       |
| 2.2.5.1.1.3.      | 1.5.1 (Added Sec      | tion) <mark>spec</mark>                                 | 46                    |
| 2.2.5.1.1.3.      | 1.5.2 (Added Sec      | ti <mark>on)                                    </mark> | 47                    |
| 2.2.5.1.1.3.1.    |                       | ) <mark>appproxy</mark>                                 |                       |
| 2.2.5.1.1.3.      | 1.6.1 (Added Sec      | tion) <mark>spec</mark>                                 | 48                    |
| 2.2.5.1.1.3.      |                       | tion) <mark>spec.endpoints</mark>                       |                       |
| 2.2.5.1.1.3.      | 1.6.3 (Added Sec      | tion) spec.endpoints.name                               | <u></u> 50            |
| 2.2.5.1.1.3.      |                       | tion) <mark>spec.endpoints.servic</mark>                |                       |
| 2.2.5.1.1.3.1.    | 7 (Added Section      | ) <mark>zookeeper</mark>                                | 51                    |
| 2.2.5.1.1.3.      | 1.7.1 (Added Sec      | tion) <mark>spec</mark>                                 | 51                    |
| 2.2.5.1.1.3.      |                       | tion) <mark>spec.settings</mark>                        |                       |
| 2.2.5.1.1.3.1.    |                       | ) <mark>gateway</mark>                                  |                       |
| 2.2.5.1.1.3.      | 1.8.1 (Added Sec      | tion) <mark>spec</mark>                                 | 53                    |
| 2.2.5.1.1.3.      |                       | tion) <mark>spec.endpoints</mark>                       |                       |
| 2.2.5.1.1.3.      | 1.8.3 (Added Sec      | tion) spec.endpoints.name                               | 55                    |
| 2.2.5.1.1.3.      | 1.8.4 (Added Sec      | tion) spec.endpoints.servic                             | <mark>еТуре</mark> 56 |
| 2.2.5.1.1.3.1.    | 9 (Added Section      | tion) spec.endpoints.servic<br>) spark                  | 56                    |
| 2.2.5.1.1.3.      | 1.9.1 (Added Sec      | tion) <mark>spec</mark>                                 | 57                    |
| 2.2.5.1.1.3.      | 1.9.2 (Added Sec      | tion) spec.settings                                     | 58                    |
| 2.2.5.1.1.3.1.    | 10 (Added Section     | ) <mark>data</mark>                                     | 59                    |
| 2.2.5.1.1.3.      |                       | tion) <mark>spec</mark>                                 |                       |
| 2.2.5.1.1.3.      | 1.10.2 (Added Sec     | tion) <mark>spec.settings</mark>                        | 60                    |
| 2.2.5.1.1.3.2     | (Added Section) se    | rvices                                                  | 61                    |
| 2.2.5.1.1.3.2.    |                       | ) <mark>sql</mark>                                      |                       |
| 2.2.5.1.1.3.      |                       | tion) resources                                         |                       |
| 2.2.5.1.1.3.2.    |                       | )                                                       |                       |
| 2.2.5.1.1.3.      | 2.2.1 (Added Sec      | tion) <mark>resources</mark>                            | 63                    |
| 2.2.5.1.1.3.2.    |                       | ) <mark>spark</mark>                                    |                       |
| 2.2.5.1.1.3.      |                       | tion) <mark>resources</mark>                            |                       |
| 2.2.5.1.2 (Adde   | d Section) Big Data C | luster Error Response Sche                              | ma 65                 |
| 2.2.5.1.3 (Adde   | d Section) Big Data ( | luster Information Schema                               | 66                    |
|                   |                       | luster Status Schema                                    |                       |
|                   |                       | es                                                      |                       |
| 2.2.5.1.4.1.1     |                       | sources                                                 |                       |
| 2.2.5.1.4.1.1.    |                       | ) <mark>instances</mark>                                |                       |
| 2.2.5.1.4.1.      |                       | tion) <mark>dashboards</mark>                           |                       |
| 2.2.5.1.5 (Adde   | d Section) Big Data C | luster Service Status Schei                             | <mark>na</mark> 71    |
|                   |                       | <mark>ces</mark>                                        |                       |
| 2.2.5.1.5.1.1     |                       | stances                                                 |                       |
| 2.2.5.1.5.1.1.    |                       | ) <mark>dashboards</mark>                               |                       |
| 2.2.5.1.6 (Adde   | d Section) Big Data ( | Juster Service Resource Sta                             | atus Schema 74        |
| 2.2.5.1.6.1 (A    | dded Section) instan  | ces                                                     | 75                    |
| 2.2.5.1.6.1.1     | (Added Section) da    | shboards                                                | 76                    |
|                   | d Section) Big Data ( | luster Upgrade Schema                                   | 77                    |
| 2.2.5.1.8 (Adde   | d Section) Big Data ( | luster Endpoints List Scher                             | na78                  |
| 2.2.5.1.8.1 (A    | dded Section) protoc  | ol                                                      | 79                    |
| 2.2.5.1.9 (Adde   | d Section) Big Data ( | luster Endpoint Schema                                  | 79                    |
|                   |                       | ol                                                      |                       |
| 2.2.5.2 (Added Se | ection) Storage       |                                                         |                       |
| 2.2.5.2.1 (Adde   | d Section) Storage R  | esponse Schema                                          | 80                    |
|                   | a deciding bedrage in | - CP C. NOC CONTO. HO                                   |                       |

| 81           |
|--------------|
| 82<br>82     |
| 82           |
| 84           |
| 84           |
| 84           |
| 85<br>86     |
| 86           |
| 86           |
| 87           |
| 88           |
| 89           |
| 90           |
| 90           |
|              |
| 91<br>91     |
| 92           |
| 92           |
| 92           |
| 94           |
| 94           |
| 94           |
| 94           |
| 94           |
| 94           |
| 94           |
| 96           |
| .101         |
| .102         |
| .104         |
| .105         |
| .105         |
| .105         |
| .105         |
| .105<br>.105 |
| .105         |
| .106         |
| .106         |
| .106         |
| .106         |
| .106         |
| .109         |
| .109         |
| .110         |
| .110         |
| .110         |
| .110         |
| .111         |
| .111         |
| .111         |
| .111         |
| .112         |
| .112         |
| .112         |
| .112         |
|              |

|     | 3.1.5.1.8.1  | (Updated Section)                  | Request Body1                   | 12  |
|-----|--------------|------------------------------------|---------------------------------|-----|
|     | 3.1.5.1.8.2  | (Updated Section)                  | Response Body1                  | .13 |
|     | 3.1.5.1.8.3  |                                    | 1                               |     |
| 3   | 3.1.5.1.9    | Added Section) Upgra               | de Big Data Cluster1            | .13 |
|     | 3.1.5.1.9.1  |                                    | equest Body1                    |     |
|     | 3.1.5.1.9.2  |                                    | esponse Body1                   |     |
|     | 3.1.5.1.9.3  |                                    | ocessing Details1               |     |
| -   |              |                                    | All Big Data Cluster Endpoints1 |     |
|     | 3.1.5.1.10.1 | (Undated Section)                  | Request Body1                   | 14  |
|     | 3.1.5.1.10.2 |                                    | Response Body1                  |     |
|     | 3.1.5.1.10.3 |                                    | 1                               |     |
| -   |              |                                    | Big Data Cluster Endpoint1      |     |
|     | 3.1.5.1.11.1 |                                    | Request Body                    |     |
|     | 3.1.5.1.11.2 | (Undated Section)                  | Response Body1                  | 15  |
|     | 3.1.5.1.11.3 |                                    |                                 |     |
| 2 1 |              |                                    | 1                               |     |
|     |              |                                    | Control Status1                 |     |
| -   |              |                                    |                                 |     |
|     | 3.1.5.2.1.1  | (Updated Section)                  | Request Body1                   | .10 |
|     | 3.1.5.2.1.2  |                                    | Response Body1                  |     |
| _   | 3.1.5.2.1.3  | Processing Details                 |                                 | .10 |
|     |              |                                    | rade Control1                   |     |
|     | 3.1.5.2.2.1  |                                    | Request Body1                   |     |
|     | 3.1.5.2.2.2  |                                    | Response Body1                  |     |
| _   | 3.1.5.2.2.3  | (Updated Section)                  | Processing Details1             | .16 |
| 3   |              | Updated Section) Red               | irect to Metrics Link1          | .17 |
|     | 3.1.5.2.3.1  |                                    | Request Body1                   |     |
|     | 3.1.5.2.3.2  |                                    | Response Body1                  |     |
|     | 3.1.5.2.3.3  | Processing Details                 | 1                               | .17 |
| 3   |              |                                    | Control Resource Status1        |     |
|     | 3.1.5.2.4.1  | (Updated Section)                  | Request Body1                   | .18 |
|     | 3.1.5.2.4.2  | (Updated Section)                  | Response Body1                  | .18 |
|     | 3.1.5.2.4.3  |                                    | 1                               |     |
| 3.1 | L.5.3 (Upda  | ated Section) <mark>Storage</mark> | 1                               | .18 |
| 3   | 3.1.5.3.1    |                                    | Mount Status1                   |     |
|     | 3.1.5.3.1.1  | (Updated Section)                  | Request Body1                   | .19 |
|     | 3.1.5.3.1.2  |                                    | Response Body1                  |     |
|     | 3.1.5.3.1.3  |                                    | Processing Details1             |     |
| 3   | 3.1.5.3.2    | Updated Section) Get               | All Mount Statuses1             | .19 |
|     | 3.1.5.3.2.1  | (Updated Section)                  | Request Body1                   | .19 |
|     | 3.1.5.3.2.2  | (Updated Section)                  | Response Body1                  | .19 |
|     | 3.1.5.3.2.3  |                                    | Processing Details1             |     |
| 3   | 3.1.5.3.3    | Updated Section) Crea              | ate Mount1                      | .20 |
|     | 3.1.5.3.3.1  | (Updated Section)                  | Request Body1                   | .20 |
|     | 3.1.5.3.3.2  |                                    | Response Body1                  |     |
|     | 3.1.5.3.3.3  |                                    | Processing Details1             |     |
| 3   |              |                                    | ete Mount1                      |     |
|     | 3.1.5.3.4.1  |                                    | Request Body1                   |     |
|     | 3.1.5.3.4.2  | (Updated Section)                  | Response Body1                  | 21  |
|     | 3.1.5.3.4.3  |                                    | Processing Details1             |     |
| 3   |              |                                    | resh Mount1                     |     |
|     | 3.1.5.3.5.1  |                                    | Request Body1                   |     |
|     | 3.1.5.3.5.2  |                                    | Response Body1                  |     |
|     | 3.1.5.3.5.3  |                                    |                                 |     |
| 3.1 |              |                                    | oloy                            |     |
|     |              |                                    | App                             |     |
| -   | 3.1.5.4.1.1  |                                    | Request Body1                   |     |
|     | 3.1.5.4.1.2  |                                    | Response Body1                  |     |
|     | 3.1.5.4.1.3  | (Undated Section)                  | Processing Details              | 23  |
|     | 5.1.51.3     | (opaacea occion)                   |                                 |     |

| 3.1.5.4.2                  |                          | App Versions                              |            |
|----------------------------|--------------------------|-------------------------------------------|------------|
| 3.1.5.4.2.1                | (Updated Section)        | Request Body                              | 123        |
| 3.1.5.4.2.2                |                          | Response Body                             |            |
| 3.1.5.4.2.3                |                          | Processing Details                        |            |
| 3.1.5.4.3                  | (Updated Section) Get    | All Apps                                  | 124        |
| 3.1.5.4.3.1                |                          | Request Body                              |            |
| 3.1.5.4.3.2                |                          | Response Body                             |            |
| 3.1.5.4.3.3                |                          | Processing Details                        |            |
| 3.1.5.4.4                  |                          | ate App                                   |            |
| 3.1.5.4.4.1                |                          | Request Body                              |            |
| 3.1.5.4.4.2                |                          | Response Body                             |            |
| 3.1.5.4.4.3                |                          | Processing Details                        |            |
| 3.1.5.4.5                  |                          | ate App                                   |            |
| 3.1.5.4.5.1                |                          | Request Body                              |            |
| 3.1.5.4.5.2                | (Updated Section)        | Response Body                             | 120        |
| 3.1.5.4.5.3                | (Updated Section)        | Processing Details                        | 120        |
| 3.1.5.4.6<br>3.1.5.4.6.1   |                          | ete App<br>Request Body                   |            |
| 3.1.5.4.6.2                |                          | Response Body                             |            |
| 3.1.5.4.6.3                | (Undated Section)        | Processing Details                        | 126        |
| 3.1.5.4.7                  |                          | App                                       |            |
| 3.1.5.4.7.1                |                          | Request Header                            |            |
| 3.1.5.4.7.2                |                          | Request Body                              |            |
| 3.1.5.4.7.3                | (Undated Section)        | Response Body                             | 127<br>127 |
| 3.1.5.4.7.4                | (Undated Section)        | Processing Details                        | 127<br>127 |
| 3.1.5.4.8                  | (Updated Section) Get    | App Swagger Document                      | 127<br>127 |
| 3.1.5.4.8.1                | (Undated Section)        | Request Body                              | 128        |
| 3.1.5.4.8.2                |                          | Response Body                             |            |
| 3.1.5.4.8.3                | (Updated Section)        | Processing Details                        | 128        |
|                            |                          |                                           |            |
| 3.1.5.5.1                  |                          | ate Token                                 |            |
| 3.1.5.5.1.1                |                          | Request Body                              |            |
| 3.1.5.5.1.2                | (Updated Section)        | Response Body                             | 129        |
| 3.1.5.5.1.3                | (Updated Section)        | Processing Details                        | 129        |
| 3.1.5.6 (Up                |                          | <mark>age</mark>                          |            |
| 3.1.5.6.1                  |                          | Home Page                                 |            |
| 3.1.5.6.1.1                |                          | Request Body                              |            |
| 3.1.5.6.1.2                |                          | Response Body                             |            |
| 3.1.5.6.1.3                | Processing Details       |                                           | 130        |
| 3.1.5.6.2                  |                          | Controller                                |            |
| 3.1.5.6.2.1                |                          | Request Body                              |            |
| 3.1.5.6.2.2                |                          | Response Body                             |            |
| 3.1.5.6.2.3                |                          |                                           |            |
| 3.1.5.6.3                  |                          |                                           |            |
| 3.1.5.6.3.1                |                          | Request Body                              |            |
| 3.1.5.6.3.2<br>3.1.5.6.3.3 |                          | Response Body                             |            |
|                            |                          |                                           |            |
|                            |                          |                                           |            |
|                            |                          |                                           |            |
|                            |                          |                                           |            |
|                            |                          | <mark>s</mark> 1                          |            |
|                            |                          | rol Plane Status                          |            |
|                            |                          | ta Cluster                                |            |
|                            |                          | ogress of the Big Data Cluster Deployment |            |
|                            |                          | n the Big Data Cluster Deployment         |            |
|                            |                          | tus of the Big Data Cluster               |            |
| 4.6 (Added Sec             | ction) Receive the State | and Configuration of the Big Data Cluster | 140        |

| 4 | 4.7                 | (Added Section) Receive Service Status Information                                                                                                    |     |
|---|---------------------|----------------------------------------------------------------------------------------------------|-----|
|   | 4.8                 | (Added Section) Receive Service Resource Status Information                                                                                                    |     |
| 4 | 4.9                 | (Added Section) Upgrade the Big Data Cluster                                                                                                    | 151 |
| 4 | 4.10                | (Added Section) Receive a List of Information About All the Exposed Big Data C                                                                                                    |     |
|   |                     | Endpoints                                                                                                    |     |
|   | 4.11                | (Added Section) Expose a Big Data Cluster Endpoint                                                                                                    |     |
|   | 4.12                | (Added Section) Check Mount Status                                                                                                    |     |
|   | 4.13                | (Added Section) Receive an Application Specification                                                                                                    | 153 |
|   | 4.14                | (Added Section) Deploy an Application                                                                                                    |     |
|   | 4.15                | (Added Section) Run an Application                                                                                                    |     |
|   | 4.16                | (Added Section) Check on the Results of a Request to Run an Application                                                                                                    |     |
|   | 4.17                | (Added Section) Receive an Authentication Token                                                                                                    |     |
|   | 4.18                | (Added Section) Receive a Response Returned from a Ping on the Controller                                                                                                    |     |
|   | 4.19                | (Added Section) Receive Cluster Information                                                                                                    |     |
| 5 | Secu                | rity                                                                                                    | 156 |
|   | 5.1                 | Security Considerations for Implementers                                                                                                    | 156 |
|   | 5.2                 | Index of Security Parameters                                                                                                    | 156 |
| 6 | (Und                | ated Section) Appendix A: Full JSON Schema                                                                                                    | 157 |
| - | ( <b>Opu</b><br>5.1 | (Updated Section) Big Data Cluster                                                                                                    | 157 |
|   | 6.1.1               | , , ,                                                                                                    | 157 |
|   | 6.1.2               | (Updated Section) Big Data Cluster Error Response Schema                                                                                                    | 174 |
|   | 6.1.3               |                                                                                                    |     |
|   | 6.1.4               |                                                                                                    |     |
|   | 6.1.5               |                                                                                                    |     |
|   | 6.1.6               | (Updated Section) Big Data Cluster Service Resource Status Schema                                                                                                    | 178 |
|   | 6.1.7               |                                                                                                    |     |
|   | 6.1.8               |                                                                                                    |     |
|   | 6.1.9               |                                                                                                    |     |
| ( |                     | (Updated Section) Storage                                                                                                    |     |
|   | 6.2.1               |                                                                                                    |     |
| ( |                     | App                                                                                                    |     |
|   | 6.3.1               |                                                                                                    |     |
|   | 6.3.2               | ( )   Property of the contract of the contract |     |
| ( | 5.4<br>6.4.1        | Token                                                                                                    |     |
|   | · · · · -           | (opacion occion)                                                                                                    |     |
| , | 6.5.1               | Home                                                                                                    |     |
|   | 6.5.2               | • • • • • • • • • • • • • • • • • • • •                                                                                                    |     |
|   | 0.0                 | , ,                                                                                                    |     |
| 7 | (Upd                | ated Section) Appendix B: Product Behavior                                                                                                    | 187 |
| 8 | Chan                | ge Tracking                                                                                                    | 189 |
| 9 | Inde                | x                                                                                                    | 191 |

#### 1 Introduction

The Control Plane REST API protocol specifies an HTTP-based web service API that deploys data services and applications into a managed cluster environment, and then communicates with its management service APIs to manage high-value data stored in relational databases that have been integrated with high-volume data resources within a dedicated cluster.

Sections 1.5, 1.8, 1.9, 2, and 3 of this specification are normative. All other sections and examples in this specification are informative.

### 1.1 (Updated Section) Glossary

This document uses the following terms:

- **Apache Hadoop**: An open-source framework that provides distributed processing of large data sets across clusters of computers that use different programming paradigms and software libraries.
- **Apache Knox**: A gateway system that provides secure access to data and processing resources in an Apache Hadoop cluster.
- **Apache Spark**: A parallel processing framework that supports in-memory processing to boost the performance of big-data analytic applications.
- **Apache ZooKeeper**: A service that is used to maintain synchronization in highly available systems.
- app proxy: A pod that is deployed in the control plane and provides users with the ability to interact with the applications deployed in the big data cluster. Also called application proxy.
- **application**: A participant that is responsible for beginning, propagating, and completing an atomic transaction. An application communicates with a transaction manager in order to begin and complete transactions. An application communicates with a transaction manager in order to marshal transactions to and from other applications. An application also communicates in application-specific ways with a resource manager in order to submit requests for work on resources.
- Basic: An authentication access type supported by HTTP as defined by [RFC2617].
- **Bearer**: AnA type of token that provides an authentication access type supported by HTTP as defined by [RFC6750].
- **big data cluster**: A grouping of high-value relational data with high-volume big data that provides the computational power of a cluster to increase scalability and performance of applications.
- **cluster**: A group of computers that are able to dynamically assign resource tasks among nodes in a group.
- **container**: A unit of software that isolates and packs an application and its dependencies into a single, portable unit.
- **control plane**: A logical plane that provides management and security for a Kubernetes cluster. It contains the controller, management proxy, and other services that are used to monitor and maintain the cluster.
- **control plane service**: The service that is deployed and hosted in the same Kubernetes namespace in which the user wants to build out a big data cluster. The service provides the core functionality for deploying and managing all interactions within a Kubernetes cluster.

- **controller**: A replica set that is deployed in a big data cluster to manage the functions for deploying and managing all interactions within the control plane service.
- **create retrieve update delete (CRUD)**: The four basic functions of persistent storage. The "C" stands for create, the "R" for retrieve, the "U" for update, and the "D" for delete. CRUD is used to denote these conceptual actions and does not imply the associated meaning in a particular technology area (such as in databases, file systems, and so on) unless that associated meaning is explicitly stated.
- **distinguished name (DN)**: In the Active Directory directory service, the unique identifier of an object in Active Directory, as described in [MS-ADTS] and [RFC2251].
- docker Docker: An open-source project for automating the deployment of applications as portable, self-sufficient containers that can run on the cloud or on-premises.
- domain controller (DC): A server that controls all access in a security domain.
- **Domain Name System (DNS)**: A hierarchical, distributed database that contains mappings of domain names to various types of data, such as IP addresses. DNS enables the location of computers and services by user-friendly names, and it also enables the discovery of other information stored in the database.
- **Hadoop Distributed File System (HDFS)**: A core component of Apache Hadoop, consisting of a distributed storage and file system that allows files of various formats to be stored across numerous machines or nodes.
- **JavaScript Object Notation (JSON)**: A text-based, data interchange format that is used to transmit structured data, typically in Asynchronous JavaScript + XML (AJAX) web applications, as described in [RFC7159]. The JSON format is based on the structure of ECMAScript (Jscript, JavaScript) objects.
- **JSON Web Token (JWT)**: A type of token that includes a set of claims encoded as a JSON object. For more information, see [RFC7519].
- **Kubernetes**: An open-source container orchestrator that can scale container deployments according to need. Containers are the basic organizational units from which applications on Kubernetes run.
- **Kubernetes cluster**: A set of computers in which each computer is called a node. A designated master node controls the cluster, and the remaining nodes in the cluster are the worker nodes. A Kubernetes cluster can contain a mixture of physical-machine and virtual-machine nodes.
- **Kubernetes namespace**: Namespaces represent subdivisions within a cluster. A cluster can have multiple namespaces that act as their own independent virtual clusters.
- **management proxy**: A pod that is deployed in the control plane to provide users with the ability to interact with deployed applications to manage the big data cluster.
- **master instance**: A server instance that is running in a big data cluster. The master instance provides various kinds of functionality in the cluster, such as for connectivity, scale-out query management, and metadata and user databases.
- **NameNode**: A central service in HDFS that manages the file system metadata and where clients request to perform operations on files stored in the file system.
- **node**: A single physical or virtual computer that is configured as a member of a cluster. The node has the necessary software installed and configured to run containerized applications.
- **persistent volume**: A volume that can be mounted to Kubernetes to provide continuous and unrelenting storage to a cluster.

**pod**: A unit of deployment in a Kubernetes cluster that consists of a logical group of one or more containers and their associated resources. A pod is deployed as a functional unit in and represents a process that is running on a Kubernetes cluster.

**pool**: A logical grouping of pods that serve a similar function in a big data cluster deployment.

- **replica set**: A group of pods that mirror each other in order to maintain a stable set of data that runs at any given time across one or more nodes.
- **storage class**: A definition that specifies how storage volumes that are used for persistent storage are to be configured.
- **Uniform Resource Identifier (URI)**: A string that identifies a resource. The URI is an addressing mechanism defined in Internet Engineering Task Force (IETF) Uniform Resource Identifier (URI): Generic Syntax [RFC3986].
- universally unique identifier (UUID): A 128-bit value. UUIDs can be used for multiple purposes, from tagging objects with an extremely short lifetime, to reliably identifying very persistent objects in cross-process communication such as client and server interfaces, manager entry-point vectors, and RPC objects. UUIDs are highly likely to be unique. UUIDs are also known as globally unique identifiers (GUIDs) and these terms are used interchangeably in the Microsoft protocol technical documents (TDs). Interchanging the usage of these terms does not imply or require a specific algorithm or mechanism to generate the UUID. Specifically, the use of this term does not imply or require that the algorithms described in [RFC4122] or [C706] must be used for generating the UUID.
- **YAML Ain't Markup Language (YAML)**: A Unicode-based data serialization language that is designed around the common native data types of agile programming languages. YAML v1.2 is a superset of JSON.
- MAY, SHOULD, MUST, SHOULD NOT, MUST NOT: These terms (in all caps) are used as defined in [RFC2119]. All statements of optional behavior use either MAY, SHOULD, or SHOULD NOT.

#### 1.2 References

Links to a document in the Microsoft Open Specifications library point to the correct section in the most recently published version of the referenced document. However, because individual documents in the library are not updated at the same time, the section numbers in the documents may not match. You can confirm the correct section numbering by checking the Errata.

### 1.2.1 (Updated Section) Normative References

We conduct frequent surveys of the normative references to assure their continued availability. If you have any issue with finding a normative reference, please contact dochelp@microsoft.com. We will assist you in finding the relevant information.

[ApacheHadoop] Apache Software Foundation, "Apache Hadoop", https://hadoop.apache.org/

[ApacheKnox] Apache Software Foundation, "Apache Knox", https://knox.apache.org/

[ApacheSpark] Apache Software Foundation, "Apache Spark", https://spark.apache.org/

[ApacheZooKeeper] Apache Software Foundation, "Welcome to Apache ZooKeeper", https://zookeeper.apache.org/

[JSON-Schema] Internet Engineering Task Force (IETF), "JSON Schema and Hyper-Schema", January 2013, http://json-schema.org/

[Kubernetes] The Kubernetes Authors, "Kubernetes Documentation", version 1.14, https://kubernetes.io/docs/home/

#### [MS-TDS] Microsoft Corporation, "Tabular Data Stream Protocol".

[REST] Fielding, R., "Architectural Styles and the Design of Network-based Software Architectures", 2000, http://www.ics.uci.edu/~fielding/pubs/dissertation/top.htm

[RFC2119] Bradner, S., "Key words for use in RFCs to Indicate Requirement Levels", BCP 14, RFC 2119, March 1997, http://www.rfc-editor.org/rfc/rfc2119.txt

[RFC3986] Berners-Lee, T., Fielding, R., and Masinter, L., "Uniform Resource Identifier (URI): Generic Syntax", STD 66, RFC 3986, January 2005, http://www.rfc-editor.org/rfc/rfc3986.txt

[RFC4120] Neuman, C., Yu, T., Hartman, S., and Raeburn, K., "The Kerberos Network Authentication Service (V5)", RFC 4120, July 2005, https://www.rfc-editor.org/rfc/rfc4120.txt

[RFC4559] Jaganathan, K., Zhu, L., and Brezak, J., "SPNEGO-based Kerberos and NTLM HTTP Authentication in Microsoft Windows", RFC 4559, June 2006, http://www.rfc-editor.org/rfc/rfc4559.txt

[RFC7230] Fielding, R., and Reschke, J., Eds., "Hypertext Transfer Protocol (HTTP/1.1): Message Syntax and Routing", RFC 7230, June 2014, http://www.rfc-editor.org/rfc/rfc7230.txt

[RFC7231] Fielding, R., and Reschke, J., Eds., "Hypertext Transfer Protocol -- HTTP/1.1: Semantics and Content", RFC7231, June 2014, http://www.rfc-editor.org/rfc/rfc7231.txt

[RFC7519] Internet Engineering Task Force, "JSON Web Token (JWT)", http://www.rfc-editor.org/rfc/rfc7519.txt

[RFC791] Postel, J., Ed., "Internet Protocol: DARPA Internet Program Protocol Specification", RFC 791, September 1981, http://www.rfc-editor.org/rfc/rfc791.txt

[RFC793] Postel, J., Ed., "Transmission Control Protocol: DARPA Internet Program Protocol Specification", RFC 793, September 1981, http://www.rfc-editor.org/rfc/rfc793.txt

[RFC8259] Bray, T., Ed., "The JavaScript Object Notation (JSON) Data Interchange Format", RFC 8259, December 2017, https://www.rfc-editor.org/rfc/rfc8259.txt

[Swagger2.0] SmartBear Software, "What Is Swagger?", OpenAPI Specification (fka Swagger), version 2.0, https://swagger.io/docs/specification/2-0/what-is-swagger/

[YAML1.2] Ben-Kiki, O., Evans, C., and dot NET, I., "YAML Ain't Markup Language (YAML) Version 1.2", 3rd edition, October 2009, https://yaml.org/spec/1.2/spec.html

### 1.2.2 (Updated Section) Informative References

[JSON-RegEx] Droettboom, M., "Understanding JSON Schema: Regular Expressions", https://json-schema.org/understanding-json-schema/reference/regular expressions.html

[MSDOCS-ConfigBDC] Microsoft Corporation, "Configure Apache Spark and Apache Hadoop in Big Data Clusters", https://docs.microsoft.com/en-us/sql/big-data-cluster/configure-spark-hdfs?view=sql-server-ver15

[RFC2818] Rescorla, E., "HTTP Over TLS", RFC 2818, May 2000, http://www.rfc-editor.org/rfc/rfc2818.txt

#### 1.3 Overview

The Control Plane REST API protocol specifies a protocol to communicate with the control plane. The control plane acts as an abstraction layer in which users can create and manage big data clusters inside a Kubernetes namespace [Kubernetes] without communicating directly with the Kubernetes cluster or the services and tools deployed in it. It provides convenient APIs to allow the user to manage the lifecycle of resources deployed in the cluster.

All client and server communications are formatted in JavaScript Object Notation (JSON), as specified in [RFC8259].

The protocol uses RESTful web service APIs that allow users to do the following:

- Create a Kubernetes cluster in which to manage, manipulate, and monitor a big data cluster.
- Manage the lifecycle of a big data cluster, including authentication and security.
- Manage the lifecycle of machine learning applications and other resources that are deployed in the cluster.
- Manage the lifecycle of Hadoop Distributed File System (HDFS) mounts mounted remotely.
- Use monitoring tools deployed in the Kubernetes cluster to observe or report the status of the big data cluster.

The control plane consists of a controller replica set, a management proxy, and various pods that provide log and metrics collection for pods in the cluster.

This protocol defines the deployment of a Big Data Cluster with the most basic topography and the default configurations for the resources in the initial cluster manifest (see section 3.1.5.1.1). Depending on the configuration sent to the Control Plane REST API, the Apache Spark [ApacheSpark] and Apache Hadoop [ApacheHadoop] resources in the cluster can be customized by including additional settings in the initial cluster manifest. All configurations are based on the configuration settings defined in the documentation for each component. Supported and unsupported configurations are listed in [MSDOCS-ConfigBDC].

This protocol can be authenticated by using either Basic authentication or token authentication. Additionally, if the Control Plane is deployed with Active Directory configured, Active Directory can be used to retrieve a JWT token which can then be used to authenticate the Control Plane REST APIs.

All requests are initiated by the client, and the server responds in JSON format, as illustrated in the following diagram.

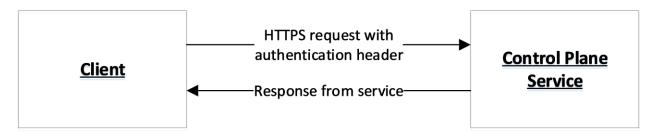

Figure 1: Communication flow

#### 1.4 Relationship to Other Protocols

The Control Plane REST API protocol transmits messages by using HTTPS [RFC7230] [RFC2818] over TCP [RFC793].

The following diagram shows the protocol layering.

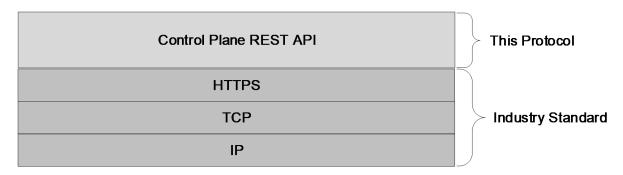

Figure 2: Protocol layering

### 1.5 Prerequisites/Preconditions

A controller and controller database has to be deployed in the Kubernetes cluster before the Control Plane REST API can be used. The controller is deployed by using Kubernetes APIs [Kubernetes].

#### 1.6 Applicability Statement

This protocol supports exchanging messages between a client and the control plane service.

# 1.7 Versioning and Capability Negotiation

None.

#### 1.8 Vendor-Extensible Fields

None.

#### 1.9 Standards Assignments

None.

# 2 Messages

### 2.1 Transport

The Control Plane REST API protocol consists of a set of RESTful [REST] web services APIs, and client messages MUST use HTTPS over TCP/IP, as specified in [RFC793] [RFC7230] [RFC7231].

The management service is granted permission by the cluster administrator to manage all resources within the cluster, including but not limited to authentication. Implementers can configure their servers to use standard authentication, such as HTTP Basic and token authentication.

This protocol does not require any specific HTTP ports, character sets, or transfer encoding.

### 2.2 Common Data Types

### 2.2.1 Namespaces

None.

#### 2.2.2 HTTP Methods

This protocol uses HTTP methods GET, POST, PATCH, and DELETE.

#### 2.2.3 HTTP Headers

This protocol defines the following common HTTP headers in addition to the existing set of standard HTTP headers.

| HTTP headers | Description                                                                                    |
|--------------|------------------------------------------------------------------------------------------------|
| X-RequestID  | An optional UUID that can be included to help map a request through the control plane service. |

#### 2.2.3.1 X-RequestID

A request to the control plane service can include an **X-RequestID** header that is included in all subsequent calls within the control plane service. This header can help with following a request through the control plane service logs.

### 2.2.4 (Updated Section) URI Parameters

Every resource that supports CRUD operations uses common JSON propertieselements [JSON-Schema] in any request or response.

The This protocol defines the following table summarizes a set of common URI parameters [RFC3986] that are defined in this protocol.].

| URI parameters Description |                                                                                 |
|----------------------------|---------------------------------------------------------------------------------|
| clusterIp                  | The IP address of a connectable node in the cluster.                            |
| controllerPort             | A port that is defined by the user during control plane creation and exposed on |

| URI parameters | Description                                                 |  |
|----------------|-------------------------------------------------------------|--|
|                | the cluster for the controller.                             |  |
| bdcName        | The name of the big data cluster that is being manipulated. |  |

#### 2.2.4.1 clusterIp

The *clusterIp* parameter contains the IP address of a node in the cluster that is accessible to the user. This is often the same address that tools, such as the kubectl tool that manages the Kubernetes cluster, use to connect to the cluster.

#### 2.2.4.2 controllerPort

The controllerPort parameter is defined in the controller. The value of this parameter is specified before controller deployment.

#### 2.2.4.3 (Updated Section) bdcName

The *bdcName* parameter provides the name of the deployed big data cluster. The *bdcName* parameter matches the Kubernetes cluster into which the big data cluster is to be deployed.

## 2.2.5 (Updated Section) JSON Elements

Data structures that are defined in this section flow through Every resource type that supports protocol in JSON formatsupports CRUD operations and are defined in uses common JSON schemaelements [JSON-Schema]. in any request or response.

This protocol defines the following common JSON schema properties. All properties are required.

The element names that are defined, implicitly or explicitly, in the schemas that are defined in this section can be regular expressions [JSON-RegEx]. For example, "([A-Za-z .-])+" is a regular expression that matches any string of alphabetical characters and "."s. When used to define an array, the element name "\*" is a placeholder for the individual elements within the array that do not have names.

The following table summarizes the set of common resource types that are consumed or produced by this protocol.

| PropertyStructure        | Section                                                                  | Description                                                                    |
|--------------------------|--------------------------------------------------------------------------|--------------------------------------------------------------------------------|
| <del>metadata</del>      |                                                                          | Structured data that provides information about the JSON object.               |
| <del>metadata.kind</del> | Structured data that describes the type of object that is to be created. |                                                                                |
| metadata.name            |                                                                          | Structured data that provides the name of the component that is to be created. |
| docker                   |                                                                          | Structured data that defines where to find the docker image.                   |
| docker.registry          |                                                                          | Specifies the registry where a docker image is located.                        |

| <b>Property</b> Structure     | Section                                                      | Description                                                                                                    |
|-------------------------------|--------------------------------------------------------------|----------------------------------------------------------------------------------------------------|
| typeBig Data Cluster          | 2.2.5.1                                                      | Enumeration that is used to define Defines the type of a resource. The possible values are mapped as follows:  0 other: Any big data cluster resource that is not defined by another type in this enumeration.  1 — master instance: A big data cluster resource that manages connectivity and provides an entry point to make scale out queries and machine learning services in the cluster.  2 — compute pool: A big data cluster resource that consists of a group of one or more pods that provides scale out computational resources for the cluster.  3 — data pool: A big data cluster resource that consists of a group of pods that provides persistent storage for the cluster.  4 — storage pool: A big data cluster resource that is aggregated and managed as a single unit and used to ingest and store data from HDFS.  5 — sql pool: A big data cluster resource that consists of multiple master instances. If a resource with this type is included, a resource with a type value set to 1 MUST not be present.  6 — spark pool: A resource that consists of components that are related to Apache Spark [ApacheSpark] that is deployed. |
| <del>docker.repository</del>  | Specifies the repository where a docker image is located.    |                                                                                                    |
| docker.imageTag               |                                                              | Specifies the image tag for the docker image to be pulled.                                                                                                    |
| docker.imagePullPolicy        |                                                              | Specifies the image pull policy for the docker image.                                                                                                    |
| storage                       |                                                              | Structured data that defines persistent storage to be used in the cluster.                                                                                                    |
| storage.classNameStorage      | 2.2.5.2                                                      | Specifies Defines the name of the Kubernetes [Kubernetes] persistent storage class that is used to create persistent volumes deployed.                                                                                                    |
| <del>storage.accessMode</del> | Specifies the access mode for Kubernetes persistent volumes. |                                                                                                    |
| <del>storage.size</del>       |                                                              | Specifies the size of the persistent volume.                                                                                                    |
| <del>endpoints</del>          |                                                              | An array of endpoints that is exposed for a component.                                                                                                    |
| endpoint                      |                                                              | An endpoint that is exposed outside of the cluster.                                                                                                    |

| D Church                                                   | Cardia                                 | D                                                                                                    |
|------------------------------------------------------------|----------------------------------------|----------------------------------------------------------------------------------------------------|
| PropertyStructure                                          | Section                                | Description  Specifies the name of the endpoint that is                                                                                                    |
| endpoint.name                                              | <del>endpoint.name</del>               |                                                                                                    |
| endpoint.serviceType                                       |                                        | Specifies the Kubernetes service type that exposes the endpoint port.                                                                                                    |
| endpoint.port                                              |                                        | Specifies the port on which the service is exposed.                                                                                                    |
| endpoint.dnsNameApp                                        | 2.2.5.3                                | Specifies the Domain Name System (DNS) name that is registered for the endpoint, that is registered to the domain controller (DC) for a deployment with Active Directory enabled. Defines the application scripts that are deployed.          |
| <del>dynamicDnsUpdate</del>                                |                                        | Specifies a Boolean to indicate whether to register automatically the DNS service in the Active Directory DNS records.                                                                                                    |
| replicas                                                   |                                        | Specifies the number of Kubernetes pods to deploy for a component.                                                                                                    |
| <del>sql</del>                                             |                                        | The collection of data that specifies the settings for SQL Server in this cluster.                                                                                                    |
| <del>sql.hadr.enabled</del> Token                          | 2.2.5.4                                | Specifies whether SQL Server high availability is enabled. Defines the response if token type authentication is used.                                                                                                    |
| security                                                   |                                        | The collection of data that specifies the security settings for the cluster.                                                                                                    |
| security.activeDirectory                                   |                                        | SHOULD <1> specify the Active Directory settings for the cluster.                                                                                                    |
| security.activeDirectory.useInternalDomainHome             | 2.2.5.5                                | SHOULD specify whether to use a domain that is hosted within the cluster. This property should be set to "false" for production deployments. Defines the responses that are used to determine whether the control plane service is available. |
| security.activeDirectory.ouDistinguishedName               |                                        | SHOULD<3> specify the distinguished name (DN) of an organizational unit to which all Active Directory accounts created by the cluster deployment are added.                                                                                   |
|                                                            |                                        | If the domain is named "contoso.local", the value for this field would be "OU=BDC,DC=contoso,DC=local".                                                                                                    |
| security.activeDirectory.activeDnsIpAddresses              |                                        | SHOULD<4> specify a list of IP addresses of DCs.                                                                                                    |
| security.activeDirectory.domainControllerFullyQualifiedDns |                                        | SHOULD <5> specify a list of fully qualified domain names of DCs.                                                                                                    |
| security.activeDirectory.realm                             |                                        | SHOULD<6> specify the Active Directory realm.                                                                                                    |
| security.activeDirectory.domainDnsName                     |                                        | SHOULD <7> specify the name of the Active Directory domain.  SHOULD <8> specify an Active Directory                                                                                                    |
| security.activeDirectory.clusterAdmins                     | security.activeDirectory.clusterAdmins |                                                                                                    |

| PropertyStructure                     | Section | Description                                                                                                    |
|---------------------------------------|---------|----------------------------------------------------------------------------------------------------|
|                                       |         | one AD group.                                                                                                    |
| security.activeDirectory.clusterUsers |         | SHOULD <9> specify a list of Active Directory groups that have regular permissions in the cluster.                                  |
| security.activeDirectory.appOwners    |         | SHOULD <10> specify a list of Active Directory groups that have permissions to create, delete, and run applications in the cluster. |
| security.activeDirectory.appUsers     |         | SHOULD<11> specify a list of Active Directory groups that have permissions to run any applications in the cluster.                  |
| security.privileged                   |         | SHOULD<12> specify whether the containers in the cluster are run as privileged users.                                               |

# 2.2.5.1 (Added Section) Big Data Cluster

The **Big Data Cluster** resource type defines the big data cluster resources that are created and managed by the protocol that is defined by this specification inside a Kubernetes namespace [Kubernetes].

### This protocol defines the following set of **Big Data Cluster** JSON schemas.

| Schema                                             | Section   | Description                                                      |
|----------------------------------------------------|-----------|------------------------------------------------------------------|
| Big Data Cluster Spec Schema                       | 2.2.5.1.1 | Defines the big data cluster that is deployed.                   |
| Big Data Cluster Error Response Schema             | 2.2.5.1.2 | Describes the current errors.                                    |
| Big Data Cluster Information Schema                | 2.2.5.1.3 | Provides information about the big data cluster.                 |
| Big Data Cluster Status Schema                     | 2.2.5.1.4 | Retrieves the status of the big data cluster.                    |
| Big Data Cluster Service Status Schema             | 2.2.5.1.5 | Retrieves the status of a service.                               |
| Big Data Cluster Service Resource Status<br>Schema | 2.2.5.1.6 | Retrieves the requested status of a resource in a service.       |
| Big Data Cluster Upgrade Schema                    | 2.2.5.1.7 | Upgrades the images in the big data cluster and control plane.   |
| Big Data Cluster Endpoints List Schema             | 2.2.5.1.8 | Retrieves an list of endpoints that are exposed for a component. |
| Big Data Cluster Endpoint Schema                   | 2.2.5.1.9 | Exposes an endpoint outside the big data cluster.                |

# 2.2.5.1.1 (Added Section) Big Data Cluster Spec Schema

The **Big Data Cluster Spec** schema defines the big data cluster JSON object that is deployed inside a Kubernetes namespace [Kubernetes].

The JSON of this schema is as follows.

```
"$schema": "http://json-schema.org/draft-07/schema#",
   "$id": "http://example.com/root.json",
   "type": "object",
   "definitions": {
        "comment": "section 2.2.5.1.1.1"
    },
        "required": [
            "apiVersion",
            "metadata",
            "spec"
        ],
        "properties": {
            "apiVersion": {
                  "comment": "section 2.2.5.1.1.2"
        },
            "metadata": {
                  "$ref": "#/definitions/metadata"
        },
            "spec": {
                  "comment": "section 2.2.5.1.1.3"
            }
        }
}
```

| Element name    | Type          | Description           |
|-----------------|---------------|-----------------------|
| definitions     | <u>object</u> | Section 2.2.5.1.1.1   |
| apiVersion      | <u>object</u> | Section 2.2.5.1.1.2   |
| <u>metadata</u> | object        | Section 2.2.5.1.1.1.9 |
| spec            | object        | Section 2.2.5.1.1.3   |

# 2.2.5.1.1.1 (Added Section) definitions

The **definitions** element specifies the resources that are deployed in the big data cluster.

```
"definitions": {
    "storage": {
        "comment": "section 2.2.5.1.1.1.1"
    },
    "storageInfo": {
        "comment": "section 2.2.5.1.1.1.2"
    },
    "docker": {
        "comment": "section 2.2.5.1.1.1.3"
    },
    "security": {
        "comment": "section 2.2.5.1.1.1.4"
    },
    "spark": {
        "comment": "section 2.2.5.1.1.1.5"
    },
    "hdfs": {
        "comment": "section 2.2.5.1.1.1.6"
    },
    "sql": {
        "comment": "section 2.2.5.1.1.1.7"
```

```
},
    "gateway": {
        "comment": "section 2.2.5.1.1.1.8"
    },
    "metadata": {
        "comment": "section 2.2.5.1.1.1.9"
    },
    "replicas": {
        "type": "integer"
    }
}
```

| Element name       | Туре    | Description                                                             |
|--------------------|---------|-------------------------------------------------------------------------|
| storage            | object  | Section 2.2.5.1.1.1.1                                                   |
| <u>storageInfo</u> | object  | Section 2.2.5.1.1.1.2                                                   |
| docker             | object  | Section 2.2.5.1.1.1.3                                                   |
| security           | object  | Section 2.2.5.1.1.1.4                                                   |
| spark              | object  | Section 2.2.5.1.1.1.5                                                   |
| hdfs               | object  | Section 2.2.5.1.1.1.6                                                   |
| sql                | object  | Section 2.2.5.1.1.1.7                                                   |
| gateway            | object  | Section 2.2.5.1.1.1.8                                                   |
| metadata           | object  | Section 2.2.5.1.1.1.9                                                   |
| replicas           | integer | Specifies the number of pods that are deployed in the big data cluster. |

# 2.2.5.1.1.1.1 (Added Section) storage

The **storage** element specifies the structured data that define the Kubernetes persistent storage that is used in the cluster.

The JSON of this element is as follows.

```
"storage": {
    "required": [
        "logs",
        "data"
    ],
    "properties": {
        "data": {
            "$ref": "#/definitions/storageInfo"
        },
        "logs": {
            "$ref": "#/definitions/storageInfo"
        }
        "$ref": "#/definitions/storageInfo"
        }
    }
}
```

| Element name | Туре          | Description           |
|--------------|---------------|-----------------------|
| logs         | <u>object</u> | Section 2.2.5.1.1.1.2 |
| data         | object        | Section 2.2.5.1.1.1.2 |

# 2.2.5.1.1.1.2 (Added Section) storageInfo

The **storageInfo** element specifies the structured data that are used to create persistent volumes in Kubernetes [Kubernetes].

The JSON of this element is as follows.

```
"storageInfo": {
    "required": [
        "className",
        "size"
    ],
    "properties": {
        "className": {
        "type": "string"
        },
        "accessMode": {
        "comment": "section 2.2.5.1.1.1.2.1"
        },
        "size": {
        "type": "string",
        "example": "10Gi"
        }
    }
}
```

#### This protocol defines the following common JSON schema elements.

| Element name | Туре          | Description                                                                                   |
|--------------|---------------|-----------------------------------------------------------------------------------------------|
| className    | string        | Specifies the name of the Kubernetes storage class that is used to create persistent volumes. |
| accessMode   | <u>object</u> | Section 2.2.5.1.1.1.2.1                                                                       |
| <u>size</u>  | string        | Specifies the size of a persistent volume.                                                    |

### 2.2.5.1.1.1.2.1 (Added Section) accessMode

The **accessMode** element specifies the way in which a user or group of users can interact with data in the persistent volumes.

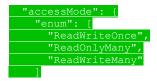

| Element name  | Туре   | Description                                                                   |
|---------------|--------|-------------------------------------------------------------------------------|
| ReadWriteOnce | string | Specifies that read-write access is allowed only one time.                    |
| ReadOnlyMany  | string | Specifies that read-only access is allowed to multiple nodes in the cluster.  |
| ReadWriteMany | string | Specifies that read-write access is allowed to multiple nodes in the cluster. |

# 2.2.5.1.1.1.3 (Added Section) docker

The **docker** element specifies the structured data that define where to find the Docker image.

```
"docker": {
    "required": [
        "registry",
        "repository",
        "imageTag",
        "imagePullPolicy"
        ],
        "registry": {
            "type": "string",
            "example": "repo.contoso.com"
        },
        "repository": {
            "type": "string"
        },
        "imageTag": {
            "type": "string",
            "example": "latest"
        },
        "imagePullPolicy": {
            "comment": "section 2.2.5.1.1.3.1"
        }
    }
}
```

| Element name    | Туре   | Description                                                     |
|-----------------|--------|-----------------------------------------------------------------|
| registry        | string | Specifies the registry in which the Docker image is located.    |
| repository      | string | Specifies the repository in which the Docker image is located.  |
| <u>imageTag</u> | string | Specifies the full image name of the Docker image to be pulled. |
| imagePullPolicy | object | Section 2.2.5.1.1.1.3.1                                         |

## 2.2.5.1.1.3.1 (Added Section) imagePullPolicy

The **imagePullPolicy** element specifies the policy that pulls the Docker image into the cluster.

The JSON of this element is as follows.

```
"imagePullPolicy": {
    "enum": [
        "Always",
        "IfNotPresent"
    ]
}
```

### This protocol defines the following common JSON schema elements.

| Element name | Туре   | Description                                                                               |
|--------------|--------|-------------------------------------------------------------------------------------------|
| Always       | string | Specifies that the Docker image is always pulled.                                         |
| IfNotPresent | string | Specifies that the Docker image pull is skipped if it already exists locally on the node. |

### 2.2.5.1.1.1.4 (Added Section) security

The **security** element specifies the collection of data that define the security settings for the cluster.

| Element name     | Туре           | Description                                                                                                    |
|------------------|----------------|----------------------------------------------------------------------------------------------------|
| activeDirectory  | object         | Section 2.2.5.1.1.4.1                                                                                                    |
| allowRunAsRoot   | <u>boolean</u> | SHOULD<1> specify a Boolean that indicates that the containers in the cluster are run as privileged users.                                    |
| allowDumps       | boolean        | SHOULD<2> specify a Boolean that indicates that the containers in the big data cluster can produce dump files that can be used for debugging. |
| allowNodeMetrics | boolean        | SHOULD<3> specify a Boolean that indicates that metrics for the nodes in big data cluster can be collected.                                   |
| allowPodMetrics  | boolean        | SHOULD<4> specify a Boolean that indicates that metrics for the pods running in the big data cluster can be collected.                        |

# 2.2.5.1.1.4.1 (Added Section) active Directory

The **activeDirectory** element SHOULD<5> specify the Active Directory settings for the cluster.

```
activeDirectory": {
"$id": "#/properties/activeDirectory",
"type": "object",
"required": [
"useInternalDomain",
   "useSubdomain",
   "ouDistinguishedName",
   "dnsIpAddresses",
"domainControllerFullyQualifiedDns",
   "domainDnsName",
"clusterAdmins",
   "clusterUsers"
 "properties": {
    "useInternalDomain": {
        "$id": "#/properties/activeDirectory/properties/useInternalDomain",
        "type": "boolean"
   },
"ouDistinguishedName": {
    ""(properties/a
     "$id": "#/properties
"type": "string"
                                 activeDirectory/properties/ouDistinguishedName",
   },
"dnsIpAddresses": {
     "comment": "section 2.2.5.1.1.1.4.1.1"
   "domainControllerFullyQualifiedDns":
"comment": "section 2.2.5.1.1.1.4.1
   "subdomain": {
     "$id": "#/properties/activeDirectory/properties/subdomain",
```

```
"type": "string"
},
    "accountPrefix": {
        "$id": "#/properties/activeDirectory/properties/accountPrefix",
        "type": "string"
},
    "realm": {
        "$id": "#/properties/activeDirectory/properties/realm",
        "type": "string"
},
    "domainDnsName": {
        "$id": "#/properties/activeDirectory/properties/domainDnsName",
        "type": "string"
},
    "clusterAdmins": {
        "comment": "section 2.2.5.1.1.1.4.1.3"
},
    "clusterUsers": {
        "comment": "section 2.2.5.1.1.1.4.1.4"
},
    "appOwners": {
        "comment": "section 2.2.5.1.1.1.4.1.5"
},
    "appUsers": {
        "comment": "section 2.2.5.1.1.1.4.1.6"
}
```

| Element name                          | Type           | Description                                                                                                    |
|---------------------------------------|----------------|----------------------------------------------------------------------------------------------------|
| useInternalDomain                     | boolean        | SHOULD<6> specify a Boolean that indicates whether to use a domain that is hosted within the cluster. This element should be set to "false" for production deployments. |
| <u>useSubdomain</u>                   | <u>boolean</u> | SHOULD<7> specify a Boolean that indicates whether a Domain Name System (DNS) subdomain is used for the big data cluster.                                               |
| ouDistinguishedName                   | <u>string</u>  | SHOULD<8> specify the distinguished name (DN) of an organizational unit to which all Active Directory accounts created by the cluster deployment are added.             |
|                                       |                | For example, if the domain is named "contoso.local", the value of this field is "OU=BDC,DC=contoso,DC=local".                                                           |
| dnsIpAddresses                        | array          | Section 2.2.5.1.1.4.1.1                                                                                                    |
| domainControllerFullyQuali<br>fiedDns | array          | Section 2.2.5.1.1.1.4.1.2                                                                                                    |
| subdomain                             | string         | SHOULD<9> specify a unique DNS subdomain to use for the cluster.                                                                                                    |
| accountPrefix                         | string         | SHOULD<10> specify a unique prefix to use for all Active Directory accounts that the big data cluster generates.                                                        |
| <u>realm</u>                          | string         | SHOULD<11> specify the scope in which the Active Directory server has the authority to                                                                                  |

| Element name  | Туре   | Description                                                 |
|---------------|--------|-------------------------------------------------------------|
|               |        | authenticate activity.                                      |
| domainDnsName | string | SHOULD<12> specify the name of the Active Directory domain. |
| clusterAdmins | array  | Section 2.2.5.1.1.1.4.1.3                                   |
| clusterUsers  | array  | Section 2.2.5.1.1.4.1.4                                     |
| appOwners     | array  | Section 2.2.5.1.1.4.1.5                                     |
| appUsers      | array  | Section 2.2.5.1.1.1.4.1.6                                   |

# 2.2.5.1.1.4.1.1 (Added Section) dnsIpAddresses

The **dnsIpAddresses** element SHOULD <13> specify a list of Domain Name System (DNS) IP addresses of domain controllers (DCs).

The element name "\*" is a placeholder for the individual elements within the array that do not have names.

The JSON of this element is as follows.

```
"dnsIpAddresses": {
    "$id": "#/properties/activeDirectory/properties/dnsIpAddresses",
    "type": "array",
    "items": {
        "$id": "#/properties/activeDirectory/properties/dnsIpAddresses/items",
        "type": "string"
    }
}
```

#### This protocol defines the following common JSON schema elements.

| Element name | Туре   | Description                                                  |
|--------------|--------|--------------------------------------------------------------|
| *            | string | Specifies a valid IPv4 IP address that conforms to [RFC791]. |

### 2.2.5.1.1.4.1.2 (Added Section) domainControllerFullyQualifiedDns

The **domainControllerFullyQualifiedDns** element SHOULD < 14 > specify a list of fully qualified domain names of DCs.

The element name "\*" is a placeholder for the individual elements within the array that do not have names.

```
"domainControllerFullyQualifiedDns": {
    "$id": "#/properties/activeDirectory/properties/domainControllerFullyQualifiedDns",
    "type": "array",
    "items": {
```

| Element name | Туре   | Description                                                                                           |
|--------------|--------|----------------------------------------------------------------------------------------------------|
| <u>*</u>     | string | Specifies an element that has a name that is defined by a regular expression that matches any string. |

### 2.2.5.1.1.4.1.3 (Added Section) clusterAdmins

The **clusterAdmins** element SHOULD<15> specify an array of the names of the Active Directory group that is assigned administrator permissions. This element can contain only one Active Directory group name.

The element name "\*" is a placeholder for the individual elements within the array that do not have names.

The JSON of this element is as follows.

```
"clusterAdmins": {
    "$id": "#/properties/activeDirectory/properties/clusterAdmins",
    "type": "array",
    "items": {
        "$id": "#/properties/activeDirectory/properties/clusterAdmins/items",
        "type": "string"
    }
}
```

#### This protocol defines the following common JSON schema elements.

| Element name | Туре   | Description                                                                                                    |
|--------------|--------|----------------------------------------------------------------------------------------------------|
|              | string | Specifies an element that has a name that is defined by a regular expression that matches any string. For further details, see [RFC4120]. |

### 2.2.5.1.1.1.4.1.4 (Added Section) clusterUsers

The **clusterUsers** element SHOULD<16> specify an array of the names of the Active Directory groups that have regular permissions in the cluster.

The element name "\*" is a placeholder for the individual elements within the array that do not have names.

```
"clusterUsers": {
    "$id": "#/properties/activeDirectory/properties/clusterUsers",
    "type": "array",
```

```
"items": {
    "$id": "#/properties/activeDirectory/properties/clusterUsers/items",
    "type": "string"
    }
}
```

| Element name | Туре   | Description                                                                                                    |
|--------------|--------|----------------------------------------------------------------------------------------------------|
| <u>*</u>     | string | Specifies an element that has a name that is defined by a regular expression that matches any string. For further details, see [RFC4120]. |

### 2.2.5.1.1.1.4.1.5 (Added Section) appOwners

The **appOwners** element SHOULD<17> specify an array of the names of the Active Directory groups that have permissions to create, delete, and run applications in the cluster.

The element name "\*" is a placeholder for the individual elements within the array that do not have names.

The JSON of this element is as follows.

```
"appOwners": {
    "$id": "#/properties/activeDirectory/properties/appOwners",
    "type": "array",
    "items": {
        "$id": "#/properties/activeDirectory/properties/appOwners/items",
        "type": "string"
    }
}
```

#### This protocol defines the following common JSON schema elements.

| Element name | Туре   | Description                                                                                                    |
|--------------|--------|----------------------------------------------------------------------------------------------------|
| *            | string | Specifies an element that has a name that is defined by a regular expression that matches any string. For further details, see [RFC4120]. |

#### 2.2.5.1.1.1.4.1.6 (Added Section) appUsers

The appUsers element SHOULD<18> specify an array of the names of the Active Directory groups that have permissions to run applications in the cluster.

The element name "\*" is a placeholder for the individual elements within the array that do not have names.

```
"appUsers": {
    "$id": "#/properties/activeDirectory/properties/appUsers",
    "type": "array",
    "items": {
```

| Element name | Туре   | Description                                                                                                    |
|--------------|--------|----------------------------------------------------------------------------------------------------|
| *            | string | Specifies an element that has a name that is defined by a regular expression that matches any string. For further details, see [RFC4120]. |

## 2.2.5.1.1.1.5 (Added Section) spark

The **spark** element specifies the structured data that define the settings for Apache Spark [ApacheSpark] in the cluster.

#### The JSON of this element is as follows.

```
"spark": {
    "patternProperties": {
        "patternProperties": {
        "([A-Za-z .-])+": {
            "type": "string"
        }
     }
}
```

#### This protocol defines the following common JSON schema elements.

| Element name | Туре   | <u>Description</u>                                                                      |
|--------------|--------|-----------------------------------------------------------------------------------------|
| ([A-Za-z])+  | string | Specifies the structured data that define the settings for Apache Spark in the cluster. |

# 2.2.5.1.1.1.6 (Added Section) hdfs

The **hdfs** element specifies the structured data that define the settings for the HDFS [ApacheHadoop] resource in the cluster.

```
"hdfs": {
    "patternProperties": {
        "patternProperties": {
        "([A-Za-z .-])+": {
            "type": "string"
        }
      }
    }
}
```

| Element name | Туре          | Description                                                                                                    |
|--------------|---------------|----------------------------------------------------------------------------------------------------|
| ([A-Za-z])+  | <u>string</u> | Specifies the structured data that define the settings for the <b>HDFS</b> resource in the cluster. For further information about the application of settings for the <b>hdfs</b> element, see [MSDOCS-ConfigBDC]. |

# 2.2.5.1.1.1.7 (Added Section) sql

The **sql** element specifies the structured data that define the settings for the **SQL Server** resource in the cluster.

The **sql** element MUST use the **hadr.enabled** instance of the element to enable high availability for the **master** SQL Server instances.

The JSON of this element is as follows.

```
"sql": {
    "properties": {
        "([A-Za-z .-])+": {
            "type": "string"
        }
     }
}
```

#### This protocol defines the following common JSON schema elements.

| Element name | Туре          | Description                                                                                        |
|--------------|---------------|----------------------------------------------------------------------------------------------------|
| ([A-Za-z])+  | <u>string</u> | Specifies the structured data that define the settings for the SQL Server resource in the cluster. |

### 2.2.5.1.1.1.8 (Added Section) gateway

The **gateway** element specifies the structured data that define the settings for the **gateway** resource in the cluster.

The JSON of this element is as follows.

```
"gateway": {
    "patternProperties": {
        "patternProperties": {
        "([A-Za-z .-])+": {
            "type": "string"
        }
        }
     }
}
```

| Element name | Туре          | Description                                                                                            |
|--------------|---------------|----------------------------------------------------------------------------------------------------|
| ([A-Za-z])+  | <u>string</u> | Specifies the structured data that define the settings for the <b>gateway</b> resource in the cluster. |

### 2.2.5.1.1.1.9 (Added Section) metadata

The **metadata** element specifies the structured data that provide information about a specified JSON object in the cluster.

The JSON of this element is as follows.

```
"metadata": {
    "required": [
        "kind",
        "name"
    ],
    "properties": {
        "([A-Za-z .-])+": {
            "type": "string"
        }
    }
}
```

#### This protocol defines the following common JSON schema elements.

| Element name | Туре   | Description                                                                                          |
|--------------|--------|----------------------------------------------------------------------------------------------------|
| kind         | string | Specifies the type of the JSON object.                                                               |
| <u>name</u>  | string | Specifies the name of the JSON object.                                                               |
| ([A-Za-z])+  | string | Specifies the structured data that provide information about a specified JSON object in the cluster. |

# 2.2.5.1.1.2 (Added Section) apiVersion

The apiVersion element specifies the Kubernetes [Kubernetes] API version that is used in the cluster.

The JSON of this element is as follows.

```
"apiVersion": {
    "$id": "#/properties/apiVersion",
    "const": "v1"
}
```

| Element name | Туре   | Description                                               |
|--------------|--------|-----------------------------------------------------------|
| <u>v1</u>    | string | Specifies that the value of the API version MUST be "v1". |

# 2.2.5.1.1.3 (Added Section) spec

The **spec** element specifies the structured data that define the **resources** and **services** that are deployed in the big data cluster.

#### The JSON of this element is as follows.

```
"spec": {
    "$id": "#/properties/spec",
    "type": "object",
    "required": [
        "resources",
        "services"
    ],
    "properties": {
        "security": {
            "$ref": "#/definitions/security"
        },
        "resources": {
            "comment": "section 2.2.5.1.1.3.1"
        },
        "services": {
            "comment": "section 2.2.5.1.1.3.2"
        },
        "docker": {
            "$ref": "#/definitions/docker"
        },
        "storage": {
            "$ref": "#/definitions/storage"
        }
    }
}
```

#### This protocol defines the following common JSON schema elements.

| Element name | Туре   | Description           |
|--------------|--------|-----------------------|
| resources    | object | Section 2.2.5.1.1.3.1 |
| services     | object | Section 2.2.5.1.1.3.2 |
| security     | object | Section 2.2.5.1.1.1.4 |
| docker       | object | Section 2.2.5.1.1.1.3 |
| storage      | object | Section 2.2.5.1.1.1.1 |

### 2.2.5.1.1.3.1 (Added Section) resources

The **resources** element of the **spec** element specifies the structured data for the resources that are deployed in the big data cluster.

```
"resources": {
    "$id": "#/properties/spec/properties/resources",
    "type": "object",
    "required": [
```

```
"sparkhead",
  "storage",
  "nmnode",
  "master"
  "compute",
  "appproxy",
  "data"
"properties":
"sparkhead":
    "comment":
  "storage": {
    "comment": "section 2.2.5.1.1.3.1.2"
                  "section 2.2.5.1.1.3.1.3"
                  "section 2.2.5.1.1.3.1.4"
    "comment": "section 2.2.5.1.1.3.1.5"
  "appproxy": {
    "comment": "section 2.2.5.1.1.3.1.6"
  1,
"zookeeper": {
    "comment": "section 2.2.5.1.1.3.1.7"
  "gateway": {
    "comment": "section 2.2.5.1.1.3.1.8"
  "spark": {
    "comment": "section 2.2.5.1.1.3.1.9"
  "data": {
    "comment": "section 2.2.5.1.1.3.1.10"
```

| Element name | Туре          | Description             |
|--------------|---------------|-------------------------|
| sparkhead    | object        | Section 2.2.5.1.1.3.1.1 |
| storage      | object        | Section 2.2.5.1.1.3.1.2 |
| nmnode       | object        | Section 2.2.5.1.1.3.1.3 |
| master       | <u>object</u> | Section 2.2.5.1.1.3.1.4 |
| compute      | object        | Section 2.2.5.1.1.3.1.5 |
| appproxy     | object        | Section 2.2.5.1.1.3.1.6 |
| zookeeper    | <u>object</u> | Section 2.2.5.1.1.3.1.7 |
| gateway      | object        | Section 2.2.5.1.1.3.1.8 |
| spark        | object        | Section 2.2.5.1.1.3.1.9 |

| Element name | Туре   | Description              |
|--------------|--------|--------------------------|
| data         | object | Section 2.2.5.1.1.3.1.10 |

## 2.2.5.1.1.3.1.1 (Added Section) sparkhead

The **sparkhead** resource provides all the management services components that maintain the Apache Spark instances [ApacheSpark] in the big data cluster.

The JSON of this resource is as follows.

#### This protocol defines the following common JSON schema elements.

| Element name       | Туре          | Description                                                                                    |
|--------------------|---------------|------------------------------------------------------------------------------------------------|
| <u>clusterName</u> | string        | Specifies the name of the big data cluster into which <b>sparkhead</b> resources are deployed. |
| <u>security</u>    | <u>object</u> | Section 2.2.5.1.1.1.4                                                                          |
| spec               | <u>object</u> | Section 2.2.5.1.1.3.1.1.1                                                                      |

## 2.2.5.1.1.3.1.1.1 (Added Section) spec

The **spec** element of the **sparkhead** resource specifies the structured data that define the **sparkhead** resources that are deployed in the cluster.

```
"spec": {
    "$id": "#/properties/spec/properties/resources/properties/sparkhead/properties/spec",
    "type": "object",
    "required": [
        "replicas",
    ],
    "properties": {
```

| Element name | Туре    | <u>Description</u>                                                                |
|--------------|---------|-----------------------------------------------------------------------------------|
| replicas     | integer | Specifies the number of pods that are deployed for the <b>sparkhead</b> resource. |
| docker       | object  | Section 2.2.5.1.1.1.3                                                             |
| storage      | object  | Section 2.2.5.1.1.1.1                                                             |
| settings     | object  | Section 2.2.5.1.1.3.1.1.2                                                         |

# 2.2.5.1.1.3.1.1.2 (Added Section) spec.settings

The spec.settings element of the sparkhead resource specifies the settings of a sparkhead resource.

The JSON of this element is as follows.

```
"settings": {
    "$id":
"#/properties/spec/properties/resources/properties/sparkhead/properties/spec/properties/setti
ngs",
    "type": "object",
    "required": [
        "spark",
    ],
    "properties": {
        "spark": {
        "$ref": "#/definitions/spark"
    }
}
```

| Element name | Туре          | Description           |
|--------------|---------------|-----------------------|
| <u>spark</u> | <u>object</u> | Section 2.2.5.1.1.1.5 |

# 2.2.5.1.1.3.1.2 (Added Section) storage

The **storage** resource provides of a group of disks that are aggregated and managed as a single unit and used to ingest and store data from HDFS [ApacheHadoop].

If multiple storage pools are deployed, a "-#" suffix is appended to the resource name to denote ordinality, for example, "storage-0". This suffix is a positive integer that can range from 0 to n-1, where n is the number of storage pools that are deployed.

## The JSON of this resource is as follows.

```
"storage": {
    "$id": "#/properties/spec/properties/resources/properties/storage",
    "type": "object",
    "required": [
        "metadata",
        "spec"
    ],
    "properties": {
        "clusterName": {
        "$id":
    "#/properties/spec/properties/resources/properties/storage/properties/clusterName",
        "type": "string"
    },
        "metadata": {
        "$ref": "#/definitions/metadata"
    },
        "security": {
        "$ref": "#/definitions/security"
    },
        "spec": {
        "comment": "section 2.2.5.1.1.3.1.2.1"
    }
}
```

## This protocol defines the following common JSON schema elements.

| Element name | Туре   | Description                                                                                    |
|--------------|--------|------------------------------------------------------------------------------------------------|
| metadata     | object | Section 2.2.5.1.1.1.9                                                                          |
| spec         | object | Section 2.2.5.1.1.3.1.2.1                                                                      |
| clusterName  | string | Specifies the name of the big data cluster in which the <b>storage</b> resources are deployed. |
| security     | object | Section 2.2.5.1.1.1.4                                                                          |

## 2.2.5.1.1.3.1.2.1 (Added Section) spec

The **spec** element of the **storage** resource specifies the structured data that define the **storage** resources deployed in the big data cluster.

```
"spec": {
    "$id": "#/properties/spec/properties/resources/properties/storage/properties/spec",
    "type": "object",
    "required": [
```

| Element name | Туре          | Description                                                                                                    |
|--------------|---------------|----------------------------------------------------------------------------------------------------|
| type         | integer       | Specifies the value that is used to define the type of the resource. The value of the storage resource MUST be the following:  4 - storage pool |
| replicas     | integer       | Specifies the number of pods that are deployed for use by the <b>storage</b> resource.                                                          |
| settings     | object        | Section 2.2.5.1.1.3.1.2.2                                                                                                    |
| docker       | <u>object</u> | Section 2.2.5.1.1.1.3                                                                                                    |
| storage      | <u>object</u> | Section 2.2.5.1.1.1.1                                                                                                    |

## 2.2.5.1.1.3.1.2.2 (Added Section) spec.settings

The **spec.settings** element of the **storage** resource specifies the settings of a **storage** resource.

```
"settings": {
    "$id":
"#/properties/spec/properties/resources/properties/storage/properties/spec/properties/setting
s",
    "type": "object",
    "required": [
    "spark",
    "sql",
    "hdfs"
],
```

| Element name | Туре          | Description           |
|--------------|---------------|-----------------------|
| spark        | object        | Section 2.2.5.1.1.1.5 |
| sql          | object        | Section 2.2.5.1.1.1.7 |
| hdfs         | <u>object</u> | Section 2.2.5.1.1.1.6 |

# 2.2.5.1.1.3.1.3 (Added Section) nmnode

The **nmnode** resource provides the NameNode central service in HDFS [ApacheHadoop].

If multiple NameNode pools are deployed, a "-#" suffix is appended to the resource name to denote ordinality, for example, "nmnode-0". This suffix is a positive integer that can range from 0 to n-1, where n is the number of NameNodes that are deployed.

The JSON of this resource is as follows.

| Element name | Туре          | Description                                                                                 |
|--------------|---------------|---------------------------------------------------------------------------------------------|
| clusterName  | <u>string</u> | Specifies the name of the big data cluster into which <b>nmnode</b> resources are deployed. |

| Element name | Туре          | Description               |
|--------------|---------------|---------------------------|
| security     | <u>object</u> | Section 2.2.5.1.1.1.4     |
| spec         | object        | Section 2.2.5.1.1.3.1.3.1 |

# 2.2.5.1.1.3.1.3.1 (Added Section) spec

The **spec** element of the **nmnode** resource specifies the structured data that define the **nmnode** resources that are deployed in the cluster.

The JSON of this element is as follows.

## This protocol defines the following common JSON schema elements.

| Element name | Туре    | Description                                                                           |
|--------------|---------|---------------------------------------------------------------------------------------|
| replicas     | integer | Specifies the number of pods that are deployed for use by the <b>nmnode</b> resource. |
| docker       | object  | Section 2.2.5.1.1.1.3                                                                 |
| storage      | object  | Section 2.2.5.1.1.1.1                                                                 |
| settings     | object  | Section 2.2.5.1.1.3.1.3.2                                                             |

# 2.2.5.1.1.3.1.3.2 (Added Section) spec.settings

The **spec.settings** element of the **nmnode** resource specifies the settings of a **nmnode** resource.

```
"settings": {
    "$id":
"#/properties/spec/properties/resources/properties/nmnode/properties/spec/properties/settings
",
    "type": "object",
    "required": [
        "hdfs",
    ],
    "properties": {
        "hdfs": {
            "$ref": "#/definitions/hdfs"
        }
    }
}
```

| Element name | Туре   | Description           |
|--------------|--------|-----------------------|
| hdfs         | object | Section 2.2.5.1.1.1.6 |

# 2.2.5.1.1.3.1.4 (Added Section) master

The **master** resource provides various kinds of functionality in the big data cluster, such as for connectivity, scale-out query management, metadata and user databases, and machine learning services.

#### The JSON of this resource is as follows.

| Element name | Туре   | <u>Description</u>    |
|--------------|--------|-----------------------|
| metadata     | object | Section 2.2.5.1.1.1.9 |

| Element name | Туре          | Description                                                                                   |
|--------------|---------------|-----------------------------------------------------------------------------------------------|
| spec         | <u>object</u> | Section 2.2.5.1.1.3.1.4.1                                                                     |
| clusterName  | string        | Specifies the name of the big data cluster into which the <b>master</b> resource is deployed. |
| security     | object        | Section 2.2.5.1.1.1.4                                                                         |

# 2.2.5.1.1.3.1.4.1 (Added Section) spec

The **spec** element of the **master** resource specifies the structured data that define the **master** resource that is deployed in the big data cluster.

The JSON of this element is as follows.

```
"spec": {
    "$id": "#/properties/spec/properties/resources/properties/master/properties/spec",
    "type": "object",
    "type",
    "required": [
    "type",
    "replicas",
    "endpoints"
    ],
    "properties/": {
        "type": {
            "$id":
        "#/properties/spec/properties/resources/properties/master/properties/spec/properties/type",
            "type": "integer"
        },
        "replicas": {
        "$id":
        "#/properties/spec/properties/resources/properties/master/properties/spec/properties/replicas",
        ""#/properties/spec/properties/resources/properties/master/properties/spec/properties/replicas",
        "type": "integer"
        },
        "docker": {
        "$ref": "#/definitions/docker"
        },
        "sendingints": {
        "comments: "#/definitions/storage"
        },
        "settings": {
        "comment": "section 2.2.5.1.1.3.1.4.4"
        }
    }
    **Settings": {
        "comments: "section 2.2.5.1.1.3.1.4.4"
        }
    }
}
```

| Element name | Туре    | Description                                                                                                    |
|--------------|---------|----------------------------------------------------------------------------------------------------|
| type         | integer | Specifies the value that is used to define the resource type. The value of the <b>master</b> resource MUST be the following:  1 - master instance |
| replicas     | integer | Specifies the number of pods that are deployed                                                                                                    |

| Element name    | Туре          | Description                            |
|-----------------|---------------|----------------------------------------|
|                 |               | for use by the <b>master</b> resource. |
| endpoints       | array         | Section 2.2.5.1.1.3.1.4.2              |
| docker          | <u>object</u> | Section 2.2.5.1.1.1.3                  |
| storage         | object        | Section 2.2.5.1.1.1.1                  |
| <u>settings</u> | object        | Section 2.2.5.1.1.3.1.4.4              |

# 2.2.5.1.1.3.1.4.2 (Added Section) spec.endpoints

The **spec.endpoints** element of the **master** resource defines externally available endpoints that can be used to access a resource.

```
"$id":
             spec/properties/resources/properties/master/properties/spec/properties/endpoint/
   "items":
     "$id":
  properties/spec/properties/resources/properties/master/properties/spec/properties/endpoint
     "type": "object",
"required": [
       "name",
       "serviceType",
      "properties": {
       "name": {
 /properties/spec/properties/resources/properties/master/properties/spec/properties/endpoint items/properties/name",
         "type": "string'
       "serviceType": {
                     "section 2.2.5.1.1.3.1.4.3"
       "port": {
    "$id":
#/properties/spec/properties/resources/properties/master/properties/spec/properties/endpoint
   ems/properties/port",
         "type": "integer",
"examples": [
           31433,
         "$id":
 properties/spec/properties/resources/properties/master/properties/spec/properties/endpoint
   ems/properties/port",
         "type": "string"
       "dynamicDnsUpdate": {
    "$id":
#/properties/spec/properties/resources/properties/master/properties/spec/properties/endpoint
```

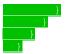

| Element name       | Туре    | Description                                                                                                    |
|--------------------|---------|----------------------------------------------------------------------------------------------------|
| name               | string  | Specifies the name of the endpoint.                                                                                            |
| <u>serviceType</u> | object  | Section 2.2.5.1.1.3.1.4.3                                                                                                    |
| port               | integer | Specifies the port on which to access the endpoint.                                                                            |
| dnsName            | string  | Specifies the DNS name of the endpoint.                                                                                        |
| dynamicDnsUpdate   | boolean | Specifies a Boolean that indicates whether the DNS entry for the endpoint is to be automatically updated by the control plane. |

# 2.2.5.1.1.3.1.4.3 (Added Section) spec.endpoints.serviceType

The **spec.endpoints.serviceType** element of the **master** resource defines the Kubernetes Service type [Kubernetes] that exposes the endpoint.

#### The JSON of this element is as follows.

#### This protocol defines the following common JSON schema elements.

| Element name | Туре          | Description                                                                                          |
|--------------|---------------|----------------------------------------------------------------------------------------------------|
| NodePort     | string        | Specifies that the endpoint is exposed by a Kubernetes <b>NodePort</b> ServiceType [Kubernetes].     |
| LoadBalancer | <u>string</u> | Specifies that the endpoint is exposed by a Kubernetes <b>LoadBalancer</b> ServiceType [Kubernetes]. |

# 2.2.5.1.1.3.1.4.4 (Added Section) spec.settings

The spec.settings element of the master resource specifies the settings of the master resource.

```
"settings": {
    "$id":

"#/properties/spec/properties/resources/properties/master/properties/spec/properties/settings
",
    "type": "object",
    "required": [
        "sql",
    ],
    "properties": {
        "sql": {
            "sql": {
                 "$ref": "#/definitions/sql"
        }
    }
}
```

| Element name | Туре   | Description           |
|--------------|--------|-----------------------|
| sql          | object | Section 2.2.5.1.1.1.7 |

# 2.2.5.1.1.3.1.5 (Added Section) compute

The **compute** resource specifies of a group of one or more pods that provides scale-out computational resources for the big data cluster.

If multiple compute pools are deployed, a "-#" suffix is appended to the resource name to denote ordinality, for example, "compute-0". This suffix is a positive integer that can range from 0 to n-1, where n is the number of compute pools that are deployed.

## The JSON of this resource is as follows.

```
"compute": {
    "$id": "#/properties/spec/properties/resources/properties/compute",
    "type": "object",
    "required": [
        "metadata",
        "spec"
    ],
    "properties": {
        "clusterName": {
        "$id":
        "#/properties/spec/properties/resources/properties/compute/properties/clusterName",
        "type": "string"
        },
        "metadata": {
            "$ref": "#/definitions/metadata"
        },
        "security": {
            "$refer: "#/definitions/security"
        },
        "spec": {
            "comment": "section 2.2.5.1.1.3.1.5.1"
        }
    }
}
```

| Element name       | Туре          | Description                                                                                  |
|--------------------|---------------|----------------------------------------------------------------------------------------------|
| metadata           | <u>object</u> | Section 2.2.5.1.1.1.9                                                                        |
| spec               | <u>object</u> | Section 2.2.5.1.1.3.1.5.1                                                                    |
| <u>clusterName</u> | string        | Specifies the name of the big data cluster into which <b>compute</b> resources are deployed. |
| <u>security</u>    | <u>object</u> | Section 2.2.5.1.1.1.4                                                                        |

# 2.2.5.1.1.3.1.5.1 (Added Section) spec

The **spec.settings** element of the **compute** resource specifies the structured data that define a **compute** resource.

The JSON of this element is as follows.

| Element name | Туре    | Description                                                                                                    |
|--------------|---------|----------------------------------------------------------------------------------------------------|
| type         | integer | Specifies the value that is used to define the resource type. The value of the compute resource MUST be the following:  2 - compute pool |
| replicas     | integer | Specifies the number of pods that are deployed for use by the <b>compute</b> resource.                                                   |

| Element name    | Туре          | Description               |
|-----------------|---------------|---------------------------|
| docker          | <u>object</u> | Section 2.2.5.1.1.1.3     |
| storage         | <u>object</u> | Section 2.2.5.1.1.1.1     |
| <u>settings</u> | <u>object</u> | Section 2.2.5.1.1.3.1.5.2 |

# 2.2.5.1.1.3.1.5.2 (Added Section) spec.settings

The spec.settings element of the compute resource specifies the settings of a compute resource.

The JSON of this element is as follows.

```
"settings": {
    "$id":

"#/properties/spec/properties/resources/properties/compute/properties/spec/properties/setting
s",
    "type": "object",
    "required": [
        "sql",
    ],
    "properties": {
        "sql": {
            "sql": {
                "$ref": "#/definitions/sql"
        }
    }
}
```

## This protocol defines the following common JSON schema elements.

| Element name | Туре   | Description           |
|--------------|--------|-----------------------|
| sql          | object | Section 2.2.5.1.1.1.7 |

## 2.2.5.1.1.3.1.6 (Added Section) appproxy

The **appproxy** resource specifies a pod that is deployed in the control plane and provides users with the ability to interact with the applications that are deployed in the big data cluster.

The JSON of this resource is as follows.

| Element name | Туре   | Description                                                                                   |
|--------------|--------|-----------------------------------------------------------------------------------------------|
| clusterName  | string | Specifies the name of the big data cluster into which <b>appproxy</b> resources are deployed. |
| security     | object | Section 2.2.5.1.1.1.4                                                                         |
| spec         | object | Section 2.2.5.1.1.3.1.6.1                                                                     |

# 2.2.5.1.1.3.1.6.1 (Added Section) spec

The **spec** element of the **appproxy** resource specifies the structured data that define the **appproxy** resources that are deployed in the big data cluster.

The JSON of this element is as follows.

| Element name | Туре          | Description                                                                             |
|--------------|---------------|-----------------------------------------------------------------------------------------|
| replicas     | integer       | Specifies the number of pods that are deployed for use by the <b>appproxy</b> resource. |
| endpoints    | array         | Section 2.2.5.1.1.3.1.6.2                                                               |
| docker       | object        | Section 2.2.5.1.1.1.3                                                                   |
| storage      | <u>object</u> | Section 2.2.5.1.1.1.1                                                                   |
| settings     | <u>object</u> | Reserved for future use. This element MUST be ignored.                                  |

# 2.2.5.1.1.3.1.6.2 (Added Section) spec.endpoints

The **spec.endpoints** element for the **appproxy** resource defines the endpoints that can be used to interact with the **appproxy**.

```
endpoints":_{
  properties/spec/properties/resources/properties/appproxy/properties/spec/properties/endpoi
      "$id":
                   c/properties/resources/properties/appproxy/properties/spec/properties/endpoi
      "type": "obje
"required": [
        "name",
        "serviceType",
                       "section 2.2.5.1.1.3.1.6.3"
  properties/spec/properties/resources/properties/appproxy/properties/spec/properties/endpois/items/properties/port",
          "type": "integer",
"examples": [
            30778,
 /properties/spec/properties/resources/properties/master/properties/spec/properties/endpoint items/properties/port",
          "type": "string"
        "dynamicDnsUpdate": {
    "$id":
#/properties/spec/properties/resources/properties/master/properties/spec/properties/endpoint
/items/properties/port",
          "type": "boolean"
```

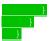

| Element name       | Туре          | Description                                                                                                    |
|--------------------|---------------|----------------------------------------------------------------------------------------------------|
| <u>name</u>        | <u>object</u> | Section 2.2.5.1.1.3.1.6.3                                                                                                    |
| <u>serviceType</u> | <u>object</u> | Section 2.2.5.1.1.3.1.6.4                                                                                                    |
| port               | integer       | Specifies the port on which the service is exposed.                                                                             |
| dnsName            | <u>string</u> | Specifies the DNS name registered for the endpoint that is registered to the DC for a deployment with Active Directory enabled. |
| dynamicDnsUpdate   | boolean       | Specifies a Boolean that indicates whether to register automatically the DNS service in the Active Directory DNS records.       |

# 2.2.5.1.1.3.1.6.3 (Added Section) spec.endpoints.name

The spec.endpoints.name element for the appproxy resource defines the name of the endpoint.

## The JSON of this element is as follows.

"name": {
 "\$id":

"#/properties/spec/properties/resources/properties/appproxy/properties/spec/properties/endpoi
nts/items/properties/name",
 "const": "AppServiceProxy"
}

# This protocol defines the following common JSON schema elements.

| Element name    | Туре          | Description                                                   |
|-----------------|---------------|---------------------------------------------------------------|
| AppServiceProxy | <u>string</u> | Specifies the name of the endpoint for the appproxy resource. |

# 2.2.5.1.1.3.1.6.4 (Added Section) spec.endpoints.serviceType

The **spec.endpoints.serviceType** element for the **appproxy** resource defines what type of Kubernetes service exposes the endpoint.

# The JSON of this element is as follows.

"serviceType": {
 "\$id":

"#/properties/spec/properties/resources/properties/appproxy/properties/spec/properties/endpoi
nts/items/properties/serviceType",
 "enum": [

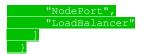

| Element name | Туре   | Description                                                                                      |
|--------------|--------|--------------------------------------------------------------------------------------------------|
| NodePort     | string | Specifies that the endpoint is exposed by a Kubernetes <b>NodePort</b> ServiceType [Kubernetes]. |
| LoadBalancer | string | Specifies that the endpoint is exposed by a Kubernetes <b>LoadBalancer</b> ServiceType.          |

# 2.2.5.1.1.3.1.7 (Added Section) zookeeper

The **zookeeper** resource contains instances of Apache ZooKeeper [ApacheZooKeeper] that are used to provide a service that maintains synchronization in highly available systems in the big data cluster.

#### The JSON of this element is as follows.

```
"zookeeper": {
    "$id": "#/properties/spec/properties/resources/properties/zookeeper",
    "type": "object",
    "required": [
        "spec",
    ],
    "properties": {
        "clusterName": {
        "$id":
    "#/properties/spec/properties/resources/properties/zookeeper/properties/clusterName",
        "type": "string"
        },
        "security": {
              "$ref": "#/definitions/security"
        },
        "spec": {
              "comment": "section 2.2.5.1.1.3.1.7.1"
        }
    }
}
```

# This protocol defines the following common JSON schema elements.

| Element name | Туре          | Description                                                                             |
|--------------|---------------|-----------------------------------------------------------------------------------------|
| clusterName  | string        | Specifies the name of the big data cluster into which zookeeper resources are deployed. |
| security     | <u>object</u> | Section 2.2.5.1.1.1.4                                                                   |
| spec         | <u>object</u> | Section 2.2.5.1.1.3.1.7.1                                                               |

# 2.2.5.1.1.3.1.7.1 (Added Section) spec

The **spec** element of the **zookeeper** resource specifies the structured data that define the **zookeeper** resources that are deployed in the big data cluster.

## The JSON of this element is as follows.

#### This protocol defines the following common JSON schema elements.

| Element name | Туре    | Description                                                                              |
|--------------|---------|------------------------------------------------------------------------------------------|
| replicas     | integer | Specifies the number of pods that are deployed for use by the <b>zookeeper</b> resource. |
| docker       | object  | Section 2.2.5.1.1.1.3                                                                    |
| storage      | object  | Section 2.2.5.1.1.1.1                                                                    |
| settings     | object  | Section 2.2.5.1.1.3.1.7.2                                                                |

# 2.2.5.1.1.3.1.7.2 (Added Section) spec.settings

The **spec.settings** element of the **zookeeper** resource specifies the settings of a **zookeeper** resource.

```
"settings": {
    "$id":

"#/properties/spec/properties/resources/properties/zookeeper/properties/spec/properties/setti
ngs",
    "type": "object",
    "required": [
        "hdfs",
    ],
    "properties": {
        "hdfs": {
```

| Element name | Туре          | Description           |
|--------------|---------------|-----------------------|
| hdfs         | <u>object</u> | Section 2.2.5.1.1.1.6 |

# 2.2.5.1.1.3.1.8 (Added Section) gateway

The **gateway** resource uses the Apache Knox [ApacheKnox] gateway system to provide a secure endpoint by which to connect to Hadoop [ApacheHadoop].

The JSON of this resource is as follows.

```
"gateway": {
    "$id": "#/properties/spec/properties/resources/properties/gateway",
    "type": "object",
    "required": [
        "spec",
    ],
    "properties": {
        "clusterName": {
            "$id":
        "#/properties/spec/properties/resources/properties/gateway/properties/clusterName",
            "type": "string"
        },
        "security": {
            "$ref": "#/definitions/security"
        },
        "spec": {
            "comment": "section 2.2.5.1.1.3.1.8.1"
        }
    }
}
```

#### This protocol defines the following common JSON schema elements.

| Element name | Туре   | Description                                                                                  |
|--------------|--------|----------------------------------------------------------------------------------------------|
| clusterName  | string | Specifies the name of the big data cluster into which <b>gateway</b> resources are deployed. |
| security     | object | Section 2.2.5.1.1.1.4                                                                        |
| spec         | object | Section 2.2.5.1.1.3.1.8.1                                                                    |

## 2.2.5.1.1.3.1.8.1 (Added Section) spec

The **spec** element of the **gateway** resource specifies the structured data that define the **gateway** resources that are deployed in the big data cluster.

## The JSON of this element is as follows.

```
"spec": {
    "sid": "#/properties/spec/properties/resources/properties/gateway/properties/spec",
    "rype": "object",
    "required": {
        "replicas",
        "endpoints"
        ],
        "properties": {
            "$id": "#/properties/spec/properties/resources/properties/gateway/properties/spec/properties/replicas",
        "type": "integer"
        },
        "docker": {
            "$ref": "#/definitions/docker"
        },
        "storage": {
            "$ree": "#/definitions/storage"
        },
        "endpoints": {
            "comment": "section 2.2.5.1.1.3.1.8.2"
        },
        "stid":
        "stid":
        "fypoperties/spec/properties/resources/properties/gateway/properties/spec/properties/settings":
        "type": "object"
        }
        "type": "object"
    }
}
```

#### This protocol defines the following common JSON schema elements.

| Element name | Туре    | Description                                                                    |
|--------------|---------|--------------------------------------------------------------------------------|
| replicas     | integer | Specifies the number of pods to deploy for use by the <b>gateway</b> resource. |
| endpoints    | array   | Section 2.2.5.1.1.3.1.8.2                                                      |
| docker       | object  | Section 2.2.5.1.1.1.3                                                          |
| storage      | object  | Section 2.2.5.1.1.1.1                                                          |
| settings     | object  | Reserved for future use. This element MUST be ignored.                         |

# 2.2.5.1.1.3.1.8.2 (Added Section) spec.endpoints

The **spec.endpoints** element for the **gateway** resource defines the endpoints that can be used to interact with the **gateway** resource.

## The JSON of this element is as follows.

"endpoints": {
 "\$id":
"#/properties/spec/properties/resources/properties/gateway/properties/spec/properties/endpoin
ts",

```
properties/spec/properties/resources/properties/gateway/properties/spec/properties/endpoin
     "type": "object",
     "required": [
       "name",
"serviceType",
      properties":
"name": {
                     "section 2.2.5.1.1.3.1.8.3"
       "serviceType
       "port": {
    "$id":
#/properties/spec/properties/resources/properties/gateway/properties/spec/properties/endpoin
       /properties/port",
       "dnsName": {
    "$id":
 /properties/spec/properti
  tems/properties/port",
         "type": "string"
       "dynamicDnsUpdate": {
   "$id":
#/properties/spec/properties/resources/properties/master/properties/spec/properties/endpoint
 items/properties/port",
         "type": "boolean"
```

| Element name     | Туре          | Description                                                                                                    |
|------------------|---------------|----------------------------------------------------------------------------------------------------|
| name             | <u>object</u> | Section 2.2.5.1.1.3.1.8.3                                                                                                    |
| serviceType      | <u>object</u> | Section 2.2.5.1.1.3.1.8.4                                                                                                    |
| port             | integer       | Specifies the port on which the service is exposed.                                                                             |
| dnsName          | <u>string</u> | Specifies the DNS name registered for the endpoint that is registered to the DC for a deployment with Active Directory enabled. |
| dynamicDnsUpdate | boolean       | Specifies a Boolean that indicates whether to register automatically the DNS service in the Active Directory DNS records.       |

# 2.2.5.1.1.3.1.8.3 (Added Section) spec.endpoints.name

The **spec.endpoints.name** element of the **gateway** resource specifies the name of the endpoint.

## The JSON of this element is as follows.

```
"name": {
    "$id":

"#/properties/spec/properties/resources/properties/gateway/properties/spec/properties/endpoin
ts/items/properties/name",
    "const": "Knox"
}
```

#### This protocol defines the following common JSON schema elements.

| Element name | Туре   | Description                                                                                  |
|--------------|--------|----------------------------------------------------------------------------------------------|
| Knox         | string | Specifies the name of the Apache Knox [ApacheKnox] endpoint for the <b>gateway</b> resource. |

# 2.2.5.1.1.3.1.8.4 (Added Section) spec.endpoints.serviceType

The **spec.endpoints.serviceType** element of the **gateway** resource specifies the Kubernetes Service type that exposes the endpoint.

## The JSON of this element is as follows.

```
"serviceType": {
    "$id":
"#/properties/spec/properties/resources/properties/gateway/properties/spec/properties/endpoin
ts/items/properties/serviceType",
    "enum": [
         "NodePort",
         "LoadBalancer"
    ]
}
```

#### This protocol defines the following common JSON schema elements.

| Element name | Туре   | Description                                                                                      |
|--------------|--------|--------------------------------------------------------------------------------------------------|
| NodePort     | string | Specifies that the endpoint is exposed by a Kubernetes <b>NodePort</b> ServiceType [Kubernetes]. |
| LoadBalancer | string | Specifies that the endpoint is exposed by a Kubernetes <b>LoadBalancer</b> ServiceType.          |

## 2.2.5.1.1.3.1.9 (Added Section) spark

The **spark** resource specifies the settings structured data that define the spark service settings.

#### The JSON schema for this resource is as follows.

```
"spark": {
    "$id": "#/properties/spec/properties/resources/properties/spark ",
    "type": "object",
    "required": [
```

| Element name    | Type          | Description                                                                                |
|-----------------|---------------|--------------------------------------------------------------------------------------------|
| clusterName     | string        | Specifies the name of the big data cluster into which <b>spark</b> resources are deployed. |
| security        | object        | Section 2.2.5.1.1.1.4                                                                      |
| <u>metadata</u> | <u>object</u> | Section 2.2.5.1.1.1.9                                                                      |
| spec            | <u>object</u> | Section 2.2.5.1.1.3.1.9.1                                                                  |

# 2.2.5.1.1.3.1.9.1 (Added Section) spec

The **spec** element of the **spark** resource specifies the structured data that define the **spark** resources that are deployed in the big data cluster.

The JSON schema for this resource is as follows.

```
"spec": {
    "$id": "#/properties/spec/properties/resources/properties/spark /properties/spec",
    "type": "object",
    "required": [
        "type",
        "replicas"
    ],
    "properties": {
        "type": {
        "sid": "#/properties/spec/properties/resources/properties/spark
/properties/spec/properties/type",
        "type": "integer"
        },
        "replicas": {
        "$id": "#/properties/spec/properties/resources/properties/spark/properties/spec/properties/resources/properties/spark/properties/spec/properties/resources/properties/spark/properties/spec/properties/replicas",
        "type": "integer"
        },
        "docker": {
        "$ref": "#/definitions/docker"
        },
        "docker": {
        "$ref": "#/definitions/docker"
        },
        "
        "***Teff: "#/definitions/docker"
        },
        "***Teff: "#/definitions/docker"
        "***Teff: "#/definitions/docker"
```

| Element name | Туре          | Description                                                                                                    |
|--------------|---------------|----------------------------------------------------------------------------------------------------|
| type         | integer       | Specifies the value that is used to define the resource type. The value of the <b>spark</b> resource MUST be the following:  6 – spark pool |
| replicas     | integer       | Specifies the number of pods that are deployed for use by the <b>spark</b> resource.                                                        |
| docker       | object        | Section 2.2.5.1.1.1.3                                                                                                    |
| storage      | object        | Section 2.2.5.1.1.1.1                                                                                                    |
| settings     | <u>object</u> | Section 2.2.5.1.1.3.1.9.2                                                                                                    |

# 2.2.5.1.1.3.1.9.2 (Added Section) spec.settings

The spec.settings element of the spark resource specifies the settings of a spark resource.

## The JSON of this element is as follows.

```
"settings": {
    "$id": "#/properties/spec/properties/resources/properties/spark/properties/spec
/properties/settings",
    "type": "object",
    "required": [
        "spark",
        "hdfs"
    ],
    "properties": {
        "spark": {
        "spark": {
        "spark": "#/definitions/spark"
        },
        "hdfs": {
        "$ref": "#/definitions/hdfs"
        }
    }
}
```

| Element name | Туре          | Description           |
|--------------|---------------|-----------------------|
| spark        | <u>object</u> | Section 2.2.5.1.1.1.5 |
| hdfs         | object        | Section 2.2.5.1.1.1.6 |

# 2.2.5.1.1.3.1.10 (Added Section) data

The **data** resource specifies a group of pods that provide persistent storage in the big data cluster.

If multiple data pools are deployed, a "-#" suffix is appended to the resource name to denote ordinality, for example, "data-0". This suffix is a positive integer that can range from 0 to n-1, where n is the number of data pools that are deployed.

The JSON schema for this resource is as follows.

```
"data": {
    "$id": "#/properties/spec/properties/resources/properties/data",
    "type": "object",
    "required": [
        "metadata",
        "spec"
    ],
    "properties": {
        "clusterName": {
        "sid":
        "#/properties/spec/properties/resources/properties/data/properties/clusterName",
        "type": "string"
        },
        "security": {
              "$ref": "#/definitions/security"
        },
        "metadata": {
              "$ref": "#/definitions/metadata"
        },
        "spec": {
              "comment": "section 2.2.5.1.1.3.1.10.1"
        }
    }
}
```

#### This protocol defines the following common JSON schema elements.

| Element name | Туре   | Description                                                                               |
|--------------|--------|-------------------------------------------------------------------------------------------|
| metadata     | object | Section 2.2.5.1.1.1.9                                                                     |
| spec         | object | Section 2.2.5.1.1.3.1.10.1                                                                |
| clusterName  | string | Specifies the name of the big data cluster into which <b>data</b> resources are deployed. |
| security     | object | Section 2.2.5.1.1.1.4                                                                     |

# 2.2.5.1.1.3.1.10.1 (Added Section) spec

The **spec** element of the **data** resource specifies the structured data that define the **data** resources that are deployed in the big data cluster.

The JSON of this element is as follows.

"spec": {
 "\$id": "#/properties/spec/properties/resources/properties/data/properties/spec",
 "type": "object",

```
"required": [
    "type",
    "replicas"
    ],
    "properties": {
        "bype": {
            "sid":
        "#/properties/spec/properties/resources/properties/data/properties/spec/properties/type",
            "type": "integer"
        },
        "replicas": {
            "$id":
        "#/properties/spec/properties/resources/properties/data/properties/spec/properties/replicas",
            "type": "integer"
        },
        "docker": {
            "$ref": "#/definitions/docker"
        },
        "storage": {
            "$ref": "#/definitions/storage"
        },
        "settings": {
            "comment": "section 2.2.5.1.1.3.1.10.2"
        }
    }
}
```

| Element name | Туре    | Description                                                                                                    |
|--------------|---------|----------------------------------------------------------------------------------------------------|
| type         | integer | Specifies the value that is used to define the resource type. The value of the <b>data</b> resource MUST be the following:  3 - data pool |
| replicas     | integer | Specifies the number of pods that are deployed for use by the <b>data</b> resource.                                                       |
| docker       | object  | Section 2.2.5.1.1.1.3                                                                                                    |
| storage      | object  | Section 2.2.5.1.1.1.1                                                                                                    |
| settings     | object  | Section 2.2.5.1.1.3.1.10.2                                                                                                    |

# 2.2.5.1.1.3.1.10.2 (Added Section) spec.settings

The **spec.settings** element of the **data** resource specifies the settings of a **data** resource.

```
"settings": {
    "$id":
"#/properties/spec/properties/resources/properties/data/properties/spec/properties/settings",
    "type": "object",
    "required": [
        "sql",
    ],
    "properties": {
        "sql": {
            "sql": "#/definitions/sql"
        }
}
```

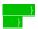

| Element name | Туре   | Description           |
|--------------|--------|-----------------------|
| sql          | object | Section 2.2.5.1.1.1.7 |

# 2.2.5.1.1.3.2 (Added Section) services

The **services** element of the **spec** element consists of the services that are deployed to distribute and manage the resources in the big data cluster.

The JSON of this element is as follows.

```
"services": {
    "$id": "#/properties/spec/properties/services",
    "type": "object",
    "required": [
        "sql",
        "hdfs",
        "spark"
],
    "properties": {
        "comment": "section 2.2.5.1.1.3.2.1"
      },
      "hdfs": {
        "comment": "section 2.2.5.1.1.3.2.2"
      },
      "spark": {
        "comment": "section 2.2.5.1.1.3.2.2"
      },
      "spark": {
        "comment": "section 2.2.5.1.1.3.2.3"
      }
    }
}
```

## This protocol defines the following common JSON schema elements.

| Element name | Туре          | Description             |
|--------------|---------------|-------------------------|
| <u>sql</u>   | <u>object</u> | Section 2.2.5.1.1.3.2.1 |
| hdfs         | <u>object</u> | Section 2.2.5.1.1.3.2.2 |
| spark        | object        | Section 2.2.5.1.1.3.2.3 |

# 2.2.5.1.1.3.2.1 (Added Section) sql

The **sql** service distributes and manages the SQL Server service in the big data cluster.

The JSON of this service is as follows.

```
"sql": {
    "$id": "#/properties/spec/properties/services/properties/sql",
    "type": "object",
```

| Element name | Туре   | Description               |
|--------------|--------|---------------------------|
| resources    | array  | Section 2.2.5.1.1.3.2.1.1 |
| settings     | object | Section 2.2.5.1.1.1.7     |

# **2.2.5.1.1.3.2.1.1** (Added Section) resources

The **resources** element of the **sql** service specifies an array of resources that use the SQL Server service in the big data cluster.

#### The JSON of this element is as follows.

| Element name | Туре   | Description                            |
|--------------|--------|----------------------------------------|
| master       | string | Specifies the <b>master</b> resource.  |
| compute      | string | Specifies the <b>compute</b> resource. |
| data         | string | Specifies the <b>data</b> resource.    |
| storage      | string | Specifies the <b>storage</b> resource. |

# 2.2.5.1.1.3.2.2 (Added Section) hdfs

The **hdfs** service distributes and manages the HDFS [ApacheHadoop] storage and file system in the big data cluster.

The JSON of this service is as follows.

```
"hdfs": {
    "$id": "#/properties/spec/properties/services/properties/hdfs",
    "type": "object",
    "required": [
        "resources",
    ],
    "properties": {
        "comment": "section 2.2.5.1.1.3.2.2.1"
      },
      "settings": {
        "$ref": "#/definitions/hdfs"
      }
    }
}
```

## This protocol defines the following common JSON schema elements.

| Element name | Туре   | Description               |
|--------------|--------|---------------------------|
| resources    | array  | Section 2.2.5.1.1.3.2.2.1 |
| settings     | object | Section 2.2.5.1.1.1.6     |

# **2.2.5.1.1.3.2.2.1** (Added Section) resources

The **resources** element of an **hdfs** service specifies the array of resources that are deployed to an HDFS service in the big data cluster.

| Element name     | Туре   | Description                              |
|------------------|--------|------------------------------------------|
| nmnode           | string | Specifies the <b>nmnode</b> resource.    |
| zookeeper        | string | Specifies the <b>zookeeper</b> resource. |
| <u>storage</u>   | string | Specifies the <b>storage</b> resource.   |
| <u>sparkhead</u> | string | Specifies the <b>sparkhead</b> resource. |
| spark            | string | Specifies the <b>spark</b> resource.     |

# 2.2.5.1.1.3.2.3 (Added Section) spark

The **spark** service provides support for in-memory processing to boost the performance of the bigdata analytic applications in the big data cluster.

## The JSON of this service is as follows.

#### This protocol defines the following common JSON schema elements.

| Element name | Туре   | Description               |
|--------------|--------|---------------------------|
| resources    | array  | Section 2.2.5.1.1.3.2.3.1 |
| settings     | object | Section 2.2.5.1.1.1.5     |

# **2.2.5.1.1.3.2.3.1** (Added Section) resources

The **resources** element of a **spark** service specifies an array of resources that define the resources that are deployed in the **spark** services.

```
"resources": {
    "$id": "#/properties/spec/properties/services/properties/spark/properties/resources",
    "type": "array",
    "items": [
```

| Element name | Туре   | Description                              |
|--------------|--------|------------------------------------------|
| sparkhead    | string | Specifies the <b>sparkhead</b> resource. |
| storage      | string | Specifies the <b>storage</b> resource.   |
| <u>spark</u> | string | Specifies the <b>spark</b> resource.     |

# 2.2.5.1.2 (Added Section) Big Data Cluster Error Response Schema

The **Big Data Cluster Error Response** schema specifies the response body that describes the current errors in the big data cluster.

The JSON of this schema is as follows.

```
"$schema": "http://json-schema.org/draft-07/schema#",
  "type": "object",
  "title": "The Root Schema",
  "required": [
    "code",
    "reason",
    "data"
   ],
  "properties": {
    "code": {
        "sid": "#/properties/code",
        "type": "integer",
        "title": "The Code Schema",
        "default": 0,
        "examples": [
            500,
        ]
    },
    "reason": {
        "$id": "#/properties/reason",
        "type": "string",
        "default": "",
        "examples": [
            "An unexpected exception occurred.",
        ]
    },
    "data": {
        "$id": "#/properties/data",
        "type": "string",
        "default": "",
        "examples": [
            "Null reference exception",
        ]
    }
}
```

| Element name | Туре    | Description                                                     |
|--------------|---------|-----------------------------------------------------------------|
| code         | integer | Specifies the HTTP status code that results from the operation. |
| reason       | string  | Specifies the description of the error that occurred.           |
| data         | string  | Specifies the data on which the error occurred.                 |

# 2.2.5.1.3 (Added Section) Big Data Cluster Information Schema

The **Big Data Cluster Information** schema provides the specified information about the big data cluster.

## The JSON of this schema is as follows.

| Element name | Туре           | Description                                                                                                    |
|--------------|----------------|----------------------------------------------------------------------------------------------------|
| code         | <u>integer</u> | Specifies the HTTP status code that results from the operation.                                                                                                    |
| state        | string         | Specifies the state of the big data cluster.                                                                                                    |
| spec         | <u>string</u>  | Specifies a JSON string that represents the JSON model. The value of the <b>spec</b> element is escaped by the server before it is sent to the client. The <b>spec</b> value is then unescaped by the client to create a valid JSON document. |

# 2.2.5.1.4 (Added Section) Big Data Cluster Status Schema

The **Big Data Cluster Status** schema retrieves the specified status information about the big data cluster.

## The JSON of this schema is as follows.

# This protocol defines the following common JSON schema elements.

| Element name | Туре   | Description                                                                                      |
|--------------|--------|--------------------------------------------------------------------------------------------------|
| bdcName      | string | Specifies the name of the big data cluster for which status is requested.                        |
| state        | string | Specifies the state of the big data cluster deployment.                                          |
| healthStatus | string | Specifies the health status of the big data cluster.                                             |
| details      | string | Specifies the additional information that is requested about the status of the big data cluster. |
| services     | array  | Section 2.2.5.1.4.1                                                                              |

# 2.2.5.1.4.1 (Added Section) services

The **services** element provides a list of the names of the services about which status information is requested.

The JSON of this schema is as follows.

| Element name | Туре   | Description                                                                        |
|--------------|--------|------------------------------------------------------------------------------------|
| serviceName  | string | Specifies the name of the service to be queried.                                   |
| state        | string | Specifies the state of the specified deployed service.                             |
| healthStatus | string | Specifies the health status of the specified deployed service.                     |
| details      | string | Specifies the additional information that is requested about the deployed service. |
| resources    | array  | Section 2.2.5.1.4.1.1                                                              |

# 2.2.5.1.4.1.1 (Added Section) resources

The **resources** element specifies an array of resources that are used in a service about which status information is requested.

```
"resources": {
    "type": "array",
    "title": "The Resources Schema",
    "items": {
```

| Element name | Type   | Description                                                                         |
|--------------|--------|-------------------------------------------------------------------------------------|
| resourceName | string | Specifies the name of the deployed resource to be queried.                          |
| state        | string | Specifies the state of the deployed resource.                                       |
| healthStatus | string | Specifies the health status of the deployed resource.                               |
| details      | string | Specifies the additional information that is requested about the deployed resource. |
| instances    | array  | Section 2.2.5.1.4.1.1.1                                                             |

# 2.2.5.1.4.1.1.1 (Added Section) instances

The **instances** element contains an array that includes information about all the instances of a specific resource in the cluster.

| Element name        | Туре   | Description                                                                |
|---------------------|--------|----------------------------------------------------------------------------|
| instanceName        | string | Specifies the name of the instance to be queried.                          |
| state               | string | Specifies the state of the instance.                                       |
| <u>healthStatus</u> | string | Specifies the health status of the instance.                               |
| details             | string | Specifies the additional information that is requested about the instance. |
| dashboards          | object | Section 2.2.5.1.4.1.1.1                                                    |

# 2.2.5.1.4.1.1.1 (Added Section) dashboards

The **dashboards** element defines a series of URLs that can be used to retrieve logs and metrics for a specific resource instance.

```
"dashboards": {
    "type": "object",
    "title": "The Dashboards Schema",
    "required": [
        "nodeMetricsUrl",
        "sqlMetricsUrl",
        "logsUrl"
    ],
    "properties": {
        "nodeMetricsUrl": {
            "type": "string",
            "examples": [
            "https://0.0.0.0:30777/api/v1/bdc/instances/master/status/nodemetrics/ui",
            ]
        },
        "sqlMetricsUrl": {
```

| Element name   | Туре   | Description                                                                                                    |
|----------------|--------|----------------------------------------------------------------------------------------------------|
| nodeMetricsUrl | string | Specifies a URL that can be used to view metrics about the nodes in the cluster on which the service is running. |
| sqlMetricsUrl  | string | Specifies a URL that can be used to view metrics about the SQL Server metrics for the resource instance.         |
| logsUrl        | string | Specifies a URL that can be used to view the logs for the resource instance.                                     |

# 2.2.5.1.5 (Added Section) Big Data Cluster Service Status Schema

The **Big Data Cluster Service Status** schema retrieves the requested status information about the services in the big data cluster.

## The JSON of this schema is as follows.

| Element name | Туре   | Description                                                                |
|--------------|--------|----------------------------------------------------------------------------|
| serviceName  | string | Specifies the name of the deployed service to be queried.                  |
| <u>state</u> | string | Specifies the state of the deployed service.                               |
| healthStatus | string | Specifies the health status of the deployed service.                       |
| details      | string | Specifies the additional information requested about the deployed service. |
| resources    | array  | Section 2.2.5.1.5.1                                                        |

# 2.2.5.1.5.1 (Added Section) resources

The **resources** element specifies the array of resources that are deployed in the big data cluster.

The JSON of this element is as follows.

```
"resources": {
    "$id": "#/properties/resources",
    "type": "array",
    "title": "The Resources Schema",
    "items": {
        "$id": "#/properties/resources/items",
        "type": "object",
        "title": "The Items Schema",
        "required": [
            "resourceName",
            "state",
            "healthStatus",
            "details",
            "instances"
            ],
            "yrepoerties": {
                  "resourceName": {
                  "type": "string"
            },
            "state": {
                  "type": "string"
            },
            "details": {
                  "type": "string"
            },
            "details": {
                  "type": "string"
            },
            "instances": {
                  "comment": "section 2.2.5.1.5.1.1"
            }
        }
    }
}
```

| Element name | Туре   | Description                                                                         |
|--------------|--------|-------------------------------------------------------------------------------------|
| resourceName | string | Specifies the name of the deployed resource to be queried.                          |
| state        | string | Specifies the state of the deployed resource.                                       |
| healthStatus | string | Specifies the health status of the deployed resource.                               |
| details      | string | Specifies the additional information that is requested about the deployed resource. |
| instances    | array  | Section 2.2.5.1.5.1.1                                                               |

# 2.2.5.1.5.1.1 (Added Section) instances

The **instances** element contains an array that includes information about all the instances of a specific resource in the cluster.

The JSON of this element is as follows.

| Element name | Туре   | Description                                       |
|--------------|--------|---------------------------------------------------|
| instanceName | string | Specifies the name of the instance to be queried. |

| Element name        | Туре          | Description                                                                |
|---------------------|---------------|----------------------------------------------------------------------------|
| <u>state</u>        | string        | Specifies the state of the instance.                                       |
| <u>healthStatus</u> | string        | Specifies the health status of the instance.                               |
| details             | string        | Specifies the additional information that is requested about the instance. |
| dashboards          | <u>object</u> | Section 2.2.5.1.5.1.1.1                                                    |

# 2.2.5.1.5.1.1.1 (Added Section) dashboards

The **dashboards** element defines a series of URLs that can be used to retrieve logs and metrics for a specific resource instance.

### The JSON of this element is as follows.

```
"dashboards": {
    "type": "object",
    "title": "The Dashboards Schema",
    "required": [
        "nodeMetricsUrl",
        "logsUrl"
],
    "properties": {
        "nodeMetricsUrl": {
            "type": "string"
        },
        "sqlMetricsUrl": {
            "type": "string"
        },
        "logsUrl": {
            "type": "string"
        },
        "logsUrl": {
            "type": "string"
        },
        "logsUrl": {
            "type": "string"
        }
    }
}
```

### This protocol defines the following common JSON schema elements.

| Element name   | Туре   | Description                                                                                                    |
|----------------|--------|----------------------------------------------------------------------------------------------------|
| nodeMetricsUrl | string | Specifies a URL that can be used to view metrics about the nodes in the cluster on which the service is running. |
| sqlMetricsUrl  | string | Specifies a URL that can be used to view metrics about the SQL Server metrics for the resource instance.         |
| logsUrl        | string | Specifies a URL that can be used to view the logs for the resource instance.                                     |

# 2.2.5.1.6 (Added Section) Big Data Cluster Service Resource Status Schema

The **Big Data Cluster Service Resource Status** schema retrieves the requested status information about a resource that is deployed in a service in the big data cluster.

### The JSON of this schema is as follows.

```
"$schema": "http://json-schema.org/draft-07/schema#",
    "$id": "http://example.com/root.json",
    "type": "object",
    "title": "The Root Schema",
    "required": [
        "resourceName",
        "state",
        "healthStatus",
        "details",
        "instances"
    ],
    "properties": {
        "resourceName": {
        "sid": "#/properties/resourceName",
        "type": "string"
        },
        "state": {
        "$id": "#/properties/state",
        "type": "string"
        },
        "healthStatus": {
        "$id": "#/properties/healthStatus",
        "type": "string"
        },
        "details": {
        "$id": "#/properties/details",
        "type": "string"
        },
        "instances": {
        "comment": "section 2.2.5.1.6.1"
        }
}
```

#### This protocol defines the following common JSON schema elements.

| Element name | Туре          | <u>Description</u>                                                                  |
|--------------|---------------|-------------------------------------------------------------------------------------|
| resourceName | string        | Specifies the name of the deployed resource to be queried.                          |
| state        | <u>string</u> | Specifies the state of the deployed resource.                                       |
| healthStatus | string        | Specifies the health status of the deployed resource.                               |
| details      | string        | Specifies the additional information that is requested about the deployed resource. |
| instances    | array         | Section 2.2.5.1.6.1                                                                 |

## 2.2.5.1.6.1 (Added Section) instances

The **instances** element contains an array that contains information about all the instances of a specific resource in the cluster.

The JSON of this element is as follows.

| Element name        | Туре   | Description                                                                |
|---------------------|--------|----------------------------------------------------------------------------|
| instanceName        | string | Specifies the name of the instance to be queried.                          |
| state               | string | Specifies the state of the instance.                                       |
| <u>healthStatus</u> | string | Specifies the health status of the instance.                               |
| details             | string | Specifies the additional information that is requested about the instance. |
| dashboards          | object | Section 2.2.5.1.6.1.1                                                      |

# 2.2.5.1.6.1.1 (Added Section) dashboards

The **dashboards** element defines a series of URLs that can be used to retrieve logs and metrics for a specific resource instance.

## The JSON of this element is as follows.

```
"dashboards": {
    "type": "object",
    "title": "The Dashboards Schema",
    "required": [
        "nodeMetricsUrl",
        "sqlMetricsUrl",
        "logsUrl"
```

```
"properties": {
    "nodeMetricsUrl": {
        "type": "string"
    },
    "sqlMetricsUrl": {
        "type": "string"
    },
    "logsUrl": {
        "type": "string"
    }
}
```

| Element name   | Туре   | Description                                                                                                    |
|----------------|--------|----------------------------------------------------------------------------------------------------|
| nodeMetricsUrl | string | Specifies a URL that can be used to view metrics about the nodes in the cluster on which the service is running. |
| sqlMetricsUrl  | string | Specifies a URL that can be used to view metrics about the SQL Server metrics for the resource instance.         |
| logsUrl        | string | Specifies a URL that can be used to view the logs for the resource instance.                                     |

# 2.2.5.1.7 (Added Section) Big Data Cluster Upgrade Schema

The Big Data Cluster Upgrade schema is used to upgrade the big data cluster.

The JSON of this schema is as follows.

```
"$schema": "http://json-schema.org/draft-07/schema",
   "type": "object",
   "required": [
        "targetVersion",
        "targetRepository"
],
   "properties": {
        "targetVersion": {
        "sid": "#/properties/targetVersion",
        "type": "string",
        },
        "targetRepository": {
        "$id": "#/properties/targetRepository",
        "type": "string",
        }
}
```

| Element name     | Туре   | Description                                                                             |
|------------------|--------|-----------------------------------------------------------------------------------------|
| targetVersion    | string | Specifies the Docker image tag that all containers in the cluster are to be updated to. |
| targetRepository | string | Specifies the Docker repository from which to                                           |

| Element name | Туре | Description                                                                                                    |
|--------------|------|----------------------------------------------------------------------------------------------------|
|              |      | retrieve the Docker image. This element is used when the desired repository differs from the repository that is currently being used by the big data cluster. |

## 2.2.5.1.8 (Added Section) Big Data Cluster Endpoints List Schema

The **Big Data Cluster Endpoints List** schema is used to retrieve a listing of information about the endpoints that are exposed for a component.

### The JSON of this schema is as follows.

| Element name | Type   | Description                                                                   |
|--------------|--------|-------------------------------------------------------------------------------|
| name         | string | Specifies the name of the list of endpoints that are exposed for a component. |
| description  | string | Specifies what the endpoint is used to access.                                |
| endpoint     | string | Specifies the endpoint that is exposed outside of the cluster.                |
| protocol     | object | Section 2.2.5.1.8.1                                                           |

### 2.2.5.1.8.1 (Added Section) protocol

The **protocol** element specifies the network protocol that is used to access the endpoint.

The JSON of this schema is as follows.

## This protocol defines the following common JSON schema elements.

| Element name | Туре   | Description                                                                                      |
|--------------|--------|--------------------------------------------------------------------------------------------------|
| https        | string | Specifies that the endpoint is accessed through the HTTPS protocol [RFC7230] [RFC7231].          |
| tds          | string | Specifies that the endpoint is accessed through the Tabular Data Stream (TDS) protocol [MS-TDS]. |

### 2.2.5.1.9 (Added Section) Big Data Cluster Endpoint Schema

The **Big Data Cluster Endpoint** schema is used to expose an endpoint outside the cluster.

The JSON of this schema is as follows.

```
"$schema": "http://json-schema.org/draft-07/schema#",
   "$id": "http://example.com/root.json",
   "type": "object",
   "required": [
        "name",
        "description",
        "endpoint",
        "protocol"
        ],
        "name": {
             "$id": "#/properties/name",
             "type": "string",
             "title": "The Name Schema"
        },
        "description": {
             "$id": "#/properties/description",
             "type": "string"
        },
        "endpoint": {
             "$id": "#/properties/endpoint",
             "type": "string"
        },
        "endpoint": {
             "$id": "#/properties/endpoint",
             "type": "string"
        },
        "protocol": {
             "comment": "section 2.2.5.1.9.1"
        }
}
```

| Element name | Туре          | Description                                                         |
|--------------|---------------|---------------------------------------------------------------------|
| name         | string        | Specifies the name of the endpoint that is exposed for a component. |
| description  | string        | Specifies what the endpoint is used to access.                      |
| endpoint     | string        | Specifies the endpoint that is exposed outside of the cluster.      |
| protocol     | <u>object</u> | Section 2.2.5.1.9.1                                                 |

## 2.2.5.1.9.1 (Added Section) protocol

The **protocol** element specifies the network protocol that is used to access the endpoint.

The JSON of this schema is as follows.

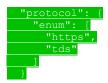

#### This protocol defines the following common JSON schema elements.

| Element name | Туре   | <u>Description</u>                                                                      |
|--------------|--------|-----------------------------------------------------------------------------------------|
| https        | string | Specifies that the endpoint is accessed through the https protocol [RFC7230] [RFC7231]. |
| tds          | string | Specifies that the endpoint is accessed through the TDS protocol [MS-TDS].              |

## 2.2.5.2 (Added Section) Storage

The **Storage** resource type defines the persistent storage that is used in the big data cluster.

This protocol defines the following set of common Storage JSON schemas.

| Schema                  | Section   | Description                                                                                   |
|-------------------------|-----------|-----------------------------------------------------------------------------------------------|
| Storage Response Schema | 2.2.5.2.1 | Specifies the response body that describes the state of a mounted remote HDFS storage volume. |

# 2.2.5.2.1 (Added Section) Storage Response Schema

The **Storage Response** schema specifies the response body that describes the state of a remote HDFS storage volume that is mounted in the big data cluster.

### The following is the schema in JSON format.

### This protocol defines the following common JSON schema elements.

| Element name | Туре          | Description                                                                                    |
|--------------|---------------|------------------------------------------------------------------------------------------------|
| mount        | string        | Specifies the path of the HDFS mount.                                                          |
| remote       | string        | Specifies the HDFS mount point to attach the mount to.                                         |
| state        | object        | Section 2.2.5.2.1.1                                                                            |
| error        | <u>string</u> | Specifies that the mount is unhealthy. This field is populated only if the mount is unhealthy. |

## 2.2.5.2.1.1 (Added Section) state

The **state** element defines the valid state values of the HDFS mount deployment.

# The JSON schema for this element is as follows.

```
"state": {
    "$id": "#/properties/state",
    "enum": [
        "Initial",
        "Creating",
        "WaitingForCreate",
        "WaitingForUpdate",
        "Ready",
        "Deleting",
        "MaitingForDelete",
        "Deleted",
        "Error"
```

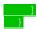

| Element name     | Туре   | Description                                                       |
|------------------|--------|-------------------------------------------------------------------|
| Initial          | string | Indicates that the request to create the HDFS mount was received. |
| Creating         | string | Indicates that HDFS mount creation is being initiated.            |
| WaitingForCreate | string | Indicates that HDFS mount creation is in progress.                |
| <u>Updatinq</u>  | string | Indicates that the HDFS mount has received an update request.     |
| WaitingForUpdate | string | Indicates that the HDFS mount is in the process of updating.      |
| Ready            | string | Indicates that the HDFS mount is ready.                           |
| Deleting         | string | Indicates that the HDFS mount is initiating deletion.             |
| WaitingForDelete | string | Indicates that the HDFS mount is in the process of deletion.      |
| Deleted          | string | Indicates that the HDFS mount has been deleted.                   |
| Error            | string | Indicates that the HDFS mount is in an error state.               |

# 2.2.5.3 (Added Section) App

The **App** resource type defines the application scripts that are deployed in the big data cluster.

This protocol defines the following set of common App JSON schemas.

| Schema                 | Section   | Description                                      |
|------------------------|-----------|--------------------------------------------------|
| App Description Schema | 2.2.5.3.1 | Defines an overview of an application.           |
| App Run Result         | 2.2.5.3.2 | Describes the results of running an application. |

# 2.2.5.3.1 (Added Section) App Description Schema

The **App Description** schema defines an overview of an application that is deployed in the big data cluster.

The following is the schema in JSON format.

"\$schema": "http://json-schema.org/draft-07/schema#",
"type": "array",

```
"title": "App Result Schema",
    "definitions": {
        "comment": "section 2.2.5.3.1.1"
    },
    "items": {
        "sid": "#/items",
        "type": "object",
        "required": {
            "name",
            "internal name",
            "version",
            "input param defs",
            "state",
            "links"
        },
        "properties": {
            "name": {
                  "$id": "#/items/properties/name",
                  "type": "string"
            },
            "internal name": {
                 "$id": "#/items/properties/internal_name",
                  "type": "string"
            },
            "version": {
                 "sid": "#/items/properties/version",
                 "type": "string"
            },
            "output param defs": {
                 "comment": "section 2.2.5.3.1.2"
            },
            "output param defs": {
                 "comment": "section 2.2.5.3.1.4"
            },
            "state": {
                  "comment": "section 2.2.5.3.1.5"
            },
            "links": {
                 "comment": "section 2.2.5.3.1.5"
            }
}
```

| Element name      | Туре          | Description                                                                       |
|-------------------|---------------|-----------------------------------------------------------------------------------|
| definitions       | <u>object</u> | Section 2.2.5.3.1.1                                                               |
| name              | string        | Specifies the name of the application that is deployed.                           |
| internal name     | string        | Specifies the name of the application that is used internally within the cluster. |
| version           | string        | Specifies the version of the application that is deployed.                        |
| input param defs  | array         | Section 2.2.5.3.1.2                                                               |
| output param defs | array         | Section 2.2.5.3.1.3                                                               |
| <u>state</u>      | object        | Section 2.2.5.3.1.4                                                               |
| links             | object        | Section 2.2.5.3.1.5                                                               |

# 2.2.5.3.1.1 (Added Section) definitions

The **definitions** element specifies schema elements that can be referenced by other elements within the schema.

The JSON schema for this element is as follows.

```
"definitions": {
    "link": {
        "comment": "section 2.2.5.3.1.1.1"
    },
        "parameter": {
        "comment": "section 2.2.5.3.1.1.2"
    }
}
```

### This protocol defines the following common JSON schema elements.

| Element name | Туре          | Description           |
|--------------|---------------|-----------------------|
| link         | <u>object</u> | Section 2.2.5.3.1.1.1 |
| parameter    | object        | Section 2.2.5.3.1.1.2 |

## 2.2.5.3.1.1.1 (Added Section) link

The **link** element defines a URL that can be used to interact with the deployed application.

The JSON schema for this element is as follows.

```
"link": {
    "type": "object",
    "properties": {
        "*": {
            "type": "string"
        }
     }
}
```

### This protocol defines the following common JSON schema elements.

| Element name | Туре   | Description                                                                                                    |
|--------------|--------|----------------------------------------------------------------------------------------------------|
| *            | string | Specifies a URL that matches the regular expression and can be used to interact with the deployed application. For further details, see [RFC3986]. |

## 2.2.5.3.1.1.2 (Added Section) parameter

The **parameter** element is a data structure that represents an application parameter.

The JSON schema for this element is as follows.

```
"parameter": {
    "required": [
        "name",
        "type"
    ],
    "properties": {
        "name": {
            "type": "string"
        },
        "type": {
            "comment": "section 2.2.5.3.1.1.2.1"
        }
    }
}
```

| Element name | Туре   | Description                                        |
|--------------|--------|----------------------------------------------------|
| name         | string | Specifies the name of the parameter being defined. |
| type         | object | Section 2.2.5.3.1.1.2.1                            |

# 2.2.5.3.1.1.2.1 (Added Section) type

The **type** element defines the valid data types of application parameters.

# The JSON schema for this element is as follows.

```
"type": {
    "enum": [
        "str",
        "int",
        "dataframe",
        "float",
        "matrix",
        "vector",
        "bool"
    ]
```

| Element name      | Type   | Description                                   |
|-------------------|--------|-----------------------------------------------|
| str               | string | Specifies that the parameter is a string.     |
| int               | string | Specifies that the parameter is an integer.   |
| dataframe         | string | Specifies that the parameter is a Data Frame. |
| <u>data.frame</u> | string | Specifies that the parameter is a Data Frame. |
| float             | string | Specifies that the parameter is a float.      |
| matrix            | string | Specifies that the parameter is a matrix.     |

| Element name | Туре   | Description                                |
|--------------|--------|--------------------------------------------|
| vector       | string | Specifies that the parameter is a vector.  |
| bool         | string | Specifies that the parameter is a Boolean. |

## 2.2.5.3.1.2 (Added Section) input param defs

The **input param defs** element is an array of parameter objects that represent the inputs that can be passed to the application.

```
"input param defs": {
    "$id": "#/items/properties/input param defs",
    "type": "array",
    "description": "Array of input parameters for the deployed app",
    "items": {
        "$ref": "#/definitions/parameter"
    }
}
```

#### This protocol defines the following common JSON schema elements.

| Element name | Туре          | Description           |
|--------------|---------------|-----------------------|
| parameter    | <u>object</u> | Section 2.2.5.3.1.1.2 |

### 2.2.5.3.1.3 (Added Section) output param defs

The **output param defs** element is an array of parameter objects that represent the outputs of the application.

The JSON schema for this element is as follows.

```
"output param defs": {
    "$id": "#/items/properties/output param defs",
    "type": "array",
    "items": {
        "$ref": "#/definitions/parameter"
    }
}
```

#### This protocol defines the following common JSON schema elements.

| Element name | Туре   | Description           |
|--------------|--------|-----------------------|
| parameter    | object | Section 2.2.5.3.1.1.2 |

# 2.2.5.3.1.4 (Added Section) state

The **state** element defines the valid states of the application's deployment.

The JSON schema for this element is as follows.

```
"state": {
    "$id": "#/items/properties/state",
    "enum": [
        "Initial",
        "Creating",
        "WaitingForCreate",
        "WaitingForUpdate",
        "Ready",
        "Deleting",
        "WaitingForDelete",
        "Deleted",
        "Error"
        ]
}
```

| Element name     | Туре          | Description                                                        |
|------------------|---------------|--------------------------------------------------------------------|
| Initial          | string        | Indicates that the application is about to be created.             |
| Creating         | <u>string</u> | Indicates that the application has begun creation.                 |
| WaitingForCreate | <u>string</u> | Indicates that the application is in the process of creation.      |
| <u>Updating</u>  | string        | Indicates that the application is about to be updated.             |
| WaitingForUpdate | string        | Indicates that the application is in the process of being updated. |
| Ready            | string        | Indicates that the application is in the Ready state.              |
| Deleting         | string        | Indicates that the application is preparing to be deleted.         |
| WaitingForDelete | <u>string</u> | Indicates that the application is in the process of deletion.      |
| Deleted          | string        | Indicates that the application has been deleted.                   |
| Error            | string        | Indicates that an error has occurred.                              |

# 2.2.5.3.1.5 (Added Section) links

The **links** element is a data structure that represents a URL that can be used to access the deployed application.

The JSON schema for this element is as follows.

```
"links": {
    "$id": "#/properties/links",
    "type": "object",
    "required": [
        "app",
        "swagger"
```

```
"properties": {
    "app": {
        "$id": "#/properties/links/properties/app",
        "type": "string"
        },
        "swagger": {
        "$id": "#/properties/links/properties/swagger",
        "type": "string"
        }
    }
}
```

| Element name | Туре   | Description                                                                                                    |
|--------------|--------|----------------------------------------------------------------------------------------------------|
| арр          | string | Specifies an endpoint by which to access the deployed application.                                                             |
| swagger      | string | Specifies an endpoint to a Swagger editor [Swagger2.0] that can be used directly to send requests to the deployed application. |

## 2.2.5.3.2 (Added Section) App Run Result Schema

The **App Run Result** schema describes the results of running an application.

The following is the schema in JSON format.

```
"$schema": "http://json-schema.org/draft-07/schema#",
   "type": "object",
   "required": [
        "success",
        "outputFiles",
        "consoleOutput",
        "changedFiles"
        ],
        "properties": {
             "sid": "#/properties/success",
             "type": "boolean"
        },
        "errorMessage": {
             "$id": "#/properties/errorMessage",
             "type": "string"
        },
        "outputParameters": {
             "comment": "section 2.2.5.3.2.1"
        },
        "outputFiles": {
             "$id": "#/properties/outputFiles",
             "type": "object"
        },
        "consoleOutput": {
             "$id": "#/properties/consoleOutput",
             "type": "string"
        },
        "changedFiles": {
             "$id": "#/properties/changedFiles",
             "type": "array"
        }
}
```

| Element name            | Туре          | Description                                                                                   |
|-------------------------|---------------|-----------------------------------------------------------------------------------------------|
| success                 | boolean       | Specifies a Boolean that indicates whether the application method succeeded.                  |
| errorMessage            | string        | Specifies a string that describes the reason the application method failed.                   |
| <u>outputParameters</u> | object        | Section 2.2.5.3.2.1                                                                           |
| <u>outputFiles</u>      | <u>object</u> | Specifies an array of file names that resulted from the application operation.                |
| consoleOutput           | string        | Specifies the text output that resulted from the application method.                          |
| changedFiles            | array         | Specifies an array of file names that were modified as a result of the application operation. |

# 2.2.5.3.2.1 (Added Section) outputParameters

The **outputParameters** element contains a list of output parameters that resulted from the application method. A result is optional and can be of any type, based on the output param defs element as specified in section 2.2.5.3.1.3.

### The JSON schema for this element is as follows.

| Element name | Туре    | Description                                                    |
|--------------|---------|----------------------------------------------------------------|
| result       | integer | Specifies the value that is returned by application execution. |

| Element name | Туре   | Description             |
|--------------|--------|-------------------------|
| type         | string | Section 2.2.5.3.1.1.2.1 |

### 2.2.5.4 (Added Section) Token

The **Token** resource type defines the authentication that is used in the big data cluster.

This protocol defines the following set of common **Token** JSON schemas.

| Schema                | Section   | Description                                                                              |
|-----------------------|-----------|------------------------------------------------------------------------------------------|
| Token Response Schema | 2.2.5.4.1 | Defines the response body that is returned when a user requests an authentication token. |

# 2.2.5.4.1 (Added Section) Token Response Schema

The **Token Response** schema defines the response body that is returned when a user requests an authentication token.

The following is the schema in JSON format.

| Element name | Туре    | Description                                                                                                  |
|--------------|---------|----------------------------------------------------------------------------------------------------|
| token type   | string  | Specifies a returned token type that is Bearer.                                                              |
| access token | string  | Specifies the JWT token that is generated for the request.                                                   |
| expires in   | integer | Specifies the number of seconds for which the token is valid after being issued.                             |
| expires on   | integer | Specifies the date on which the token expires, which is based on the number of seconds since the Unix Epoch. |
| token id     | string  | Specifies a unique ID that was generated for the token request.                                              |

## 2.2.5.5 (Added Section) Home

The **Home** resource type defines the response that is used to determine whether the control plane service is listening for requests.

This protocol defines the following set of common **Home** JSON schemas.

| <u>Schema</u>        | Section   | Description                                                            |
|----------------------|-----------|------------------------------------------------------------------------|
| Ping Response Schema | 2.2.5.5.1 | Specifies the availability of the control plane.                       |
| Info Response Schema | 2.2.5.5.2 | Specifies a JSON model that contains metadata about the control plane. |

## 2.2.5.5.1 (Added Section) Ping Response Schema

The **Ping Response** schema specifies the availability information that is used to determine whether the Control Plane REST API is responsive.

The following is the schema in JSON format.

```
"$schema": "http://json-schema.org/draft-07/schema#",
    "$id": "http://example.com/root.json",
    "type": "object",
    "title": "The Root Schema",
    "required": [
        "code",
        "message"
    ],
    "properties": {
        "code": {
            "comment": "section 2.2.5.5.1.1"
        },
          "message": {
            "comment": "section 2.2.5.5.1.2"
        }
}
```

| Element name | Туре          | Description         |
|--------------|---------------|---------------------|
| code         | <u>object</u> | Section 2.2.5.5.1.1 |
| message      | object        | Section 2.2.5.5.1.2 |

# 2.2.5.5.1.1 (Added Section) code

The **code** element specifies the HTTP Response Status code that is returned in response to the ping made to the controller.

The JSON schema for this element is as follows.

```
"code": {
    "$id": "#/properties/code",
    "const": 200
```

# This protocol defines the following common JSON schema elements.

| Element name | Туре    | Description                                     |
|--------------|---------|-------------------------------------------------|
| 200          | integer | Indicates that the control plane is responsive. |

## 2.2.5.5.1.2 (Added Section) message

The message element contains a message that describes the status of the controller.

The JSON schema for this element is as follows.

```
"message": {
    "$id": "#/properties/message",
    "const": "Controller is available."
}
```

#### This protocol defines the following common JSON schema elements.

| Element name             | Туре   | Description                                                            |
|--------------------------|--------|------------------------------------------------------------------------|
| Controller is available. | string | Indicates that the control plane has been verified as being available. |

## 2.2.5.5.2 (Added Section) Info Response Schema

The **Info Response** schema specifies a JSON model that contains metadata about the deployed control plane.

The following is the schema in JSON format.

"\$schema": "http://json-schema.org/draft-07/schema#",

| Element name          | Туре   | Description                                                                                                    |
|-----------------------|--------|----------------------------------------------------------------------------------------------------|
| version               | string | Specifies the version of the controller that was pinged.                                                                            |
| <u>buildTimestamp</u> | string | Specifies the build and time information for the message that was returned in response to the ping that was made to the controller. |

#### 3 Protocol Details

#### 3.1 Common Details

If an HTTP operation is unsuccessful, the server MUST return the error as JSON content in the response. The format of the JSON response is provided in the Response Body sections of the methods that can performed during HTTP operations.

#### 3.1.1 (Updated Section) Abstract Data Model

This section describes a conceptual model of possible data organization that an implementation can maintain to participate in this protocol. The organization is provided to help explain how this protocol works. This document does not require that implementations of the Control Plane REST API protocol adhere to this model, provided the external behavior of the implementation is consistent with that specified in this document.

The following resources are managed by using this protocol:

- Big Data Cluster (section 3.1.5.1)
- Control (section 3.1.5.2)
- Storage (section 3.1.5.3)
- App Deploy (section 3.1.5.4)
- Token (section 3.1.5.5)
- Home Page (section 3.1.5.6)

None.

#### **3.1.2 Timers**

None.

#### 3.1.3 Initialization

For a client to use this protocol, the client MUST have a healthy control plane service that is running in a Kubernetes cluster.

### 3.1.4 Higher-Layer Triggered Events

None.

### 3.1.5 (Updated Section) Message Processing Events and Sequencing Rules

The methods of the APIs that are defined in this section can use resources that are defined according to the resource types in section 2.2.5.

The following resourcesAPIs are created invoked and managed by using the control plane service.

| Resource API     | Section | Description                                                                                                    |
|------------------|---------|----------------------------------------------------------------------------------------------------|
| Big Data Cluster | 3.1.5.1 | The APIs that are used to perform create retrieve update delete (CRUD) operations against the big data cluster resource that is |

| ResourceAPI | Section | Description                                                                                                    |
|-------------|---------|----------------------------------------------------------------------------------------------------|
|             |         | deployed in the Kubernetes cluster.                                                                                                    |
| Control     | 3.1.5.2 | The APIAPIs that describes the state of are used to perform CRUD operations against the control plane.                                           |
| Storage     | 3.1.5.3 | AnThe APIs that are used to perform CRUD operations on external mountmounts that is are mounted in the HDFS instance of the big data cluster.    |
| App Deploy  | 3.1.5.4 | A-The APIs that are used to perform CRUD operations against a standalone Python or R scriptapplication that is deployed in a pod in the cluster. |
| Token       | 3.1.5.5 | AThe APIs that are used to create a token that can be included as a header in an application call in the cluster.                                |
| Home Page   | 3.1.5.6 | The APIs that monitor whether the control plane service is listening for requests.                                                               |

The URL of the message that invokes the resource is formed by concatenating the following components:

- The absolute URI to the control plane service.
- A string that represents the endpoint to be accessed.
- The remainder of the desired HTTP URL as described in the following sections.

Requests require a Basic authentication header or a JWT authentication token [RFC7519] (see section 3.1.5.5) to be attached to the request. However, if the control plane is set up by using Active Directory, an exception for this is the Token API, as described in section 3.1.5.5.1, and which requires either a Basic authentication header or a negotiation header [RFC4559].

For example, to retrieve the state of a currently deployed cluster that is named "test", the following request is sent by using Basic authentication.

```
curl -k -u admin:<adminPassword> --header "X-RequestID: 72b674f3-9288-42c6-a47b-948011f15010" https://<clusterIp>:<controllerPort>/api/v1/bdc/status
```

**adminPassword**: The administrator password for the cluster that was defined during control plane service setup.

**k**: The parameter that is required because the cluster uses self-signed certificates. For more information, see section 5.1.

**header**: The parameter that adds the **X-RequestID** header to the request.

The following request, for example, is sent by using a negotiation header.

```
curl -k -X POST https://control.bdc.local:30080/api/v1/token -H "Content-Length: 0" --negotiate
```

**negotiate**: The control plane authenticates the request by using negotiation. An empty username and password are sent in the request.

## 3.1.5.1 (Updated Section) Big Data Cluster

A **Big Data Cluster** (BDC) resource API represents a big data cluster resource that is deployed in a Kubernetes cluster in a Kubernetes namespace of the same name.

This resource is The methods of this API are invoked by using the following URI.

https://<clusterIp>:<controllerPort>/api/v1/bdc

The following methods can be performed during HTTP operations on this resource.

| Method                                      | Section    | Description                                                                             |
|---------------------------------------------|------------|-----------------------------------------------------------------------------------------|
| Create BDCBig<br>Data Cluster               | 3.1.5.1.1  | Creates a big data cluster resource.                                                    |
| Delete BDCBig<br>Data Cluster               | 3.1.5.1.2  | Deletes a BDCBig Data Cluster resource.                                                 |
| Get BDCBig Data<br>Cluster Logs             | 3.1.5.1.3  | Retrieves logs from a BDCBig Data Cluster resource.                                     |
| Get BDCBig Data<br>Cluster Status           | 3.1.5.1.4  | Retrieves the status of a BDCBiq Data Cluster resource.                                 |
| Get BDCBig Data<br>Cluster Information      | 3.1.5.1.5  | Retrieves the status and configuration of a BBCBig Data Cluster resource.               |
| Get Service Status                          | 3.1.5.1.6  | Retrieves the statuses of all resources in a service in a BDCBig Data Cluster resource. |
| Get Service<br>Resource Status              | 3.1.5.1.7  | Retrieves the status of a resource in a service in a BBCBig Data Cluster resource.      |
| Redirect to Metrics<br>Link                 | 3.1.5.1.8  | Redirects the client to a metrics dashboard.                                            |
| Upgrade BDCBiq<br>Data Cluster              | 3.1.5.1.9  | Updates the docker images that are deployed in a BDCBig Data Cluster resource.          |
| Get All BDCBig<br>Data Cluster<br>Endpoints | 3.1.5.1.10 | Retrieves a list of all endpoints exposed by a <b>BDC</b> resource.                     |
| Get BDC Endpoint                            | 3.1.5.1.11 | Retrieves the endpoint information for a specific endpoint in the <b>BDC</b> resource.  |

#### The following properties are valid. All properties are required as specified in the table.

| Property        | Required       | Description                                                                                                    |
|-----------------|----------------|----------------------------------------------------------------------------------------------------|
| apiVersion      | <del>Yes</del> | Kubernetes [Kubernetes] API version that is being used in the big data cluster. The value of this property MUST be "v1". |
| metadata        | <del>Yes</del> | See definition of metadata in section 2.2.5.                                                                             |
| <del>spec</del> | <del>Yes</del> | Structured data that define what to deploy in the big data cluster.                                                      |

| <u>Property</u>                              | Required       | Description                                                                                                    |
|----------------------------------------------|----------------|----------------------------------------------------------------------------------------------------|
| spec.docker                                  |                | See definition of docker in section 2.2.5.                                                                                                    |
| spec.storage                                 |                | See definition of storage in section 2.2.5.                                                                                                    |
| spec.hadoop                                  | Yes            | Structured data that define Apache Hadoop [ApacheHadoop] settings. See section 2.2.5.                                                                                                    |
| spec.resources.clusterName                   |                | Specifies the name of the big data cluster into which the resources are being deployed.                                                                                                    |
| spec.resources.sparkhead                     | <del>Yes</del> | Structured data that define the sparkhead resource, which contains all the management services for maintaining Apache Spark instances [ApacheSpark].                                                                                                    |
| spec.resources.sparkhead.spec.replicas       | Yes            | Specifies the number of replicas to deploy for the sparkhead resource.                                                                                                    |
| spec.resources.sparkhead.spec.docker         |                | See definition of docker in section 2.2.5.                                                                                                    |
| spec.resources.sparkhead.spec.storage        |                | See definition of storage in section 2.2.5.                                                                                                    |
| spec.resources.sparkhead.spec.settings       |                | Specifies the structured data that define settings for the sparkhead resource.                                                                                                    |
| spec.resources.sparkhead.spec.settings.spark |                | Specifies the Spark settings for the sparkhead resource.                                                                                                    |
| spec.resources.sparkhead.spec.settings.hdfs  |                | Specifies HDFS settings for the sparkhead resource.                                                                                                    |
| spec.resources.sparkhead.security            |                | Specifies the security settings for the sparkhead resource.                                                                                                    |
| spec.resources.storage                       | Yes            | Structured data that define the settings for the storage resource.  If multiple storage pools are deployed, a " #" suffix is appended to the resource name to denote ordinality, for example, "storage 0". This suffix is a positive integer that can range from 0 to n 1, where n is the number of storage pools that are deployed. |
| spec.resources.storage.clusterName           |                | Specifies the name of the big data cluster into which the storage resource is being deployed.                                                                                                    |
| spec.resources.storage.metadata              | <del>Yes</del> | Specifies the metadata of the big data cluster into which the storage resource is being deployed.                                                                                                    |
| spec.resources.storage.spec.type             | Yes            | Specifies the type of pool that is already deployed in the storage resource. The value of this property MUST be 4, as defined for the <b>type</b> property in section 2.2.5.                                                                                                    |
| spec.resources.storage.spec.replicas         | <del>Yes</del> | Specifies the number of pods to deploy for the storage resource.                                                                                                    |
| spec.resources.storage.spec.docker           |                | See definition of docker in section 2.2.5.                                                                                                    |
| spec.resources.storage.spec.settings         |                | Specifies the settings for the storage                                                                                                    |

| Property                                             | Required       | Description                                                                                                    |
|------------------------------------------------------|----------------|----------------------------------------------------------------------------------------------------|
|                                                      |                | resource.                                                                                                    |
| spec.resources.storage.spec.settings.spark           |                | See definition of spark in section 2.2.5.                                                                                                    |
| spec.resources.storage.spec.settings.sql             |                | Specifies the SQL settings for the storage resource.                                                                                                    |
| spec.resources.storage.spec.settings.hdfs            |                | Specifies the HDFS settings for the storage resource.                                                                                                    |
| spec.resources.storage.security                      |                | Specifies the security settings for the storage resource.                                                                                                    |
| spec.resources.master                                | <del>Yes</del> | Structured data that define settings for master SQL instance.                                                                                                    |
| spec.resources.master.clusterName                    |                | Specifies the name of the big data cluster into which the SQL master resource is being deployed.                                                                                                    |
| spec.resources.master.metadata                       | Yes            | See definition of metadata in section 2.2.5.                                                                                                    |
| spec.resources.master.spec.type                      | <del>Yes</del> | Specifies the type of pool to deploy. The value of this property MUST be 1, as defined for the <b>type</b> property in section 2.2.5.                                                                                                    |
| spec.resources.master.spec.replicas                  | Yes            | Specifies the number of pods to deploy for the SQL master resource.                                                                                                    |
| spec.resources.master.spec.docker                    |                | See definition of docker in section 2.2.5.                                                                                                    |
| spec.resources.master.spec.endpoints                 | Yes            | See definition of endpoints in section 2.2.5.                                                                                                    |
| spec.resources.master.spec.settings.sql              |                | Specifies the SQL settings for the SQL master resource.                                                                                                    |
| spec.resources.master.spec.settings.sql.hadr.enabled |                | Specifies the setting to enable high availability for the master SQL instances.                                                                                                    |
| spec.resources.master.security                       |                | Specifies the security settings for the SQL master resource.                                                                                                    |
| spec.resources.compute                               | Yes            | Structured data that defines the settings for compute resource.  If multiple compute pools are deployed, a " #" suffix is appended to the resource name to denote ordinality, for example, "compute-0". This suffix is a positive integer that can range from 0 to n-1, where n is the number of compute pools that are deployed. |
| spec.resources.compute.clusterName                   |                | Specifies the name of the big data cluster into which the resource is being deployed.                                                                                                    |
| spec.resources.compute.metadata                      | <del>Yes</del> | See definition of metadata in section 2.2.5.                                                                                                    |
| spec.resources.compute.spec.type                     | Yes            | Specifies the type of pool to deploy. The value of this property MUST be 3, as defined for the <b>type</b> property in section 2.2.5.                                                                                                    |
| spec.resources.compute.spec.replicas                 | <del>Yes</del> | Specifies the number of pods to deploy for the compute resource.                                                                                                    |

| Property                                 | Required       | Description                                                                                                    |
|------------------------------------------|----------------|----------------------------------------------------------------------------------------------------|
| spec.resources.compute.spec.docker       |                | See definition of docker in section 2.2.5.                                                                                                    |
| spec.resources.compute.spec.settings     |                | Specifies the settings for the compute resource.                                                                                                    |
| spec.resources.compute.spec.settings.sql |                | Specifies the SQL settings for the compute resource.                                                                                                    |
| spec.resources.compute.security          |                | Specifies the security settings for the compute resource.                                                                                                    |
| spec.resources.data                      | <del>Yes</del> | Structured data that defines the settings for data pool resource.  If multiple data pools are deployed, a "-#" suffix is appended to the resource name to denote ordinality, for example, "data-0". This suffix is a positive integer that can range from 0 to n-1, where n is the number of data pools that are deployed.    |
| spec.resources.data.clusterName          |                | Specifies the name of the big data cluster into which the resource is being deployed.                                                                                                    |
| spec.resources.data.metadata             | <del>Yes</del> | See definition of metadata in section 2.2.5.                                                                                                    |
| spec.resources.data.spec.type            | Yes            | Specifies the type of pool to deploy. The value of this property MUST be 3, as defined for the <b>type</b> property in section 2.2.5.                                                                                                    |
| spec.resources.data.spec.replicas        | <del>Yes</del> | Specifies the number of pods to deploy for the data resource.                                                                                                    |
| spec.resources.data.spec.docker          |                | See definition of docker in section 2.2.5.                                                                                                    |
| spec.resources.data.spec.settings        |                | Specifies the settings for the data resource.                                                                                                    |
| spec.resources.data.spec.settings.sql    |                | Specifies the SQL settings for the data resource.                                                                                                    |
| spec.resources.data.security             |                | Specifies the security settings for the data resource.                                                                                                    |
| spec.resources.nmnode                    | <del>Yes</del> | Structured data that define settings for the NameNode resource.  If multiple NameNode pools are deployed, a "-#" suffix is appended to the resource name to denote ordinality, for example, "nmnode-0". This suffix is a positive integer that can range from 0 to n-1, where n is the number of NameNodes that are deployed. |
| spec.resources.nmnode.clusterName        |                | Specifies the name of the big data cluster into which the resource is being deployed.                                                                                                    |
| spec.resources.nmnode.metadata           | <del>Yes</del> | See definition of metadata in section 2.2.5.                                                                                                    |
| spec.resources.nmnode.spec.replicas      | Yes            | Specifies the number of pods to deploy for the NameNode resource.                                                                                                    |
| spec.resources.nmnode.spec.docker        |                | See definition of docker in section 2.2.5.                                                                                                    |
| spec.resources.nmnode.spec.settings      |                | Specifies the settings for the NameNode                                                                                                    |

| Property                                    | Required       | Description                                                                                                    |
|---------------------------------------------|----------------|----------------------------------------------------------------------------------------------------|
|                                             |                | resource.                                                                                                    |
| spec.resources.nmnode.spec.settings.hdfs    |                | Specifies the HDFS settings for the NameNode resource.                                                                                                    |
| spec.resources.nmnode.spec.storage          |                | Specifies the storage settings for the NameNode resource.                                                                                                    |
| spec.resources.nmnode.security              |                | Specifies the security settings for the NameNode resource.                                                                                                    |
| spec.resources.appproxy                     | Yes            | Structured data that define the settings for the application proxy (app proxy) resource.                                                                                                    |
| spec.resources.appproxy.clusterName         |                | Specifies the name of the big data cluster into which the resource is being deployed.                                                                                                    |
| spec.resources.appproxy.metadata            | Yes            | See definition of metadata in section 2.2.5.                                                                                                    |
| spec.resources.appproxy.spec.replicas       | <del>Yes</del> | Specifies the number of pods to deploy for the application-proxy resource.                                                                                                    |
| spec.resources.appproxy.spec.docker         |                | See definition of docker in section 2.2.5.                                                                                                    |
| spec.resources.appproxy.spec.settings       |                | Specifies the settings for the application proxy resource.                                                                                                    |
| spec.resources.appproxy.spec.endpoints      | <del>Yes</del> | See definition of endpoints in section 2.2.5.                                                                                                    |
| spec.resources.appproxy.security            |                | Specifies the security settings for the application proxy resource.                                                                                                    |
| spec.resources.zookeeper                    | Yes            | Specifies the structured data that defines the settings for the zookeeper resource, which contains instances of Apache ZooKeeper [ApacheZooKeeper] that are used to provide synchronization in Hadoop. |
| spec.resources.zookeeper.clusterName        |                | Specifies the name of the big data cluster into which the resource is being deployed.                                                                                                    |
| spec.resources.zookeeper.metadata           | <del>Yes</del> | See definition of metadata in section 2.2.5.                                                                                                    |
| spec.resources.zookeeper.spec.replicas      | Yes            | Specifies the number of pods to deploy for the ZooKeeper resource.                                                                                                    |
| spec.resources.zookeeper.spec.docker        |                | See definition of docker in section 2.2.5.                                                                                                    |
| spec.resources.zookeeper.spec.settings      |                | Specifies the settings for the ZooKeeper resource.                                                                                                    |
| spec.resources.zookeeper.spec.settings.hdfs |                | Specifies the HDFS configuration settings for the ZooKeeper resource.                                                                                                    |
| spec.resources.zookeeper.security           |                | Specifies the security settings for the ZooKeeper resource.                                                                                                    |
| spec.resources.gateway                      | <del>Yes</del> | Structured data that defines the settings for the gateway resource. The gateway resource contains Apache Knox [ApacheKnox] and provides a secure endpoint to connect to Hadoop.                        |

| Property Property                     | Required       | Description                                                                                         |
|---------------------------------------|----------------|----------------------------------------------------------------------------------------------------|
| spec.resources.gateway.clusterName    |                | Specifies the name of the big data cluster into which the resource is being deployed.               |
| spec.resources.gateway.metadata       | Yes            | See definition of metadata in section 2.2.5.                                                        |
| spec.resources.gateway.spec.replicas  | Yes            | Specifies the number of pods to deploy for the gateway resource.                                    |
| spec.resources.gateway.spec.docker    |                | See definition of docker in section 2.2.5.                                                          |
| spec.resources.gateway.spec.settings  |                | Specifies the settings for the gateway resource.                                                    |
| spec.resources.gateway.spec.endpoints | <del>Yes</del> | See definition of endpoints in section 2.2.5.                                                       |
| spec.resources.gateway.security       |                | Specifies the security settings for the gateway resource.                                           |
| spec.services                         | <del>Yes</del> | Structured data that define the service settings and the resources in which the service is present. |
| spec.services.sql                     | <del>Yes</del> | Specifies the structured data that define the SQL Server service settings.                          |
| spec.services.sql.resources           | <del>Yes</del> | Specifies an array of resources that use the SQL Server service.                                    |
| spec.services.sql.settings            |                | Specifies the configuration settings for the SQL Server service.                                    |
| spec.services.hdfs                    | <del>Yes</del> | Specifies the structured data that define the HDFS service settings.                                |
| spec.services.hdfs.resources          | <del>Yes</del> | Specifies an array of resources that use the HDFS service.                                          |
| spec.services.hdfs.settings           |                | Specifies the configuration settings for the HDFS service.                                          |
| spec.services.spark                   | <del>Yes</del> | Specifies the structured data that define the Spark service settings.                               |
| spec.services.spark.resources         | Yes            | Specifies an array of resources that define which resources use the Spark service.                  |
| spec.services.spark.settings          | Yes            | Specifies the configuration settings for the Spark service.                                         |

# 3.1.5.1.1 (Updated Section) Create BDCBig Data Cluster

The **Create BDC Big Data Cluster** method creates a big data cluster in the Kubernetes cluster.

This method is invoked by sending a POST operation to the following URI:

https://<clusterIp>:<controllerPort>/api/v1/bdc

The <u>HTTP</u> response message for the **Create** <u>BDCBig Data Cluster</u> method can <u>result in</u>include the following status codes.

| HTTP status code | Description                                                                                      |
|------------------|--------------------------------------------------------------------------------------------------|
| 200              | The cluster specification was accepted, and creation of the big data cluster has been initiated. |
| 400              | The control plane service failed to parse the cluster specification.                             |
| 400              | A cluster with the provided name already exists.                                                 |
| 500              | An unexpected error occurred while parsing the cluster specification.                            |
| 500              | An internal error occurred while initiating the create event for the cluster.                    |
| 500              | The operation failed to store the list of the data pool nodes in metadata storage.               |
| 500              | The operation failed to store the list of the storage pool nodes in metadata storage.            |

The state of the BDC deployment is retrieved by using the **Get BDC Status** method as specified in section 3.1.5.1.4.

## 3.1.5.1.1.1 (Updated Section) Request Body

The request body is a JSON object in the format that is shown indefined by the following example.

```
"name": "AppServiceProxy",
"dnsName": "",
"serviceType": "NodePort",
"port": 30778
 "name": "default"
 "endpoints":
       "serviceType":
      "serviceType":
"port": 31436
   "sql": {
    "hadr.enabled": "true"
"kind": "Pool
"replicas": 1
"kind": "Pool",
"name": "default'
"type": "Big Data<mark>",</mark>
"kind": "Pool
"type": "Stora
"replicas": 3,
```

The JSON Cluster Spec schema for the Create BDC method is presented in, as specified in section 2.2.5.1.1. For an example of this request body, see section 6.1.14.2.

## 3.1.5.1.1.2 (Updated Section) Response Body

If the request is successful, no response body is returned.

If the request fails, the response body is a JSON object of the format that is shown indefined by the following example is returned.

```
"code": 500,
    "reason": "An unexpected exception occurred.",
    "data": "Null reference exception"
)
```

The JSONBig Data Cluster Error Response schema for the response body is presented, as specified in section 6.1.2.2.2.5.1.2. For an example of this response body, see section 4.4.

### 3.1.5.1.1.3 (Updated Section) Processing Details

This method creates a new **cluster Big Data Cluster** resource.

### 3.1.5.1.2 (Updated Section) Delete BDCBig Data Cluster

The **Delete** BDCBig Data Cluster method deletes the BDCBig Data Cluster resource that is deployed in the cluster.

It is invoked by sending a DELETE operation to the following URI.

https://<clusterIp>:<controllerPort>/api/v1/bdc

The <u>HTTP</u> response message for the **Delete** <u>BDCBig Data Cluster</u> method can result ininclude the following status codes.

| HTTP status code | Description                                                                                    |
|------------------|------------------------------------------------------------------------------------------------|
| 200              | BDC deletion Deletion of the Big Data Cluster resource was initiated.                          |
| 500              | BDC deletion Deletion of the <b>Big Data Cluster</b> resource failed due to an internal error. |

### 3.1.5.1.2.1 Request Body

The request body is empty. There are no parameters.

#### **3.1.5.1.2.2** Response Body

The response body is empty.

#### 3.1.5.1.2.3 (Updated Section) Processing Details

This method deletes a **BDC**Big Data Cluster resource.

### 3.1.5.1.3 (Updated Section) Get BDCBig Data Cluster Logs

The **Get <u>BDCBig Data Cluster</u> Logs** method retrieves the logs from the <u>BDCBig Data Cluster</u> resource.

This method is invoked by sending a GET operation to the following URI.

https://<clusterIp>:<controllerPort>/api/v1/bdc/log?offset=<offsetNumber>

**offset**: A parameter that allows a partial log to be returned. If the value of **offset** is 0, the whole log is returned. If the value of **offset** is non-zerononzero, the log that is returned starts at the byte located at the **offset** value.

The <u>HTTP</u> response message for the **Get** <u>BDCBig Data Cluster</u> Logs method can result in include the following status code.

| HTTP status code | Description                         |
|------------------|-------------------------------------|
| 200              | The logs are successfully returned. |

### 3.1.5.1.3.1 Request Body

The request body is empty.

## 3.1.5.1.3.2 (Updated Section) Response Body

The response body **scontains** the contents of the log file. The log starts with the **offset** value and continues to the end of the log.

## 3.1.5.1.3.3 (Updated Section) Processing Details

The client is responsible for tracking the offset into the file when a partial log is retrieved. To do so, the client adds the previous **offset** value to the length of the log returned. This value represents the new **offset** value.

## 3.1.5.1.4 (Updated Section) Get BDCBig Data Cluster Status

The **Get BDC**Big Data Cluster Status method retrieves the status of all resources in a BDCBig Data Cluster resource.

This method is invoked by sending a GET operation to the following URI.

https://<clusterIp>:<controllerPort>/api/v1/bdc/status?all=[<true/false>]

**all**: If the query parameter is set to "all", additional information is provided about all instances that exist for each resource in all the services.

The HTTP response message for the **Get** BDC Big Data Cluster Status method can result in include the following status codes.

| HTTP status code | Description                                                                             |
|------------------|-----------------------------------------------------------------------------------------|
| 200              | The statestatus of the BDCBig Data Cluster resource was returned successfully.          |
| 404              | No BDCBig Data Cluster resource is currently deployed.                                  |
| 500              | The operation failed to retrieve the status of the <b>BDCBig Data Cluster</b> resource. |

### 3.1.5.1.4.1 Request Body

The request body is empty.

## 3.1.5.1.4.2 (Updated Section) Response Body

The response body is a JSON object in the format that is shown indefined by the following example.

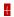

```
"bdcName": "bdc",
"state": "ready",
"healthStatus": "healthy",
"details": null,
         "serviceName": "sql",

"state": "ready",

"healthStatus": "healthy",
          "details": null,
          "resources": [
                    "resourceName": "master",
                    "state": "ready",
"healthStatus": "healthy",
                    "details": "StatefulSet master is healthy",
                    "instances": null
                    "resourceName": "compute-0",
                    "state": "ready",
"healthStatus": "healthy",
                    "details": "StatefulSet compute-0 is healthy",
                    "instances": null
                    "resourceName": "data-0",
                    "state": "ready",

"healthStatus": "healthy",

"details": "StatefulSet data-0 is healthy",

"instances": null
                    "resourceName": "storage-0",
                    "state": "ready",
"healthStatus": "healthy",
                    "details": "StatefulSet storage-0 is healthy",
                    "instances": null
         "state": "ready",
"healthStatus": "healthy",
          "details": null,
          "resources": [
                    "resourceName": "nmnode-0",
                    "state": "ready",
"healthStatus": "healthy",
                    "details": "StatefulSet nmnode-0 is healthy",
                    "instances": null
                    "resourceName": "zookeeper",
                    "state": "ready",
"healthStatus": "healthy",
                                                     ookeeper is healthy",
                    "details": "StatefulSet
                    "instances": null
                    "resourceName": "storage-0",
                    "state": "ready",
"healthStatus": "healthy",
                                                    torage-0 is healthy",
                    "details": "StatefulSet s
                   "instances": null
```

```
"serviceName": "spark",
"state": "ready",
"healthStatus": "healthy",
"details": null,
"resources": [
          "resourceName": "sparkhead",
"state": "ready",
"healthStatus": "healthy",
          "details": "StatefulSet sparkhead is healthy",
          "instances": null
          "resourceName": "storage-0",
          "state": "ready",
"healthStatus": "healthy",
"details": "StatefulSet storage-0 is healthy",
  serviceName": "control",
"state": "ready",
"healthStatus": "healthy",
"details": null,
   esources": [
           "resourceName": "controldb",
          "state": "ready",
"healthStatus": "healthy",
          "details": null,
          "instances": null
          "resourceName": "control",
          "state": "ready",
"healthStatus": "healthy",
          "details": null,
"instances": null
          "resourceName": "metricsdc",
          "state": "ready",
"healthStatus": "healthy",
"details": "DaemonSet metricsdc is healthy",
          "instances": null
          "resourceName": "metricsui",
          "state": "ready",
"healthStatus": "healthy",
          "details": "ReplicaSet m
          "resourceName": "metricsdb",
          "state": "ready",
"healthStatus": "healthy",
          "details": "StatefulSet metricsdb is healthy",
          "instances": null
          "resourceName": "logsui",
          "state": "ready",
"healthStatus": "healthy",
          "details": "ReplicaSet logsui is healthy",
          "instances": null
```

```
"resourceName"<mark>: "logsdb",</mark>
"state": "ready",
"healthStatus": "healthy"
"details": "StatefulSet
"state": "ready",
"healthStatus": "healthy",
"details": "ReplicaSet mgmtproxy is healthy",
"instances": null
"resourceName
"state": "ready",
"state": "healthy",
"details": "ReplicaSet a
```

The JSONBig Data Cluster Status schema for this response is presented, as specified in section 62.2.5.1.4. For examples of the response body, see sections 4.3 and 4.5.

# 3.1.5.1.4.3 Processing Details

None.

# 3.1.5.1.5 (Updated Section) Get BDCBig Data Cluster Information

Th **Get BDC**Big **Data Cluster Information** method retrieves the status and configuration of the **BDC**Big **Data Cluster** resource.

This method is invoked by sending a GET operation to the following URI.

https://<clusterIp>:<controllerPort>/api/v1/bdc

The HTTP response message for the **Get BDC**Big Data Cluster Information method can result ininclude the following status codes.

| HTTP status code | Description                                                                                                   |
|------------------|----------------------------------------------------------------------------------------------------|
| 200              | BDCBiq Data Cluster resource information was returned successfully.                                           |
| 404              | No BDCBig Data Cluster resource is currently deployed.                                                        |
| 500              | Failed The operation failed to retrieve the information for the currently deployed BDC Data Cluster resource. |

#### 3.1.5.1.5.1 Request Body

The request body is empty.

## 3.1.5.1.5.2 (Updated Section) Response Body

The response body is a JSON object that includes is defined by the **Big Data Cluster Information** schema, as specified in section 2.2.5.1.3. For an example of the response body, see section 4.6.

#### 3.1.5.1.5.3 Processing Details

None.

## 3.1.5.1.6 (Updated Section) Get Service Status

The **Get Service Status** method retrieves the statuses of all services in a specified service in the **Big Data Cluster** resource.

<u>It is invoked by sending a GET operation to</u> the following <mark>properties</mark>URI.

https://<clusterIp>:<controllerPort>/api/v1/bdc/services/<serviceName>/status?all=[<true/false>|

serviceName: The name of the service for which to retrieve the status. The value can be one of the following:

- SQL: The status of SQL nodes in the cluster.
- HDFS: The status of all HDFS nodes in the cluster.
- Spark: The status of all Spark nodes in the cluster.
- Control: The status of all components in the control plane.

**all**: If the query parameter is set to "all", additional information is provided about all instances that exist for each resource in the specified service.

The HTTP response message for the **Get Service Status** method can include the following status codes.

| Property HTTP status code | Description                                                                           |
|---------------------------|---------------------------------------------------------------------------------------|
| <del>code</del> 200       | The HTTPService status code that results from the operationwas returned successfully. |

| Property HTTP status code  | Description                                                                                                    |
|----------------------------|----------------------------------------------------------------------------------------------------|
| state404                   | The state of the <b>BDC</b> resource (see section 3.1.5.1.4). The <b>service</b> that is specified by <b>serviceName</b> does not exist. |
| <del>spec</del> <u>500</u> | A JSON string that represents the JSON model as presented in section 6.1.1. An unexpected exception occurred.                            |

#### 3.1.5.1.6.1 (Updated Section) Request Body

The request body is empty.

## 3.1.5.1.6.2 (Updated Section) Response Body

The response body is a JSON object in the format that is shown defined by the **Big Data Cluster**Service Status schema, as specified in section 2.2.5.1.5. For an example of the response body, see section 4.7.

#### 3.1.5.1.6.3 Processing Details

None.

#### 3.1.5.1.7 (Updated Section) Get Service Resource Status

The **Get Service Resource Status** method retrieves the status of a resource within a specified service in the **Big Data Cluster** resource.

<u>It is invoked by sending a GET operation to the following <mark>example.</mark>URI.</u>

https://<clusterIp>:<controllerPort>/api/v1/bdc/services/<serviceName>/resource/<resourceName>/status?all=[<true/false>]

<u>serviceName:</u> The name of the service for which to retrieve the status. The value <u>can be one</u> of the following:

- **SQL**: The status of SQL nodes in the cluster.
- HDFS: The status of all HDFS nodes in the cluster.
- Spark: The status of all Spark nodes in the cluster.
- Control: The status of all components in the control plane.

resourceName: The name of the resource for which to retrieve the status.

**all**: If the query parameter is set to "all", additional information is provided about all instances that exist for each resource in the specified service.

The HTTP response message for the **Get Service Resource Status** method can include the following status codes.

| HTTP status code | Description                                                                          |
|------------------|--------------------------------------------------------------------------------------|
| 200              | Service resource status was returned successfully.                                   |
| 404              | The service that is specified by <b>serviceName</b> or resource that is specified by |

| HTTP status code | Description                       |
|------------------|-----------------------------------|
|                  | resourceName does not exist.      |
| 500              | An unexpected exception occurred. |

## 3.1.5.1.7.1 (Updated Section) Request Body

The request body is empty.

# 3.1.5.1.7.2 (Updated Section) Response Body

The response body is a JSON object that is defined by the **Big Data Cluster Service Resource Status** schema, as specified in section 2.2.5.1.6. For an example of the response body, see section 4.8.

#### 3.1.5.1.7.3 Processing Details

None.

# 3.1.5.1.8 (Updated Section) Redirect to Metrics Link

The **Redirect to Metrics Link** method redirects the client to a URL that displays metrics for components in the big data cluster.

It is invoked by sending a GET operation to the following URI.

https://<clusterIp>:<controllerPort>/api/v1/bdc/instances/<instanceName>/status/<linkType>/ui

instanceName: The name of the instance for which to retrieve the URI.

linkType: The type of link to retrieve. The value can be one of the following:

- SqlMetrics: Metrics for any SQL instances that are running in the requested instance.
- **NodeMetrics**: Metrics for the node that contains the pod on which the instance is running.
- Logs: A link to a dashboard that contains the logs from the requested instance.

# The HTTP response message for the **Redirect to Metrics Link** method can include the following status codes.

| HTTP status code | Description                                                   |
|------------------|---------------------------------------------------------------|
| 302              | The redirect was successful.                                  |
| 404              | The resource that is specified in the request does not exist. |
| 500              | The server is unable to redirect the client.                  |

# 3.1.5.1.8.1 (Updated Section) Request Body

The request body is empty.

# 3.1.5.1.8.2 (Updated Section) Response Body

The response body is empty.

#### 3.1.5.1.8.3 Processing Details

None.

# 3.1.5.1.9 (Added Section) Upgrade Big Data Cluster

The **Upgrade Big Data Cluster** method updates the Docker images that are deployed in the **Big**Data Cluster resource.

It is invoked by sending a PATCH operation to the following URI.

https://<clusterIp>:<controllerPort>/api/v1/bdc

# The HTTP response message for the **Upgrade Big Data Cluster** method can include the following status codes.

| HTTP status code | Description                                                |
|------------------|------------------------------------------------------------|
| 200              | A Docker images upgrade was initiated.                     |
| 400              | The upgrade request is invalid.                            |
| 500              | An unexpected error occurred while processing the upgrade. |

# 3.1.5.1.9.1 (Added Section) Request Body

The response body is a JSON object that is defined by the **Big Data Cluster Upgrade** schema, as specified in section 2.2.5.1.7. For an example of the request body, see section 4.9.

# 3.1.5.1.9.2 (Added Section) Response Body

If the request is successful, no response body is returned.

If the request fails, the response body is a JSON object that is defined by the **Big Data Cluster Error Response** schema, as specified in section 2.2.5.1.2. For an example of the response body, see section 4.4.

# 3.1.5.1.9.3 (Added Section) Processing Details

This method updates the Docker images that are deployed in the big data cluster.

#### 3.1.5.1.10 (Updated Section) Get All Big Data Cluster Endpoints

The **Get All Big Data Cluster Endpoints** method retrieves a list of all endpoints exposed by a **Big Data Cluster** resource.

It is invoked by sending a GET operation to the following URI.

https://<clusterIp>:<controllerPort>/api/v1/bdc/endpoints

# The HTTP response message for the **Get All Big Data Cluster Endpoints** method can include the following status codes.

| HTTP status code | Description                                                |
|------------------|------------------------------------------------------------|
| 200              | The big data cluster endpoints were successfully returned. |

# 3.1.5.1.10.1 (Updated Section) Request Body

The request body is empty.

#### 3.1.5.1.10.2 (Updated Section) Response Body

The response body is a JSON object that is defined by the **Big Data Cluster Endpoints List** schema, as specified in section 2.2.5.1.8. For an example of the response body, see section 4.10.

# 3.1.5.1.10.3 Processing Details

None.

# 3.1.5.1.11 (Updated Section) Get Big Data Cluster Endpoint

The **Get Big Data Cluster Endpoint** method retrieves the endpoint information for a specific endpoint in the **Big Data Cluster** resource.

It is invoked by sending a GET operation to the following URI.

https://<clusterIp>:<controllerPort>/api/v1/bdc/endpoints/<endpointName>

# endpointName: The name of the endpoint for which to retrieve information. This value can be one of the following:

- gateway: Gateway to access HDFS [ApacheHadoop] files and Apache Spark [ApacheSpark].
- spark-history: Portal for managing and monitoring Apache Spark jobs.
- yarn-ui: Portal for accessing Apache Spark monitoring and diagnostics.
- **app-proxy**: Proxy for running commands against applications deployed in the cluster.
- mgmtproxy: Proxy for accessing services which monitor the health of the cluster.
- logsui: Dashboard for searching through cluster logs.
- metricsui: Dashboard for searching through cluster metrics.
- controller: Endpoint for accessing the controller.
- **sql-server-master**: SQL Server master instance front end.
- webhdfs: HDFS file system proxy.
- livy: Proxy for running Apache Spark statements, jobs, and applications.

The HTTP response message for the **Get Big Data Cluster Endpoint** method can include the following status codes.

| HTTP status code | Description                                              |
|------------------|----------------------------------------------------------|
| 200              | The Big Data Cluster endpoint was successfully returned. |
| 404              | The Big Data Cluster endpoint was not found.             |

# 3.1.5.1.11.1 (Updated Section) Request Body

The request body is empty.

# 3.1.5.1.11.2 (Updated Section) Response Body

The response body is a JSON object that is defined by the **Big Data Cluster Endpoint** schema, as specified in section 2.2.5.1.9. For an example of the response body, see section 4.11.

#### 3.1.5.1.11.3 Processing Details

None.

# 3.1.5.2 (Updated Section) Control

The **Control** API describes the state of the control plane.

The methods of this API are invoked by using the following URI.

https://<clusterIp>:<controllerPort>/api/v1/control

#### The following methods can be performed by using HTTP operations on this resource.

| Method                         | <u>Section</u> | Description                                                                              |
|--------------------------------|----------------|------------------------------------------------------------------------------------------|
| Get Control Status             | 3.1.5.2.1      | Retrieve the status of the control plane.                                                |
| Upgrade Control                | 3.1.5.2.2      | Upgrade the control plane.                                                               |
| Redirect to Metrics<br>Link    | 3.1.5.2.3      | Redirects the client to a URI that displays metrics for a resource in the control plane. |
| Get Control<br>Resource Status | 3.1.5.2.4      | Retrieves the status of a resource in the control plane.                                 |

# 3.1.5.2.1 (Updated Section) Get Control Status

The **Get Control Status** method is used to retrieve the statuses of all components in the control plane.

This method is invoked by sending a GET operation to the following URI.

https://<clusterIp>:<controllerPort>/api/v1/control?all=<true>

For an example of the curl request, see section 4.1.

# The HTTP response message for the **Get Control Status** method can include the following status codes.

| HTTP status code | <u>Description</u>                                     |
|------------------|--------------------------------------------------------|
| 200              | The control plane statuses were returned successfully. |
| 500              | An unexpected error occurred.                          |

# 3.1.5.2.1.1 (Updated Section) Request Body

The request body is empty.

#### 3.1.5.2.1.2 (Updated Section) Response Body

The response body is a JSON object that is defined by the **Big Data Cluster Service Status** schema, as specified in section 2.2.5.1.5. For an example of the response body, see section 4.7.

#### 3.1.5.2.1.3 Processing Details

None.

# 3.1.5.2.2 (Updated Section) Upgrade Control

The **Upgrade Control** method is used to update images currently deployed in the control plane.

This method is invoked by sending a PATCH operation to the following URI.

https://<clusterIp>:<controllerPort>/api/v1/control

#### The HTTP response message for the **Upgrade Control** method can include the following status codes.

| HTTP status code | Description                                                     |
|------------------|-----------------------------------------------------------------|
| 200              | The control plane was upgraded successfully.                    |
| 500              | An unexpected error occurred while upgrading the control plane. |

### 3.1.5.2.2.1 (Updated Section) Request Body

The response body is a JSON object that is defined by the **Big Data Cluster Upgrade** schema, as specified in section 2.2.5.1.7. For an example of the request body, see section 4.9.

#### 3.1.5.2.2.2 (Updated Section) Response Body

If the request is successful, no response body is returned.

If the request fails, the response body is a JSON object that is defined by the **Big Data Cluster Error Response** schema, as specified in section 2.2.5.1.2. For an example of the response body, see section 4.4.

#### 3.1.5.2.2.3 (Updated Section) Processing Details

This method is used to update the Docker images that are deployed in the control plane.

## 3.1.5.2.3 (Updated Section) Redirect to Metrics Link

The **Redirect to Metrics Link** method redirects the client to a URL that displays metrics for components in a cluster.

It is invoked by sending a GET operation to the following URI.

https://<clusterIp>:<controllerPort>/api/v1/control/instances/<instanceName>/status/<linkType >/ui

instanceName: The name of the pod for which to retrieve the URI.

linkType: The type of link to retrieve. The value can be one of the following:

- SqlMetrics: Metrics for an SQL instances that are running in the requested instance.
- **NodeMetrics**: Metrics for the node that contains the pod on which the instance is running.
- Logs: A link to a dashboard that contains the logs from the requested instance.

The HTTP response message for the **Redirect to Metrics Link** method can include the following status codes.

| HTTP status code | Description                                                   |
|------------------|---------------------------------------------------------------|
| 302              | The redirect was successful.                                  |
| 400              | The resource that is specified in the request does not exist. |
| 500              | The server is unable to redirect the client.                  |

# 3.1.5.2.3.1 (Updated Section) Request Body

The request body is empty.

3.1.5.2.3.2 (Updated Section) Response Body

The response body is empty.

#### 3.1.5.2.3.3 Processing Details

None.

# 3.1.5.2.4 (Updated Section) Get Control Resource Status

The **Get Control Resource Status** method retrieves the status of a resource in the control plane.

It is invoked by sending a GET operation to the following URI.

https://<clusterIp>:<controllerPort>/api/v1/control/resources/<resourceName>/status?all=[<tru e/false>]

resourceName: The name of the resource for which to retrieve the status.

# all: If the query parameter is set to "all", additional information is provided about all instances that exist for each resource in the specified service.

# The HTTP response message for the **Get Control Resource Status** method can include the following status codes.

| HTTP status code | Description                                                           |
|------------------|-----------------------------------------------------------------------|
| 200              | The resource status was returned successfully.                        |
| 404              | The resource that is specified by <b>resourceName</b> does not exist. |
| 500              | An unexpected exception occurred.                                     |

# 3.1.5.2.4.1 (Updated Section) Request Body

The request body is empty.

# 3.1.5.2.4.2 (Updated Section) Response Body

The response body is a JSON object that is defined by the **Big Data Cluster Service Resource Status** schema, as specified in section 2.2.5.1.6. For an example of the response body, section 4.8.

#### 3.1.5.2.4.3 Processing Details

None.

# 3.1.5.3 (Updated Section) Storage

The **Storage** API specifies a remote file system that is mounted to a path in the cluster's local HDFS.

The methods of this API are invoked by using the following URI.

https://<clusterIp>:<controllerPort>/api/v1/storage/mounts

#### The following methods can be performed by using HTTP operations on this resource.

| Method                 | Section   | Description                                              |
|------------------------|-----------|----------------------------------------------------------|
| Get Mount Status       | 3.1.5.3.1 | Retrieve the status of a specified mount in the cluster. |
| Get All Mount Statuses | 3.1.5.3.2 | Retrieve the status of all mounts in the cluster.        |
| Create Mount           | 3.1.5.3.3 | Create a mount.                                          |
| Delete Mount           | 3.1.5.3.4 | Delete a mount.                                          |
| Refresh mount          | 3.1.5.3.5 | Refresh a mount.                                         |

# 3.1.5.3.1 (Updated Section) Get Mount Status

The **Get Mount Status** method is used to retrieve the status of one or more HDFS mounts in the cluster.

#### This method is invoked by sending a GET operation to the following URI.

https://<clusterIp>:<controllerPort>/api/v1/storage/mounts/<mountPath>

# mountPath: The directory of the mount.

# The HTTP response message for the **Get Mount Status** method can include the following status codes.

| HTTP status code | Description                                                     |  |
|------------------|-----------------------------------------------------------------|--|
| 200              | The mount status was returned successfully.                     |  |
| 404              | The mount that is specified by <b>mountPath</b> does not exist. |  |

# 3.1.5.3.1.1 (Updated Section) Request Body

The request body is empty.

#### 3.1.5.3.1.2 (Updated Section) Response Body

The response body is a JSON object that is defined by the **Storage Response** schema, as specified in section 2.2.5.2.1. For an example of the response body, see section 4.12.

#### 3.1.5.3.1.3 (Updated Section) Processing Details

This method is used to retrieve the status of one or more HDFS **mounts** in the cluster.

# 3.1.5.3.2 (Updated Section) Get All Mount Statuses

The **Get All Mount Statuses** method is used to retrieve the statuses of all HDFS **mounts** in the cluster.

This method is invoked by sending a GET operation to the following URI.

https://<clusterIp>:<controllerPort>/api/v1/storage/mounts/

# The HTTP response message for the **Get All Mount Statuses** method can include the following status code.

| HTTP status code | Description                                    |  |
|------------------|------------------------------------------------|--|
| 200              | All mount statuses were returned successfully. |  |

#### 3.1.5.3.2.1 (Updated Section) Request Body

The request body is empty.

#### 3.1.5.3.2.2 (Updated Section) Response Body

The response body is a JSON object that is defined by the **Storage Response** schema, as specified in section 2.2.5.2.1. For an example of the response body, see section 4.12.

# 3.1.5.3.2.3 (Updated Section) Processing Details

This method is used to retrieve the status of all HDFS **mounts** in the cluster.

# 3.1.5.3.3 (Updated Section) Create Mount

The Create Mount method creates an HDFS mount within the cluster.

This method is invoked by sending a POST operation to the following URI.

https://<clusterIp>:<controllerPort>/api/v1/storage/mounts?remote=<remote>&mount=<mount>

remote: The URI of the store to mount.

mount: The local HDFS path for the mount point.

The HTTP response message for the **Create Mount** method can include the following status codes.

| HTTP status code | Description                                                                           |
|------------------|---------------------------------------------------------------------------------------|
| 202              | Mount creation was successfully initiated.                                            |
| 400              | The specified mount already exists.                                                   |
| 500              | An internal error occurred while initiating the create event for the specified mount. |
| 500              | An unexpected error occurred while processing the mount credentials.                  |

# 3.1.5.3.3.1 (Updated Section) Request Body

The request body is a request in JSON format in which each element corresponds to an authentication element that is needed to access the remote file system. The authentication elements that are required vary from provider to provider.

#### 3.1.5.3.3.2 (Updated Section) Response Body

The response body is empty.

# 3.1.5.3.3.3 (Updated Section) Processing Details

The client can use the GET operation to monitor the creation of the mount.

#### 3.1.5.3.4 (Updated Section) Delete Mount

The **Delete Mount** method deletes a mounted HDFS mount.

This method is invoked by sending a DELETE operation to the following URI.

https://<clusterIp>:<controllerPort>/api/v1/storage/mounts?mount=<mount>

mount: The mount point to delete.

The HTTP response message for the **Delete Mount** method can include the following status codes.

| HTTP status code | Description                                      |
|------------------|--------------------------------------------------|
| 202              | The delete request was accepted.                 |
| 400              | The delete request is invalid.                   |
| 404              | The specified mount does not exist.              |
| 500              | The method failed to delete the specified mount. |

# 3.1.5.3.4.1 (Updated Section) Request Body

The request body is empty.

#### 3.1.5.3.4.2 (Updated Section) Response Body

If the request is successful, no response body is returned.

If the request fails, the response body is a JSON object that is defined by the **Big Data Cluster Error Response** schema, as specified in section 2.2.5.1.2. For an example of the response body, see section 4.4.

# 3.1.5.3.4.3 (Updated Section) Processing Details

The client can use the **Get Mount Status** method to monitor the deletion of the mount.

# 3.1.5.3.5 (Updated Section) Refresh Mount

The **Refresh Mount** method refreshes a currently mounted mount to update the files and permissions that are stored in HDFS.

It is invoked by sending a POST operation to the following URI.

https://<clusterIp>:<controllerPort>/api/v1/storage/mounts/refresh?mount=<mount>

#### mount: The mount to refresh.

#### The HTTP response message for the **Refresh Mount** method can include the following status codes.

| HTTP status code | Description                                   |
|------------------|-----------------------------------------------|
| 202              | The refresh request was accepted.             |
| 400              | The refresh request is invalid.               |
| 404              | The specified mount does not exist.           |
| 500              | The method failed to refresh specified mount. |

# 3.1.5.3.5.1 (Updated Section) Request Body

The request body is empty.

# 3.1.5.3.5.2 (Updated Section) Response Body

If the request is successful, no response body is returned.

If the request fails, the response body is as a JSON object that is defined by the **Big Data Cluster Error Response** schema, as specified in section 2.2.5.1.2. For an example of a response body, see section 4.4.

#### 3.1.5.3.5.3 Processing Details

None.

## 3.1.5.4 (Updated Section) App Deploy

The **App Deploy** resource specifies an R or Python script that can be deployed or is deployed in the cluster.

The methods of this API are invoked by using the following URI.

https://<clusterIp>:<controllerPort>/api/v1/app

#### The following methods can be performed by using HTTP operations on this resource.

| Method                      | Section   | Description                                                                  |
|-----------------------------|-----------|------------------------------------------------------------------------------|
| Get App                     | 3.1.5.4.1 | Retrieve the status of the application.                                      |
| Get App Versions            | 3.1.5.4.2 | Retrieve the status of all deployed applications.                            |
| Get All Apps                | 3.1.5.4.3 | Retrieve the status of one or more deployed applications.                    |
| Create App                  | 3.1.5.4.4 | Create an application.                                                       |
| Update App                  | 3.1.5.4.5 | Update a deployed application.                                               |
| Delete App                  | 3.1.5.4.6 | Delete a deployed application.                                               |
| Run App                     | 3.1.5.4.7 | Send inputs to a deployed application.                                       |
| Get App Swagger<br>Document | 3.1.5.4.8 | Retrieve a Swagger document that describes the application that is deployed. |

# 3.1.5.4.1 (Updated Section) Get App

The **Get App** method returns a description of a deployed application with the specified name and version.

This method is invoked by sending a GET operation to the following URI.

https://<clusterIp>:<controllerPort>/api//v1/app/name/<version>

name: The name of the deployed application.

version: The version of the deployed application.

The HTTP response message for the **Get App** method can include the following status codes.

| HTTP status code | Description                                                            |  |
|------------------|------------------------------------------------------------------------|--|
| 200              | The description of the deployed application was successfully returned. |  |
| 404              | The application cannot be found.                                       |  |

# 3.1.5.4.1.1 (Updated Section) Request Body

The request body is empty.

# 3.1.5.4.1.2 (Updated Section) Response Body

The response body is a JSON object that is defined by the **App Description** schema, as specified in section 2.2.5.3.1. For an example of a response body, see section 4.13.

# 3.1.5.4.1.3 (Updated Section) Processing Details

This method returns a list of statuses for all applications of the specified name.

# 3.1.5.4.2 (Updated Section) Get App Versions

The **Get App Versions** method returns a list of all versions of the named applications that are deployed in the cluster.

This method is invoked by sending a GET operation to the following URI.

https://<clusterIp>:<controllerPort>/api/v1/app/<name>

name: The name of a deployed application.

The HTTP response message for the **Get App Versions** method can include the following status codes.

| HTTP status code | Description                                                                   |
|------------------|-------------------------------------------------------------------------------|
| 200              | A list of all versions of the deployed application was successfully returned. |
| 404              | The application cannot be found.                                              |

#### 3.1.5.4.2.1 (Updated Section) Request Body

The request body is empty.

#### 3.1.5.4.2.2 (Updated Section) Response Body

The response body is an array of **app** descriptions in a JSON object that is defined by the **App Description** schema, as specified in section 2.2.5.3.1. For an example of a response body, see section 4.13.

# 3.1.5.4.2.3 (Updated Section) Processing Details

This method returns the status of all versions of a specific app.

# 3.1.5.4.3 (Updated Section) Get All Apps

The **Get All Apps** method is used to retrieve a list of the descriptions of all applications that are deployed in the cluster.

This method is invoked by sending a GET operation to the following URI.

https://<clusterIp>:<controllerPort>/api/v1/app

#### The HTTP response message for the **Get All Apps** method can include the following status code.

| HTTP status code | Description                                                       |  |
|------------------|-------------------------------------------------------------------|--|
| 200              | The statuses of all the applications were retrieved successfully. |  |

### 3.1.5.4.3.1 (Updated Section) Request Body

The request body is empty.

# 3.1.5.4.3.2 (Updated Section) Response Body

The response body is an array of **app** descriptions in a JSON object that is defined by the **App Description** schema, as specified in section 2.2.5.3.1. For an example of a response body, see section 4.13.

#### 3.1.5.4.3.3 (Updated Section) Processing Details

This method returns the description of all applications that are deployed in the cluster.

#### 3.1.5.4.4 (Updated Section) Create App

The **Create App** method is used to create an application in the cluster.

This method is invoked by sending a POST operation to the following URI.

https://<clusterIp>:<controllerPort>/api/v1/app

#### The HTTP response message for the **Create App** method can include the following status codes.

| HTTP status code | Description                                                                                                    |
|------------------|----------------------------------------------------------------------------------------------------|
| 201              | The application was created successfully, and its status is available by using the <b>Location</b> header link. |
| 400              | The request is invalid.                                                                                         |
| 409              | An application with the specified version already exists.                                                       |

# 3.1.5.4.4.1 (Updated Section) Request Body

The request body is a ZIP file that is created for use in deploying an application in the big data cluster. The ZIP file needs to contain a specification file that specifies the runtime for the application and the

<u>big data cluster-supported application that is to be deployed. For an example of a request body, see</u> section 4.14.

The specification file, that MUST use the filename "spec property is escaped by the server before the server before the

| Element    | Description                                                                                                    |
|------------|----------------------------------------------------------------------------------------------------|
| name       | The name of the runtime application.                                                                                                    |
| version    | The version of the application.                                                                                                    |
| runtime    | The language the application uses. The valid options are the following:  R - Specifies to use the R runtime.  Python - Specifies to use the Python runtime.  SSIS - Specifies to use the SQL Server Integration Services (SSIS) runtime.  MLEAP - Specifies to use the MLEAP runtime. |
| src        | The full path to the location of the application.                                                                                                    |
| entrypoint | The function that is called upon execution of the <b>Create App</b> method.                                                                                                    |
| replicas   | The number of replicas that are needed.                                                                                                    |
| poolsize   | The pool size that the application needs to scale.                                                                                                    |
| inputs     | The input parameters for the application that are defined by a mapping between parameter name and parameter type.                                                                                                    |
| outputs    | The output parameter types that the application returns.                                                                                                    |

# 3.1.5.4.4.2 (Updated Section) Response Body

The response body is empty.

# 3.1.5.4.4.3 (Updated Section) Processing Details

This method is used to create an app resource in the cluster.

# 3.1.5.4.5 (Updated Section) Update App

The **Update App** method is used to update an application that is deployed in the cluster.

The **Update App** method is invoked by sending a PATCH operation to the following URI.

https://<clusterIp>:<controllerPort>/api/v1/app

#### The HTTP response message for the **Update App** method can include the following status codes.

| HTTP status code | Description                                                                           |
|------------------|---------------------------------------------------------------------------------------|
| 201              | The application was updated. The update status is available by using a GET operation. |
| 400              | The request is invalid.                                                               |

| HTTP status code | Description                                |
|------------------|--------------------------------------------|
| 404              | The specified application cannot be found. |

# 3.1.5.4.5.1 (Updated Section) Request Body

The request body is a ZIP file that is created for use in updating an application in the big data cluster. For details about the creation of this ZIP file, see section 3.1.5.4.4.1. For an example of a request body, see section 4.14.

## 3.1.5.4.5.2 (Updated Section) Response Body

The response body is empty.

## 3.1.5.4.5.3 (Updated Section) Processing Details

This method is used to update an already deployed application.

#### 3.1.5.4.6 (Updated Section) Delete App

The **Delete App** method is used to delete an application that is deployed in the cluster.

This method can be invoked by sending a DELETE operation to the following URI.

https://<clusterIp>:<controllerPort>/api/v1/app/<name>/<version>

name: The name of the deployed application.

version: The version of the deployed application.

The HTTP response message for **Delete App** method can include the following status codes.

| HTTP status code | Description                                                    |
|------------------|----------------------------------------------------------------|
| 202              | The request was accepted, and the application will be deleted. |
| 404              | The specified application cannot be found.                     |

# 3.1.5.4.6.1 (Updated Section) Request Body

The request body is empty.

#### 3.1.5.4.6.2 (Updated Section) Response Body

The response body is empty.

# 3.1.5.4.6.3 (Updated Section) Processing Details

This method is used to delete an app resource in the cluster.

# 3.1.5.4.7 (Updated Section) Run App

The **Run App** method is used to send a request to an application that is deployed in the cluster.

This method can be invoked by sending a POST operation to the following URI.

https://<clusterIp>:<appProxyPort>/api/v1/app/<name>/<version>/run

appProxyPort: The port that is defined by the user during control plane creation and exposed on the cluster for the appproxy resource.

name: The name of the deployed application.

**version**: The version of the deployed application.

The HTTP response message for **Run App** method can include the following status codes.

| HTTP status code | Description                                                                             |
|------------------|-----------------------------------------------------------------------------------------|
| 202              | The request is accepted, and the application will be run with the passed-in parameters. |
| 404              | The specified application cannot be found.                                              |

# 3.1.5.4.7.1 (Updated Section) Request Header

The request MUST use Bearer authentication. This is done by including an **Authorization** HTTP header that contains a Bearer token. The header should look like the following.

'Authorization: Bearer <token>'

token: The token string that is returned when a token is retrieved. For further details, see section 3.1.5.5.1.

# 3.1.5.4.7.2 (Updated Section) Request Body

The request body is a JSON object that is defined by the **App Run Result** schema, as specified in section 2.2.5.3.2.

The elements in this JSON object match the names and types that are defined for the input params defs element in section 2.2.5.3.1.2.

For an example of a request body, see section 4.15.

# 3.1.5.4.7.3 (Updated Section) Response Body

The response body is a JSON object that is defined by the **App Run Result** schema, as specified in section 2.2.5.3.2. For an example of a response body, see section 4.16.

# 3.1.5.4.7.4 (Updated Section) Processing Details

This method is used to delete an app resource in the cluster.

### 3.1.5.4.8 (Updated Section) Get App Swagger Document

The **Get App Swagger Document** method is used to retrieve a Swagger [Swagger2.0] document that can be passed into a Swagger editor to describe the application that is deployed in the cluster.

This method can be invoked by sending a GET operation to the following URI.

#### https://<clusterIp>:<controllerPort>/api/v1/app/<name>/<version>/swagger.json

name: The name of the deployed application.

version: The version of the deployed application.

The HTTP response message for the **Get App Swagger Document** method can include the following status codes.

| HTTP status code | Description                                                                                  |  |
|------------------|----------------------------------------------------------------------------------------------|--|
| 202              | The request is accepted, and the application's Swagger document is returned in the response. |  |
| 404              | The specified application cannot be found.                                                   |  |

## 3.1.5.4.8.1 (Updated Section) Request Body

The request body is empty.

### 3.1.5.4.8.2 (Updated Section) Response Body

The response body is a JSON file that conforms to the Swagger 2.0 specification [Swagger2.0].

#### 3.1.5.4.8.3 (Updated Section) Processing Details

This method retrieves a Swagger document that can be used to describe a deployed **app** resource in the cluster.

## 3.1.5.5 (Updated Section) Token

The **Token** API is a JWT [RFC7519] token that can be used as a form of authentication to use an application.

The methods of this API are invoked by using the following URI.

https://<clusterIp>:<controllerPort>/api/v1/token

#### The following methods can be performed by using HTTP operations on this resource.

| Method       | Section   | Description                  |
|--------------|-----------|------------------------------|
| Create Token | 3.1.5.5.1 | Create and retrieve a token. |

#### 3.1.5.5.1 (Updated Section) Create Token

The **Create Token** method is used to create a JWT Bearer token.

This method can be invoked by sending a POST operation to the following URI.

#### https://<clusterIp>:<controllerPort>/api/v1/token

In addition to a Basic authentication header, this method can be accessed by using a negotiation [RFC4559] header.

The HTTP response message for the **Create Token** method can include the following status codes.

| HTTP Status code | Description                      |
|------------------|----------------------------------|
| 200              | The requested token was created. |
| 400              | The request is invalid.          |

# 3.1.5.5.1.1 (Updated Section) Request Body

The request body is empty.

# 3.1.5.5.1.2 (Updated Section) Response Body

The response is a JSON object that is defined by the **Token Response** schema, as specified in section 2.2.5.4.1. For an example of a response body, see section 4.17.

### 3.1.5.5.1.3 (Updated Section) Processing Details

This method is used to create a JWT Bearer token.

# 3.1.5.6 (Updated Section) Home Page

The **Home Page** API is used to determine whether the control plane service is listening for requests.

The methods of this API are invoked by sending a GET operation to the following URI.

https://<clusterIp>:<controllerPort>/api/v1/

#### The following methods can be performed by using HTTP operations on this resource.

| Method          | Section   | Description                                     |
|-----------------|-----------|-------------------------------------------------|
| Get Home Page   | 3.1.5.6.1 | Retrieve the controller home page.              |
| Ping Controller | 3.1.5.6.2 | Determine whether the controller is responsive. |
| Info            | 3.1.5.6.3 | Retrieve information about the cluster.         |

# 3.1.5.6.1 (Updated Section) Get Home Page

The **Get Home Page** method is used to retrieve the home page of the controller. This API can be used to check whether the control plane service is running.

This method is invoked by sending a GET operation to the following URI.

#### https://<clusterIp>:<controllerPort>/api/v1/

#### The HTTP response message for the **Get Home Page** method can include the following status code.

| HTTP status code | Description                              |
|------------------|------------------------------------------|
| 200              | The home page was returned successfully. |

# 3.1.5.6.1.1 (Updated Section) Request Body

The request body is empty.

# 3.1.5.6.1.2 (Updated Section) Response Body

The response body is empty.

#### 3.1.5.6.1.3 Processing Details

None.

#### 3.1.5.6.2 (Updated Section) Ping Controller

The **Ping Controller** method is used to determine whether the control plane REST API is responsive.

This method is invoked by sending a GET operation to the following URI.

https://<clusterIp>:<controllerPort>/api/v1/

#### The HTTP response message for the **Ping Controller** method can include the following status code.

| HTTP status code | Description                      |
|------------------|----------------------------------|
| 200              | The control plane is responsive. |

#### 3.1.5.6.2.1 (Updated Section) Request Body

The request body is empty.

#### 3.1.5.6.2.2 (Updated Section) Response Body

The response body is a JSON object that is defined by the **Ping Response** schema, as specified in section 2.2.5.5.1. For an example of a response body, see section 4.18.

#### 3.1.5.6.2.3 Processing Details

None.

#### 3.1.5.6.3 (Updated Section) Info

The **Info** method is used to retrieve information about the currently deployed cluster.

# This method is invoked by sending a GET operation to the following URI.

#### https://<clusterIp>:<controllerPort>/api/v1/info

## The HTTP response message for the ${f Info}$ method can include the following status code.

| HTTP status code | Description                              |
|------------------|------------------------------------------|
| 200              | The Info page was returned successfully. |

# 3.1.5.6.3.1 (Updated Section) Request Body

The request body is empty.

## 3.1.5.6.3.2 (Updated Section) Response Body

The response body is a JSON object that is defined by the **Info Response** schema, as specified in section 2.2.5.5.2. For an example of a response body, see section 4.19.

## 3.1.5.6.3.3 Processing Details

None.

#### 3.1.6 Timer Events

None.

#### 3.1.7 Other Local Events

None.

#### 3.2 Cluster Admin Details

The client role of this protocol is simply a pass-through and requires no additional timers or other state. Calls made by the higher-layer protocol or application are passed directly to the transport, and the results returned by the transport are passed directly back to the higher-layer protocol or application.

# 4 (Updated Section) Protocol Examples

# 4.1 (Updated Section) Check the Control Plane Status

The client sees whether the control plane is ready to accept creation of a big data cluster by sending the following request. If the control plane is ready, the GET operation should return a 200 status. The following is an example of a request that is sent to the client. The by the Get Control Status method, as defined in section 3.1.5.2.1.

#### Request:

```
curl -k -- request GET -u admin:**** https://localhost:30080/api/v1/ping
```

# 4.2 (Updated Section) Create a Big Data Cluster

If the GET operation returns a 200 status, the client can proceed to create a big data cluster by sending a request that uses the following sample configuration for a cluster named "mssql-cluster". The following is an example of a request body that is sent by the **Create Big Data Cluster** method, as defined in section 3.1.5.1.1.

#### Request:

```
curl -k -- request PATCH -u admin:**** https://localhost:30080/api/v1/bdc
```

#### **Body**:

```
"replicas": 1,
         "endpoints": [
                  "name": "AppServiceProxy",
"dnsName": "",
"serviceType": "NodePort",
"port": 30778
 "spec": {
    "type": "Master
    "replicas": 3,
         "endpoints": [
                  "dnsName": "",
"serviceType":
"port": 31433
                                                       "NodePort",
                 "name": "MasterSecondary",
"dnsName": "",
"serviceType": "NodePort",
"port": 31436
         "settings": {
    "sql": {
        "hadr.enabled": "true"

   "metadata": {
    "kind": "Pool",
    "name": "default"
    },
"spec": {
   "type": "Compute",
   "replicas": 1
"data-0": {
    "metadata": {
        "kind": "Pool",
        "name": "default"
    "spec": {
    "type": "Data",
    "replicas": 2
"storage-0": {
    "metadata": {
        "kind": "Pool",
        "name": "default"
```

```
"spec": {
    "type": "Storage",
    "replicas": 2,
    "settings": {
        "spark": {
            "includeSpark": "true"
        }
    }
},

"services": {
    "sql": {
        "master",
        "compute-0",
        "data-0",
        "storage-0"
        ]
    },

    "hdfs": {
        "resources": [
        "nmnode-0",
        "zookeeper",
        "sparkhead"
        ],
        "settings": {
        }
    },

    "spark": {
        "resources": [
        "sparkhead",
        "storage-0"
        ],
        "settings": {
        }
    }
}
```

# 4.3 (Updated Section) Check on the Progress of the Big Data Cluster Deployment

The user can check the status of the creation of the big data cluster by sending the following request. After the status response is returned as "ready", the client can begin to use the big data cluster. The following is an example of a response body that is returned for the **Get Big Data Cluster Status** method, as defined in section 3.1.5.1.4.

# Request:

```
curl -k -- request GET -u admin:***** https://localhost:30080/api/v1/bdc/status
```

# Response:

```
"healthStatus": "healthy",
"details": null,
"resources": [
         resourceName": "master",
       "state": "ready",
"healthStatus": "healthy",
"details": "StatefulSet master is healthy",
"instances": null
       "resourceName": "compute-0",
"state": "ready",
"healthStatus": "healthy",
       "details": "StatefulSet compute-0 is healthy",
       "instances": null
       "resourceName": "data-0",
"state": "ready",
"healthStatus": "healthy",
"details": "StatefulSet data-0 is healthy",
"instances": null
       "resourceName": "storage-0",
"state": "ready",
"healthStatus": "healthy",
       "details": "StatefulSet storage-0 is healthy",
"instances": null
"serviceName": "hdfs",
"state": "ready",
"healthStatus": "healthy",
"details": null,
"resources": [
       "state": "ready",
"healthStatus": "healthy",
"details": "StatefulSet nmnode-0 is healthy",
"instances": null
        "resourceName": "zookeeper",
       "state": "ready",
"healthStatus": "healthy",
"details": "StatefulSet zookeeper is healthy",
"instances": null
        "resourceName": "storage-0",
       "state": "ready",
"healthStatus": "healthy",
"details": "StatefulSet storage-0 is healthy",
"instances": null
        "resourceName": "sparkhead",
       "state": "ready",
"healthStatus": "healthy",
"details": "StatefulSet sparkhead is healthy",
"instances": null
```

```
"serviceName": "spark",
"state": "ready",
"healthStatus": "healthy",
"details": null,
"resources": [
   "resourceName": "sparkhead",
   "state": "ready",
   "healthStatus": "healthy",
   "details": "StatefulSet sparkhead is healthy",
        "resourceName": "storage-0",
       "state": "ready",
"healthStatus": "healthy",
"details": "StatefulSet storage-0 is healthy",
"instances": null
"serviceName": "control",
"state": "ready",
"healthStatus": "healthy",
"details": null,
"resources": [
         "resourceName": "controldb",
       "state": "ready",
"healthStatus": "healthy",
"details": "StatefulSet controldb is healthy",
        "instances": null
       "resourceName": "control",
"state": "ready",
"healthStatus": "healthy",
       "details": "ReplicaSet control is healthy",
"instances": null
       "resourceName": "metricsdc",
"state": "ready",
"healthStatus": "healthy",
"details": "DamonSet metricsdc is healthy",
        "instances": null
       "resourceName": "metricsui",
"state": "ready",
"healthStatus": "healthy",
        "details": "ReplicaSet metricsui is healthy",
"instances": null
        "resourceName": "metricsdb",
       "state": "ready",
"healthStatus": "healthy",
"details": "StatefulSet metricsdb is healthy",
        "instances": null
       "resourceName": "logsui",
"state": "ready",
"healthStatus": "healthy",
        "details": "ReplicaSet logsui is healthy",
"instances": null
```

```
"resourceName": "logsdb",
"state": "ready",
"healthStatus": "healthy",
"details": "StatefulSet logsdb is healthy",
"instances": null
       "resourceName": "mgmtproxy",
"state": "ready",
"healthStatus": "healthy",
        "details": "ReplicaSet mgmtproxy is healthy",
"instances": null
"serviceName": "gateway",
"state": "ready",
"healthStatus": "healthy",
"details": null,
"resources": [
       "resourceName": "gateway",
"state": "ready",
"healthStatus": "healthy",
"details": "StatefulSet gateway is healthy",
"instances": null
"state": "ready",
"healthStatus": "healthy",
"details": null,
        "resourceName": "appproxy",
       "state": "ready",
"healthStatus": "healthy",
"details": "ReplicaSet appproxy is healthy",
        "instances": null
```

# 4.4 (Added Section) Receive an Error in the Big Data Cluster Deployment

The following is an example of a response body that is returned for a failed request that uses the **Create Big Data Cluster** method, as defined in section 3.1.5.1.1.

```
"code": 400,
    "reason": "INVALID JSON",
    "data": "The control plane service failed to parse the cluster specification."
```

# 4.5 (Added Section) Check on the Status of the Big Data Cluster

The following is an example of a response body that is returned for the **Get Big Data Cluster Status** schema, as defined in section 3.1.5.1.4.

```
"bdcName": "bdc",
"state": "ready",
"healthStatus": "healthy",
"details": null,
                    "serviceName": "sql",
                   "state": "ready",
"healthStatus": "healthy",
"details": null,
                    "resources": [
                                       "resourceName": "master",
"state": "ready",
"healthStatus": "healthy",
"details": "StatefulSet master is healthy",
                                        "instances": null
                                       "resourceName": "compute-0",
"state": "ready",
"healthStatus": "healthy",
"details": "StatefulSet compute-0 is healthy",
"instances": null
                                       "resourceName": "data-0",
"state": "ready",
"healthStatus": "healthy",
"details": "StatefulSet data-0 is healthy",
"instances": null
                                       "resourceName": "storage-0",
"state": "ready",
"healthStatus": "healthy",
"details": "StatefulSet storage-0 is healthy",
"instances": null
                   "serviceName": "hdfs",
"state": "ready",
"healthStatus": "healthy",
"details": null,
                    "resources": [
                                       "resourceName": "nmmode-0",
"state": "ready",
"healthStatus": "healthy",
"details": "StatefulSet nmmode-0 is healthy",
"instances": null
                                       "resourceName": "zookeeper",

"state": "ready",

"healthStatus": "healthy",

"details": "StatefulSet zookeeper is healthy",

"instances": null
                                        "resourceName": "storage-0",
                                       "state": "ready",
"healthStatus": "healthy",
"details": "StatefulSet storage-0 is healthy",
"instances": null
```

```
"serviceName": "spark",
"state": "ready",
"healthStatus": "healthy",
"details": null,
"resources": [
                "resourceName": "sparkhead",
"state": "ready",
"healthStatus": "healthy",
"details": "StatefulSet sparkhead is healthy",
"instances": null
                "resourceName": "storage-0",
"state": "ready",
"healthStatus": "healthy",
"details": "StatefulSet storage-0 is healthy",
                 "instances": null
"serviceName": "control",
"state": "ready",
"healthStatus": "healthy",
"details": null,
"resources": [
                  "resourceName": "controldb",
                "state": "ready",
"healthStatus": "healthy",
                 "details": null,
                 "instances": null
                "resourceName": "control",
"state": "ready",
"healthStatus": "healthy",
"details": null,
                 "instances": null
                  "resourceName": "metricsdc",
                "state": "ready",
"healthStatus": "healthy",
"details": "DaemonSet metricsdc is healthy",
"instances": null
                 "resourceName": "metricsui<mark>",</mark>
                "state": "ready",
"healthStatus": "healthy",
"details": "ReplicaSet metricsui is healthy",
"inatanace": "realthy",
                 "instances": null
                 "resourceName": "metricsdb",
                "state": "ready",
"healthStatus": "healthy",
"details": "StatefulSet metricsdb is healthy",
"instances": null
                "resourceName": "logsui",
"state": "ready",
"healthStatus": "healthy",
"details": "ReplicaSet logsui is healthy",
```

```
"instances": null
                "resourceName": "logsdb",
"state": "ready",
"healthStatus": "healthy",
"details": "StatefulSet logsdb is healthy",
"instances": null
                "resourceName": "mgmtproxy",
"state": "ready",
"healthStatus": "healthy",
"details": "ReplicaSet mgmtproxy is healthy",
"instances": null
"state": "ready",
"healthStatus": "healthy",
"details": null,
"resources": [
                    resourceName": "gateway",
                 "state": "ready",
"healthStatus": "healthy",
                 "details": "StatefulSet gateway is healthy",
"instances": null
"state": "ready",
"healthStatus": "he
"details": null,
                "state": "ready",
"healthStatus": "healthy",
"details": "ReplicaSet appproxy is healthy",
"instances": null
```

# 4.6 (Added Section) Receive the State and Configuration of the Big Data Cluster

The following is an example of a response body that is returned for the **Get Big Data Cluster Information** method, as defined in section 3.1.5.1.5.

```
"spec": {
       "replicas": 1,
       "docker": {
          "registry": "mcr.microsoftcontoso.com",
          "repository": "mssql/bdc",
"imageTag": "latest",
          "imagePullPolicy": "Always"
       "storage": {
          "data": {
              "className": "local-storage",
"accessMode": "ReadWriteOnce",
              "size": "15Gi"
          "logs": {
              "className": "local-storage",
              "accessMode": "ReadWriteOnce",
              "size": "10Gi"
       "endpoints": [
          {
              "name": "Knox",
"serviceType": "NodePort",
              "port": 30443,
              "dynamicDnsUpdate": true
          }
       ],
       "settings": {
          "gateway": {
              "gateway-site.gateway.httpclient.socketTimeout": "90s",
              "gateway-site.sun.security.krb5.debug": "true"
      }
   }
"appproxy": {
   "clusterName": "mssql-cluster",
   "spec": {
      "replicas": 1,
       "docker": {
          "registry": "mcr.microsoftcontoso.com",
          "repository": "mssql/bdc",
"imageTag": "latest",
"imagePullPolicy": "Always"
      },
"storage": {
          "data": {
              "className": "local-storage",
              "accessMode": "ReadWriteOnce",
              "size": "15Gi"
          "logs": {
              "className": "local-storage",
"accessMode": "ReadWriteOnce",
              "size": "10Gi"
          }
       "endpoints": [
          {
              "name": "AppServiceProxy",
              "serviceType": "NodePort",
              "port": 30778,
              "dynamicDnsUpdate": true
          }
       "settings": {}
"storage-0": {
```

```
"clusterName": "mssql-cluster",
               "metadata": {
                  "kind": "Pool",
                  "name": "default"
               "spec": {
                  "type": 4,
                  "replicas": 2,
                  "docker": {
                     "registry": "mcr.microsoftcontoso.com",
                     "repository": "mssql/bdc",
                     "imageTag": "latest",
                     "imagePullPolicy": "Always"
                  "storage": {
                     "data": {
                        "className": "local-storage",
                        "accessMode": "ReadWriteOnce",
                        "size": "15Gi"
                     "logs": {
                        "className": "local-storage",
                        "accessMode": "ReadWriteOnce",
                        "size": "10Gi"
                  "settings": {
                     "spark": {
                        "includeSpark": "true",
                        "yarn-site.yarn.nodemanager.resource.memory-mb": "18432",
                        "yarn-site.yarn.scheduler.maximum-allocation-vcores": "6",
                        "yarn-site.yarn.scheduler.maximum-allocation-mb": "18432",
                        "spark-defaults-conf.spark.executor.instances": "3",
                        "yarn-site.yarn.nodemanager.resource.cpu-vcores": "6",
                        "spark-defaults-conf.spark.executor.cores": "1",
                        "spark-defaults-conf.spark.driver.memory": "2q",
                        "spark-defaults-conf.spark.driver.cores": "1",
                        "yarn-site.yarn.scheduler.capacity.maximum-am-resource-percent":
"0.3",
                        "spark-defaults-conf.spark.executor.memory": "1536m",
                        "capacity-scheduler.yarn.scheduler.capacity.maximum-applications":
"10000",
                        "capacity-scheduler.yarn.scheduler.capacity.resource-calculator":
"org.apache.hadoop.yarn.util.resource.DominantResourceCalculator",
                        "capacity-scheduler.yarn.scheduler.capacity.root.queues": "default",
                        "capacity-scheduler.yarn.scheduler.capacity.root.default.capacity":
"100",
                        "capacity-scheduler.yarn.scheduler.capacity.root.default.user-limit-
factor": "1",
                        "capacity-scheduler.yarn.scheduler.capacity.root.default.maximum-
capacity": "100",
                        "capacity-scheduler.yarn.scheduler.capacity.root.default.state":
"RUNNING".
                        "capacity-scheduler.yarn.scheduler.capacity.root.default.maximum-
                       "-1",
application-lifetime":
                        "capacity-scheduler.yarn.scheduler.capacity.root.default.default-
                       "-1",
application-lifetime":
                        "capacity-scheduler.yarn.scheduler.capacity.node-locality-delay":
"40",
                        "capacity-scheduler.yarn.scheduler.capacity.rack-locality-additional-
delay": "-1",
                        "hadoop-env.HADOOP HEAPSIZE MAX": "2048",
                        "yarn-env.YARN_RESOURCEMANAGER_HEAPSIZE": "2048",
                        "yarn-env.YARN NODEMANAGER HEAPSIZE": "2048",
                        "mapred-env.HADOOP JOB HISTORYSERVER HEAPSIZE": "2048",
                        "hive-env.HADOOP HEAPSIZE": "2048",
                        "livy-conf.livy.server.session.timeout-check": "true",
                        "livy-conf.livy.server.session.timeout-check.skip-busy": "true",
                        "livy-conf.livy.server.session.timeout": "2h",
                        "livy-conf.livy.server.yarn.poll-interval": "500ms",
```

```
"livy-env.LIVY SERVER JAVA OPTS": "-Xmx2g",
                         "spark-defaults-conf.spark.r.backendConnectionTimeout": "86400",
                         "spark-history-server-conf.spark.history.fs.cleaner.maxAge": "7d",
                         "spark-history-server-conf.spark.history.fs.cleaner.interval": "12h",
                         "spark-env.SPARK DAEMON MEMORY": "2g",
                         "yarn-site.yarn.log-aggregation.retain-seconds": "604800",
                         "yarn-site.yarn.nodemanager.log-aggregation.compression-type": "gz",
                         "yarn-site.yarn.nodemanager.log-aggregation.roll-monitoring-interval-
seconds": "3600",
                         "yarn-site.yarn.scheduler.minimum-allocation-mb": "512",
                         "yarn-site.yarn.scheduler.minimum-allocation-vcores": "1",
                         "yarn-site.yarn.nm.liveness-monitor.expiry-interval-ms": "180000"
                     "sql": {},
                      "hdfs": {
                         "hdfs-site.dfs.replication": "2",
                         "hdfs-site.dfs.ls.limit": "500",
                         "hdfs-env.HDFS NAMENODE OPTS": "-Dhadoop.security.logger=INFO,RFAS -
Xmx2g",
                         "hdfs-env.HDFS DATANODE OPTS": "-Dhadoop.security.logger=ERROR,RFAS -
Xmx2g",
                         "hdfs-env.HDFS AUDIT LOGGER": "INFO, RFAAUDIT",
                         "core-
site.hadoop.security.group.mapping.ldap.search.group.hierarchy.levels": "10",
                         "core-site.fs.permissions.umask-mode": "077",
                         "core-site.hadoop.security.kms.client.failover.max.retries": "20",
                         "kms-site.hadoop.security.kms.encrypted.key.cache.size": "500",
                         "zoo-cfg.tickTime": "2000",
                         "zoo-cfg.initLimit": "10",
                         "zoo-cfg.syncLimit": "5",
                         "zoo-cfg.maxClientCnxns": "60",
                         "zoo-cfg.minSessionTimeout": "4000",
                         "zoo-cfg.maxSessionTimeout": "40000",
                         "zoo-cfg.autopurge.snapRetainCount": "3",
                         "zoo-cfg.autopurge.purgeInterval": "0",
                         "zookeeper-java-env.JVMFLAGS": "-Xmx1G -Xms1G",
                         "zookeeper-log4j-properties.zookeeper.console.threshold": "INFO"
                     }
                  }
               }
            "sparkhead": {
               "clusterName": "mssql-cluster",
               "spec": {
                  "replicas": 2,
                  "docker": {
                      "registry": "mcr.microsoftcontoso.com",
                     "repository": "mssql/bdc",
                     "imageTag": "latest",
                     "imagePullPolicy": "Always"
                  "storage": {
                      "data": {
                        "className": "local-storage",
"accessMode": "ReadWriteOnce",
                         "size": "15Gi"
                     "className": "local-storage",
                         "accessMode": "ReadWriteOnce",
                         "size": "10Gi"
                     }
                  "settings": {
                      "hdfs": {
                         "hdfs-site.dfs.replication": "2",
                         "hdfs-site.dfs.ls.limit": "500",
                         "hdfs-env.HDFS NAMENODE OPTS": "-Dhadoop.security.logger=INFO,RFAS -
Xmx2g",
```

```
"hdfs-env.HDFS DATANODE OPTS": "-Dhadoop.security.logger=ERROR,RFAS -
Xmx2q",
                         "hdfs-env.HDFS AUDIT LOGGER": "INFO, RFAAUDIT",
site.hadoop.security.group.mapping.ldap.search.group.hierarchy.levels": "10",
                         "core-site.fs.permissions.umask-mode": "077",
                         "core-site.hadoop.security.kms.client.failover.max.retries": "20",
                         "kms-site.hadoop.security.kms.encrypted.key.cache.size": "500",
                         "zoo-cfg.tickTime": "2000",
"zoo-cfg.initLimit": "10",
                         "zoo-cfg.syncLimit": "5",
                         "zoo-cfg.maxClientCnxns": "60",
                         "zoo-cfg.minSessionTimeout": "4000",
                         "zoo-cfg.maxSessionTimeout": "40000",
"zoo-cfg.autopurge.snapRetainCount": "3",
                         "zoo-cfg.autopurge.purgeInterval": "0",
                         "zookeeper-java-env.JVMFLAGS": "-Xmx1G -Xms1G",
                         "zookeeper-log4j-properties.zookeeper.console.threshold": "INFO"
                     "spark": {
                         "yarn-site.yarn.nodemanager.resource.memory-mb": "18432",
                         "yarn-site.yarn.scheduler.maximum-allocation-vcores": "6",
                         "yarn-site.yarn.scheduler.maximum-allocation-mb": "18432",
                         "spark-defaults-conf.spark.executor.instances": "3",
                         "yarn-site.yarn.nodemanager.resource.cpu-vcores": "6",
                         "spark-defaults-conf.spark.executor.cores": "1",
                         "spark-defaults-conf.spark.driver.memory": "2q",
                         "spark-defaults-conf.spark.driver.cores": "1",
                         "yarn-site.yarn.scheduler.capacity.maximum-am-resource-percent":
"0.3",
                         "spark-defaults-conf.spark.executor.memory": "1536m",
                         "capacity-scheduler.yarn.scheduler.capacity.maximum-applications":
"10000",
                         "capacity-scheduler.yarn.scheduler.capacity.resource-calculator":
"org.apache.hadoop.yarn.util.resource.DominantResourceCalculator",
                         "capacity-scheduler.yarn.scheduler.capacity.root.queues": "default",
                         "capacity-scheduler.yarn.scheduler.capacity.root.default.capacity":
"100",
                         "capacity-scheduler.yarn.scheduler.capacity.root.default.user-limit-
factor": "1",
                         "capacity-scheduler.yarn.scheduler.capacity.root.default.maximum-
capacity": "100",
                         "capacity-scheduler.yarn.scheduler.capacity.root.default.state":
"RUNNING",
                         "capacity-scheduler.yarn.scheduler.capacity.root.default.maximum-
                        "-1",
application-lifetime":
                         "capacity-scheduler.yarn.scheduler.capacity.root.default.default-
                        "-1",
application-lifetime":
                         "capacity-scheduler.yarn.scheduler.capacity.node-locality-delay":
"40",
                         "capacity-scheduler.yarn.scheduler.capacity.rack-locality-additional-
delay": "-1",
                         "hadoop-env.HADOOP HEAPSIZE MAX": "2048",
                         "yarn-env.YARN RESOURCEMANAGER HEAPSIZE": "2048",
                         "yarn-env.YARN NODEMANAGER HEAPSIZE": "2048",
                         "mapred-env.HADOOP JOB HISTORYSERVER HEAPSIZE": "2048",
                         "hive-env.HADOOP HEAPSIZE": "2048",
                         "livy-conf.livy.server.session.timeout-check": "true",
                         "livy-conf.livy.server.session.timeout-check.skip-busy": "true",
                         "livy-conf.livy.server.session.timeout": "2h",
                         "livy-conf.livy.server.yarn.poll-interval": "500ms",
                         "livy-env.LIVY_SERVER_JAVA_OPTS": "-Xmx2g",
                         "spark-defaults-conf.spark.r.backendConnectionTimeout": "86400",
                         "spark-history-server-conf.spark.history.fs.cleaner.maxAge": "7d",
                         "spark-history-server-conf.spark.history.fs.cleaner.interval": "12h",
                         "spark-env.SPARK DAEMON MEMORY": "2g",
                         "yarn-site.yarn.log-aggregation.retain-seconds": "604800",
                         "yarn-site.yarn.nodemanager.log-aggregation.compression-type": "gz",
                         "yarn-site.yarn.nodemanager.log-aggregation.roll-monitoring-interval-
seconds": "3600",
```

```
"yarn-site.yarn.scheduler.minimum-allocation-mb": "512",
               "yarn-site.yarn.scheduler.minimum-allocation-vcores": "1",
              "yarn-site.yarn.nm.liveness-monitor.expiry-interval-ms": "180000"
       }
   }
},
"data-0": {
   "clusterName": "mssql-cluster",
   "metadata": {
       "kind": "Pool",
"name": "default"
   "spec": {
       "type": 3,
       "replicas": 2,
       "docker": {
           "registry": "mcr.microsoftcontoso.com",
           "repository": "mssql/bdc",
"imageTag": "latest",
           "imagePullPolicy": "Always"
       "storage": {
           "data": {
              "className": "local-storage",
"accessMode": "ReadWriteOnce",
              "size": "15Gi"
           "logs": {
              "className": "local-storage",
"accessMode": "ReadWriteOnce",
              "size": "10Gi"
       "settings": {
           "sql": {}
"compute-0": {
   "clusterName": "mssql-cluster",
   "metadata": {
       "kind": "Pool",
       "name": "default"
   "spec": {
       "type": 2,
       "replicas": 1,
       "docker": {
           "registry": "mcr. microsoft contoso.com",
          "repository": "mssql/bdc",
"imageTag": "latest",
           "imagePullPolicy": "Always"
       "storage": {
           "data": {
              "className": "local-storage",
"accessMode": "ReadWriteOnce",
              "size": "15Gi"
           "logs": {
              "className": "local-storage",
"accessMode": "ReadWriteOnce",
              "size": "10Gi"
       "settings": {
           "sql": {}
   }
```

```
"master": {
   "clusterName": "mssql-cluster",
   "metadata": {
      "kind": "Pool",
       "name": "default"
   "spec": {
       "type": 1,
       "replicas": 1,
       "docker": {
           "registry": "mcr.microsoftcontoso.com",
           "repository": "mssql/bdc",
           "imageTag": "latest",
"imagePullPolicy": "Always"
       "storage": {
           "data": {
             "className": "local-storage",
"accessMode": "ReadWriteOnce",
              "size": "15Gi"
           "logs": {
              "className": "local-storage",
"accessMode": "ReadWriteOnce",
              "size": "10Gi"
       "endpoints": [
          {
              "name": "Master",
              "serviceType": "NodePort",
              "port": 31433,
              "dynamicDnsUpdate": true
           }
       "settings": {
           "sql": {
              "hadr.enabled": "false"
       }
   }
"clusterName": "mssql-cluster",
   "spec": {
       "replicas": 2,
       "docker": {
           "registry": "mcr.microsoftcontoso.com",
          "repository": "mssql/bdc",
"imageTag": "latest",
"imagePullPolicy": "Always"
       "className": "local-storage",
"accessMode": "ReadWriteOnce",
              "size": "15Gi"
          "className": "local-storage",
"accessMode": "ReadWriteOnce",
              "size": "10Gi"
       "settings": {
           "hdfs": {
              "hdfs-site.dfs.replication": "2",
               "hdfs-site.dfs.ls.limit": "500",
```

```
"hdfs-env.HDFS NAMENODE OPTS": "-Dhadoop.security.logger=INFO,RFAS -
Xmx2a",
                         "hdfs-env.HDFS DATANODE OPTS": "-Dhadoop.security.logger=ERROR,RFAS -
Xmx2a",
                         "hdfs-env.HDFS AUDIT LOGGER": "INFO, RFAAUDIT",
                         "core-
site.hadoop.security.group.mapping.ldap.search.group.hierarchy.levels": "10",
                         "core-site.fs.permissions.umask-mode": "077",
                         "core-site.hadoop.security.kms.client.failover.max.retries": "20",
                         "kms-site.hadoop.security.kms.encrypted.key.cache.size": "500",
                         "zoo-cfg.tickTime": "2000",
                         "zoo-cfg.initLimit": "10",
                         "zoo-cfg.syncLimit": "5",
                         "zoo-cfg.maxClientCnxns": "60",
                         "zoo-cfq.minSessionTimeout": "4000",
                         "zoo-cfg.maxSessionTimeout": "40000",
                         "zoo-cfg.autopurge.snapRetainCount": "3",
                         "zoo-cfg.autopurge.purgeInterval": "0",
                         "zookeeper-java-env.JVMFLAGS": "-Xmx1G -Xms1G",
                         "zookeeper-log4j-properties.zookeeper.console.threshold": "INFO"
                      }
                  }
               }
            "zookeeper": {
               "clusterName": "mssql-cluster",
               "spec": {
                   "replicas": 3,
                   "docker": {
                      "registry": "mcr.microsoftcontoso.com",
                      "repository": "mssql/bdc",
                      "imageTag": "latest",
                      "imagePullPolicy": "Always"
                   "storage": {
                      "data": {
                         "className": "local-storage",
                         "accessMode": "ReadWriteOnce",
                         "size": "15Gi"
                      "logs": {
                         "className": "local-storage",
                         "accessMode": "ReadWriteOnce",
                         "size": "10Gi"
                   "settings": {
                      "hdfs": {
                         "hdfs-site.dfs.replication": "2",
                         "hdfs-site.dfs.ls.limit": "500",
                         "hdfs-env.HDFS NAMENODE OPTS": "-Dhadoop.security.logger=INFO,RFAS -
Xmx2q",
                         "hdfs-env.HDFS DATANODE OPTS": "-Dhadoop.security.logger=ERROR,RFAS -
Xmx2g",
                         "hdfs-env.HDFS AUDIT LOGGER": "INFO, RFAAUDIT",
                         "core-
site.hadoop.security.group.mapping.ldap.search.group.hierarchy.levels": "10",
                         "core-site.fs.permissions.umask-mode": "077",
                         "core-site.hadoop.security.kms.client.failover.max.retries": "20",
                         "kms-site.hadoop.security.kms.encrypted.key.cache.size": "500",
                         "zoo-cfg.tickTime": "2000",
                         "zoo-cfg.initLimit": "10",
                         "zoo-cfg.syncLimit": "5",
                         "zoo-cfg.maxClientCnxns": "60",
                         "zoo-cfg.minSessionTimeout": "4000",
                         "zoo-cfg.maxSessionTimeout": "40000",
"zoo-cfg.autopurge.snapRetainCount": "3",
                         "zoo-cfg.autopurge.purgeInterval": "0",
                         "zookeeper-java-env.JVMFLAGS": "-Xmx1G -Xms1G",
                         "zookeeper-log4j-properties.zookeeper.console.threshold": "INFO"
```

```
}
            }
         }
      "services": {
         "sql": {
            "resources": [
               "master",
               "compute-0",
               "data-0",
               "storage-0"
            "settings": {}
         "hdfs": {
            "resources": [
               "nmnode-0",
"zookeeper",
               "storage-0",
               "sparkhead"
            "settings": {}
         "spark": {
            "resources": [
               "sparkhead",
               "storage-0"
            "yarn-site.yarn.nodemanager.resource.memory-mb": "18432",
               "yarn-site.yarn.scheduler.maximum-allocation-vcores": "6",
               "yarn-site.yarn.scheduler.maximum-allocation-mb": "18432",
               "spark-defaults-conf.spark.executor.instances": "3",
               "yarn-site.yarn.nodemanager.resource.cpu-vcores": "6",
               "spark-defaults-conf.spark.executor.cores": "1",
               "spark-defaults-conf.spark.driver.memory": "2g",
               "spark-defaults-conf.spark.driver.cores": "1",
               "yarn-site.yarn.scheduler.capacity.maximum-am-resource-percent": "0.3",
               "spark-defaults-conf.spark.executor.memory": "1536m"
            }
         }
      "registry": "mcr.microsoftcontoso.com",
         "repository": "mssql/bdc",
         "imageTag": "latest",
         "imagePullPolicy": "Always"
      "storage": {
         "data": {
            "className": "local-storage",
            "accessMode": "ReadWriteOnce",
            "size": "15Gi"
         },
"logs": {
            "className": "local-storage",
            "accessMode": "ReadWriteOnce",
            "size": "10Gi"
         }
     }
   }
}
```

# 4.7 (Added Section) Receive Service Status Information

The following is an example of a response body that is sent by the Get Service Status method, as defined in section 3.1.5.1.6.

```
{
  "serviceName": "sql",
  "state": "ready",
  "healthStatus": "healthy",
  "details": null,
  "resources": [
      "resourceName": "master",
      "state": "ready",
      "healthStatus": "healthy",
      "details": "StatefulSet master is healthy",
      "instances": [
          "instanceName": "master-0",
          "state": "running",
          "healthStatus": "healthy",
          "details": "Pod master-0 is healthy",
          "dashboards": {
            "nodeMetricsUrl": "https://0.0.0.0:30777/api/v1/bdc/instances/master-
0/status/nodemetrics/ui",
            "sqlMetricsUrl": "https://0.0.0.0:30777/api/v1/bdc/instances/master-
0/status/sqlmetrics/ui",
            "logsUrl": "https://0.0.0.30777/api/v1/bdc/instances/master-0/status/logs/ui"
        }
      ]
    },
      "resourceName": "compute-0",
      "state": "ready",
      "healthStatus": "healthy",
      "details": "StatefulSet compute-0 is healthy",
      "instances": [
          "instanceName": "compute-0-0",
          "state": "running",
          "healthStatus": "healthy",
          "details": "Pod compute-0-0 is healthy",
          "dashboards": {
            "nodeMetricsUrl": "https://0.0.0.0:30777/api/v1/bdc/instances/compute-0-
0/status/nodemetrics/ui",
            "sqlMetricsUrl": "https://0.0.0.30777/api/v1/bdc/instances/compute-0-
0/status/sqlmetrics/ui",
            "logsUrl": "https://0.0.0.0:30777/api/v1/bdc/instances/compute-0-
0/status/logs/ui"
        }
     ]
    },
      "resourceName": "data-0",
      "state": "ready",
      "healthStatus": "healthy",
      "details": "StatefulSet data-0 is healthy",
      "instances": [
        {
          "instanceName": "data-0-0",
          "state": "running",
          "healthStatus": "healthy",
          "details": "Pod data-0-0 is healthy",
          "dashboards": {
            "nodeMetricsUrl": "https://0.0.0.0:30777/api/v1/bdc/instances/data-0-
0/status/nodemetrics/ui",
```

```
"sqlMetricsUrl": "https://0.0.0.0:30777/api/v1/bdc/instances/data-0-
0/status/sqlmetrics/ui",
          "logsUrl": "https://0.0.0.0:30777/api/v1/bdc/instances/data-0-0/status/logs/ui"
       },
         "instanceName": "data-0-1",
         "state": "running",
         "healthStatus": "healthy",
         "details": "Pod data-0-1 is healthy",
         "dashboards": {
          "nodeMetricsUrl": "https://0.0.0.0:30777/api/v1/bdc/instances/data-0-
1/status/nodemetrics/ui",
          "sqlMetricsUrl": "https://0.0.0:30777/api/v1/bdc/instances/data-0-
1/status/sqlmetrics/ui",
          "logsUrl": "https://0.0.0.0:30777/api/v1/bdc/instances/data-0-1/status/logs/ui"
       }
     ]
   },
     "resourceName": "storage-0",
     "state": "ready"
     "healthStatus": "healthy",
     "details": "StatefulSet storage-0 is healthy",
     "instances": [
         "instanceName": "storage-0-0",
         "state": "running",
         "healthStatus": "healthy",
         "details": "Pod storage-0-0 is healthy",
         "dashboards": {
          "nodeMetricsUrl": "https://0.0.0.0:30777/api/v1/bdc/instances/storage-0-
0/status/nodemetrics/ui",
          "sqlMetricsUrl": "https://0.0.0.30777/api/v1/bdc/instances/storage-0-
0/status/logs/ui"
         }
       },
         "instanceName": "storage-0-1",
         "state": "running",
         "healthStatus": "healthy",
         "details": "Pod storage-0-1 is healthy",
         "dashboards": {
          "nodeMetricsUrl": "https://0.0.0.0:30777/api/v1/bdc/instances/storage-0-
1/status/nodemetrics/ui",
          "sqlMetricsUrl": "https://0.0.0.30777/api/v1/bdc/instances/storage-0-
1/status/logs/ui"
       }
     ]
   }
 ]
```

# 4.8 (Added Section) Receive Service Resource Status Information

The following is an example of a response body that is sent by the Get Service Resource Status method, as defined in section 3.1.5.1.7.

```
{
  "resourceName": "master",
  "state": "ready",
```

```
"healthStatus": "healthy",
 "details": "StatefulSet master is healthy",
 "instances": [
     "instanceName": "master-0",
     "state": "running",
     "healthStatus": "healthy",
     "details": "Pod master-0 is healthy",
     "dashboards": {
      "nodeMetricsUrl": "https://0.0.0:30777/api/v1/bdc/instances/master-
0/status/sqlmetrics/ui",
      "logsUrl": "https://0.0.0.0:30777/api/v1/bdc/instances/master-0/status/logs/ui"
     }
   }
 ]
}
```

# 4.9 (Added Section) Upgrade the Big Data Cluster

The following is an example of a request body that is sent by the **Upgrade Big Data Cluster** method, as defined in section 3.1.5.1.9.

```
"targetVersion": "latest",
    "targetRepository": "foo/bar/baz"
}
```

# 4.10 (Added Section) Receive a List of Information About All the Exposed Big Data Cluster Endpoints

The following is an example of a response body that is sent by the **Get All Big Data Cluster Endpoints** method, as defined in section 3.1.5.1.10.

```
[
      "name": "gateway",
      "description": "Gateway to access HDFS files, Spark",
      "endpoint":"https://10.91.138.80:30443",
      "protocol": "https"
      "name": "spark-history",
      "description": "Spark Jobs Management and Monitoring Dashboard",
      "endpoint": "https://10.91.138.80:30443/gateway/default/sparkhistory",
      "protocol": "https"
  },
      "name": "yarn-ui",
      "description": "Spark Diagnostics and Monitoring Dashboard",
      "endpoint": "https://10.91.138.80:30443/gateway/default/yarn",
      "protocol": "https"
  },
      "name": "app-proxy",
      "description": "Application Proxy",
      "endpoint": "https://10.91.138.80:30778",
      "protocol": "https"
   },
      "name": "mgmtproxy",
      "description": "Management Proxy",
```

```
"endpoint": "https://10.91.138.80:30777",
   "protocol": "https"
},
   "name":"logsui",
   "description": "Log Search Dashboard",
   "endpoint": "https://10.91.138.80:30777/kibana",
   "protocol": "https"
   "name": "metricsui",
   "description": "Metrics Dashboard",
   "endpoint": "https://10.91.138.80:30777/grafana",
   "protocol": "https"
},
   "name": "controller",
   "description": "Cluster Management Service",
   "endpoint": "https://10.91.138.80:30080",
   "protocol": "https"
},
   "name": "sql-server-master",
   "description": "SQL Server Master Instance Front-End",
   "endpoint":"10.91.138.80,31433",
   "protocol":"tds"
},
   "name": "webhdfs",
   "description": "HDFS File System Proxy",
   "endpoint": "https://10.91.138.80:30443/gateway/default/webhdfs/v1",
   "protocol": "https"
},
   "name":"livy",
   "description": "Proxy for running Spark statements, jobs, applications",
   "endpoint": "https://10.91.138.80:30443/gateway/default/livy/v1",
   "protocol": "https"
```

# 4.11 (Added Section) Expose a Big Data Cluster Endpoint

The following is an example of a response body that is sent by the Get Big Data Cluster Endpoint method, as defined in section 3.1.5.1.11.

```
"name":"gateway",

"description":"Gateway to access HDFS files, Spark",
    "endpoint":"https://10.91.138.80:30443",
    "protocol":"https"
}
```

# 4.12 (Added Section) Check Mount Status

The following is an example of a response body that is sent by the Get Mount Status method, as defined in section 3.1.5.3.1.

```
"mount": "/mnt/test",
    "remote": "abfs://foo.bar",
    "state": "Ready",
    "error": ""
```

}

# 4.13 (Added Section) Receive an Application Specification

The following is an example of a response body that is sent by the **Get App** method , as defined in section 3.1.5.4.1.

```
"name": "hello-py",
  "internal name": "app1",
  "version": "v1",
  "input_param_defs": [
   {
     "name": "msg",
     "type": "str"
      "name": "foo",
     "type": "int"
  "output_param_defs": [
   {
     "name": "out",
     "type": "str"
 ],
  "state": "Ready",
  "links": {
   "app": "https://10.127.22.96:30777/api/app/hello-py/v1",
    "swagger": "https://10.127.22.96:30777/api/app/hello-py/v1/swagger.json"
}
```

# 4.14 (Added Section) Deploy an Application

The following is an example of a request body that is sent by the Create App method, as defined in section 3.1.5.4.4, or the Update App method, as defined in section 3.1.5.4.5. To deploy an application that uses the Python runtime, the following files are bundled into a ZIP file.

# 4.15 (Added Section) Run an Application

The following is an example of a request body that is sent by the Run App method, as defined in section 3.1.5.4.7.

```
{
   "x":5,
   "y": 37
}
```

# 4.16 (Added Section) Check on the Results of a Request to Run an Application

The following is an example of a response body that is sent by the **Run App** method, as defined in section 3.1.5.4.7.

```
{
  "success": true,
  "errorMessage": "",
  "outputParameters": {
      "result": 42
  },
      "outputFiles": {},
      "consoleOutput": "",
      "changedFiles": []
```

#### 4.17 (Added Section) Receive an Authentication Token

The following is an example of a response body that is sent by the **Create Token** method, as defined in section 3.1.5.5.1.

```
{
    "token_type": "Bearer",
    "access_token":
"eyJhbGciOiJTUZIINiIsInR5cCI6IkpXVCJ9.eyJyb2x1IjpbImFwcCIsImNvbnRyb2xsZXIiLCJtZXRhZGF0YSJdLCJ
uYmYiOjE1NTQ5MTMOMjIsImV4cCI6MTU1NDkOOTQyMSwiaWF0IjoxNTUOOTEZNDIyLCJpc3MiOiJtc3NxbC5taWNyb3Nv
ZnQuY29tIiwiYXVkIjoibXNzcWwubWljcm9zb2Z0LmNvbSJ9.qKTG4PsGxDDFbjnZnE__3NWxEqCS9X9kc9B9IpR_UTY"
,
    "expires_in": 36000,
    "expires_on": 1554949422,
    "token_id":
"YsaMFgi1Re72fyfd7dZz6twfgjCy7jb49h1IVKkHMZt0QpqO7noNte6Veu0x8h3PD7msPDiR9z9drWyJvZQ6MPWD0wNz
mRrvCQ+v7dNQV8+9e9N4gZ7iE5vDP6z9hBgrggh8w4FeVSwCYYZiOG67OTzF2cnCfhQ8Gs+AjJWso3ga51HqIKv34JNgO
ONp5Vpbu5iHGffZepgZ4jaIDIVd3ByogHtq+/c5pjdwLwoxH47Xuik0wNLLwiqktAWOv1cxDXOivkaGbJ6FDtJR4tPuNg
RLjNuz9iAZ16osNDyJ7oKyecnt4Tbt+XerwlyYYrjDWcW92qtpHX+kWnDrnmRn1g=="
```

# 4.18 (Added Section) Receive a Response Returned from a Ping on the Controller

The following is an example of a response body that is sent by the Ping Controller method, as defined in section 3.1.5.6.2.

```
{
    "code": 200,
    "message": "Controller is available."
}
```

# 4.19 (Added Section) Receive Cluster Information

The following is an example of a response body that is sent by the Info method, as defined in section 3.1.5.6.3.

```
{
   "version":"1.0",
   "buildTimestamp":"Thu Aug 01 03:32:28 GMT 2019"
}
```

# **5** Security

# **5.1** Security Considerations for Implementers

Unless specified otherwise, all authentication is done by way of Basic authentication.

The Control Plane Rest API protocol uses self-signed certificates. A user of this protocol needs to skip certificate verification when sending HTTP operations.

# **5.2 Index of Security Parameters**

None.

# 6 (Updated Section) Appendix A: Full JSON Schema

For ease of implementation, the following sections provide the full JSON schemas for this protocol.

| Schema name         | Section |
|---------------------|---------|
| BDCBig Data Cluster | 6.1     |
| Storage             | 6.2     |
| Арр                 | 6.3     |
| Token               | 6.4     |
| Home                | 6.5     |

# **6.1 (Updated Section) Big Data Cluster**

The Big Data Cluster Spec Schemaschemas are the following.

{

| Schema name                                     | Section |
|-------------------------------------------------|---------|
| Big Data Cluster Spec Schema                    | 6.1.1   |
| Big Data Cluster Error Response Schema          | 6.1.2   |
| Big Data Cluster Information Schema             | 6.1.3   |
| Big Data Cluster Status Schema                  | 6.1.4   |
| Big Data Cluster Service Status Schema          | 6.1.5   |
| Big Data Cluster Service Resource Status Schema | 6.1.6   |
| Big Data Cluster Upgrade Schema                 | 6.1.7   |
| Big Data Cluster Endpoints List Schema          | 6.1.8   |
| Big Data Cluster Endpoint Schema                | 6.1.9   |

# 6.1.1 (Updated Section) Big Data Cluster Spec Schema

```
"data": {
      "$ref": "#/definitions/storageInfo"
    "logs": {
      "$ref": "#/definitions/storageInfo"
 }
},
"storageInfo": {
  "required": [
    "className",
    "accessMode",
    "size"
  "properties": {
    "className": {
      "type": "string"
    "accessMode": {
      "enum": [
        "ReadWriteOnce",
        "ReadOnlyMany",
        "ReadWriteMany"
      ]
    "size": {
      "type": "string",
      "example": "10Gi"
},
"docker": {
  "required": [
    "registry",
    "repository",
    "imageTag",
    "imagePullPolicy"
  "properties": {
    "registry": {
      "type": "string",
      "example": "repo.microsoftcontoso.com"
    },
"repository": {
    ". "stri
      "type": "string"
    "imageTag": {
      "type": "string",
      "example": "latest"
    },
"imagePullPolicy": {
      "enum": [
        "Always",
         "IfNotPresent"
  }
"security": {
   "type": "object",
  "required": [
    "activeDirectory",
    "<del>privileged"<mark>allow</mark>R</del>
  "properties": {
    "activeDirectory": {
      "$id": "#/properties/activeDirectory",
      "type": "object",
```

```
"required": [
            "useInternalDomain",
            "useSubdomain",
            "ouDistinguishedName",
            "dnsIpAddresses",
            "domainControllerFullyQualifiedDns",
            "domainDnsName",
            "clusterAdmins",
            "clusterUsers"
          ],
          "properties": {
            "useInternalDomain": {
              "$id": "#/properties/activeDirectory/properties/useInternalDomain",
              "type": "boolean"
              "$id": "#/propert
"type": "boolean"
            "ouDistinguishedName": {
              "$id": "#/properties/activeDirectory/properties/ouDistinguishedName",
              "type": "string"
            "dnsIpAddresses": {
              "$id": "#/properties/activeDirectory/properties/dnsIpAddresses",
              "type": "array",
              "items": {
                "$id": "#/properties/activeDirectory/properties/dnsIpAddresses/items",
                "type": "string"
              }
            "domainControllerFullyQualifiedDns": {
              "$id":
"#/properties/activeDirectory/properties/domainControllerFullyQualifiedDns",
              "type": "array",
              "items": {
                "$id":
"#/properties/activeDirectory/properties/domainControllerFullyQualifiedDns/items",
                "type": "string"
                      "#/properties/activeDirectory/properties/ subdomain ",
                      "string"
             accountPrefix": {
    "$id": "#/properties/activeDirectory/properties/ accountPrefix ";
              "type": "string"
             realm": {
              "$id": "#/properties/activeDirectory/properties/realm",
              "type": "string"
            "domainDnsName": {
              "$id": "#/properties/activeDirectory/properties/domainDnsName",
              "type": "string"
            "clusterAdmins": {
              "$id": "#/properties/activeDirectory/properties/clusterAdmins",
              "type": "array",
              "items": {
                "$id": "#/properties/activeDirectory/properties/clusterAdmins/items",
                "type": "string"
            "clusterUsers": {
              "$id": "#/properties/activeDirectory/properties/clusterUsers",
              "type": "array",
              "items": {
                "$id": "#/properties/activeDirectory/properties/clusterUsers/items",
```

```
"type": "string"
          }
        "appOwners": {
          "$id": "#/properties/activeDirectory/properties/appOwners",
          "type": "array",
          "items": {
            "$id": "#/properties/activeDirectory/properties/appOwners/items",
            "type": "string"
        "appUsers": {
          "$id": "#/properties/activeDirectory/properties/appUsers",
          "type": "array",
          "items": {
            "$id": "#/properties/activeDirectory/properties/appUsers/items",
            "type": "string"
     orivilegedallowRunAsRoot": {
      "$id": "#/properties/privilegedallowRunAsRoot",
      "type": "boolean"
      "$id": "#/propert
      "type": "boolean"
      "$id": "#/properties
"type": "boolean"
      "$id": "#/properties/allowPodMetrics",
      "type": "boolean"
    }
 }
"spark": {
  "patternProperties": {
    "patternProperties": {
      "*": "([A-Za-z .-])+":
        "type": "string"
      }
    }
 }
"hdfs": {
  "patternProperties": {
    "patternProperties":
                           ication": "([A-Za-z .-])+
        "type": "string"
             patternProperties": {
         patternProperties": {
      "([A-Za-z ,-])+":
"type": "string"
"gateway": {
  "patternProperties": {
    "patternProperties": {
      "*": "([A-Za-z .-])+": {
```

```
"type": "string"
        }
      }
    }
  },
  "metadata": {
    "required": [
      "kind",
      "name"
    "properties": {

"*": ([A-Za-z
         "type": "string"
    }
  "replicas": {
    "type": "integer"
"$schema": "http://json-schema.org/draft-07/schema#",
"$id": "http://example.com/root.json",
"type": "object",
"required": [
  "apiVersion",
  "metadata",
  "spec"
],
"properties": {
  "apiVersion": {
    "$id": "#/properties/apiVersion",
    "const": "v1"
  "metadata": {
    "$ref": "#/definitions/metadata"
  "spec": {
    "$id": "#/properties/spec",
    "type": "object",
    "required": [
      "resources",
      "services"
    "properties": {
      "security": {
        "$ref": "#/definitions/security"
      "resources": {
        "$id": "#/properties/spec/properties/resources",
         "type": "object",
         "required": [
           "sparkhead",
           "storage 0",
"nmnode 0",
"master",
           "master",
"compute -0",
           "appproxy",
           "zookeeper",
           "gateway",
"data<mark>-0</mark>"
         "properties": {
           "sparkhead": {
             "$id": "#/properties/spec/properties/resources/properties/sparkhead",
             "type": "object",
             "required": [
               "spec"
             "properties": {
               "clusterName": {
```

```
"#/properties/spec/properties/resources/properties/sparkhead/properties/clusterName",
                  "type": "string"
                "security": {
                  "$ref": "#/definitions/security"
                "spec": {
                  "$id":
"#/properties/spec/properties/resources/properties/sparkhead/properties/spec",
                  "type": "object",
                  "required": [
                    "replicas"
                  "properties": {
                    "replicas":
                      "$id":
"#/properties/spec/properties/resources/properties/sparkhead/properties/spec/properties/repli
cas",
                      "type": "integer"
                    "docker": {
                      "$ref": "#/definitions/docker"
                    "storage": {
                      "$ref": "#/definitions/storage"
                    "settings": {
                      "$id":
"#/properties/spec/properties/resources/properties/sparkhead/properties/spec/properties/setti
ngs",
                      "type": "object",
                      "required": [
                        "spark"
                      ],
                      "properties": {
                        "spark": {
                          "$ref": "#/definitions/spark"
                    }
                 }
               }
              }
            "storage=0": {
   "$id": "#/properties/spec/properties/resources/properties/storage=0",
              "type": "object",
              "required": [
                "metadata",
                "spec"
              1.
              "properties": {
                "clusterName": {
                  "$id": "#/properties/spec/properties/resources/properties/storage
properties/clusterName",
                  "type": "string"
                "metadata": {
                  "$ref": "#/definitions/metadata"
                "security": {
                  "$ref": "#/definitions/security"
                },
                "spec": {
"$id": "#/properties/spec/properties/resources/properties/storage
                  "required": [
                    "type",
```

```
"replicas",
                     "settings"
                   "properties": {
                     "type": {
                       "$id": \ "#/properties/spec/properties/resources/properties/storage
0/properties/spec/properties/type",
                       "type": "integer"
                     "replicas": {
                       "$id": "#/properties/spec/properties/resources/properties/storage
properties/spec/properties/replicas",
                       "type": "integer"
                     "docker": {
                      "$ref": "#/definitions/docker"
                     "storage": {
                      "$ref": "#/definitions/storage"
                     "settings": {
                      "$id": "#/properties/spec/properties/resources/properties/storage
\Theta/properties/spec/properties/settings",
                       "type": "object",
                       "required": [
                         "spark",
                         "sql",
                         "hdfs"
                       ],
                       "properties": {
                         "spark": {
                           "$ref": "#/definitions/spark"
                         "sql": {
                           "$ref": "#/definitions/sql"
                         "hdfs": {
                           "$ref": "#/definitions/hdfs"
                    }
                  }
                }
              }
            "nmnode=0": {
    "$id": "#/properties/spec/properties/resources/properties/nmnode=0",
              "type": "object",
              "required": [
                "spec"
              "properties": {
                 "clusterName": {
                  "$id": "#/properties/spec/properties/resources/properties/nmnode
0/properties/clusterName",
                   "type": "string"
                "security": {
                  "$ref": "#/definitions/security"
                "spec": {
                   "$id": "#/properties/spec/properties/resources/properties/nmnode-
0/properties/spec",
                  "type": "object",
                   "required": [
                    "replicas"
                   "properties": {
                     "replicas": {
```

```
"$id": "#/properties/spec/properties/resources/properties/nmnode
properties/spec/properties/replicas",
                       "type": "integer"
                    "docker": {
                       "$ref": "#/definitions/docker"
                     "storage": {
                      "$ref": "#/definitions/storage"
                     "settings": {
                      "$id": "#/properties/spec/properties/resources/properties/nmnode
\bigcirc/properties/spec/properties/settings",
                       "type": "object",
                       "required": [
                         "hdfs"
                      1,
                       "properties": {
                         "hdfs": {
                           "$ref": "#/definitions/hdfs"
                      }
                    }
                  }
                }
              }
            },
            "master": {
              "$id": "#/properties/spec/properties/resources/properties/master",
              "type": "object",
              "required": [
                "metadata",
                "spec"
              "properties": {
                 "clusterName": {
                  "$id":
"#/properties/spec/properties/resources/properties/master/properties/clusterName",
                  "type": "string"
                "metadata": {
                  "$ref": "#/definitions/metadata"
                "security": {
                  "$ref": "#/definitions/security"
                "spec": {
                  "$id":
"#/properties/spec/properties/resources/properties/master/properties/spec",
                  "type": "object",
                  "required": [
                    "type",
                    "replicas",
                    "endpoints"
                  "properties": {
                     "type": {
    "$id":
"#/properties/spec/properties/resources/properties/master/properties/spec/properties/type",
                       "type": "integer"
                     "replicas": {
                      "$id":
"#/properties/spec/properties/resources/properties/master/properties/spec/properties/replicas
                      "type": "integer"
                     "docker": {
                      "$ref": "#/definitions/docker"
```

```
"storage": {
                     "$ref": "#/definitions/storage"
                   "endpoints": {
                     "$id":
"#/properties/spec/properties/resources/properties/master/properties/spec/properties/endpoint
                     "type": "array",
                     "items": {
                       "$id":
s/items",
                       "type": "object",
                       "required": [
                         "name",
                         "serviceType",
                         "port"
                       1,
                       "properties": {
                         "name": {
                           "$id":
"#/properties/spec/properties/resources/properties/master/properties/spec/properties/endpoint
s/items/properties/name",
                           "type": "string"
                         "serviceType": {
                           "$id":
"#/properties/spec/properties/resources/properties/master/properties/spec/properties/endpoint
s/items/properties/serviceType",
                           "enum": [
                             "NodePort",
                             "LoadBalancer"
                          ]
                         },
                         "port": {
                           "$id":
"#/properties/spec/properties/resources/properties/master/properties/spec/properties/endpoint
s/items/properties/port",
                           "type": "integer",
                           "examples": [
                            31433
                          ]
                         "dnsName": {
                           "$id":
"\#/properties/spec/properties/resources/properties/master/properties/spec/properties/endpoint
s/items/properties/port",
                           "type": "string"
                         "dynamicDnsUpdate": {
                           "$id":
"#/properties/spec/properties/resources/properties/master/properties/spec/properties/endpoint
s/items/properties/port",
                           "type": "boolean"
                        }
                       }
                     }
                   "settings": {
                     "$id":
"#/properties/spec/properties/resources/properties/master/properties/spec/properties/settings
                     "type": "object",
                     "required": [
                       "sql"
                     1,
                     "properties": {
                       "sql": {
                         "$ref": "#/definitions/sql"
```

```
}
                  }
                }
              }
            "compute 0": {
    "$id": "#/properties/spec/properties/resources/properties/compute 0",
    "type": "object",
               "required": [
                 "metadata",
                 "spec"
               "properties": {
                 "clusterName": {
                   "$id": "#/properties/spec/properties/resources/properties/compute-
0/properties/clusterName",
                   "type": "string"
                 "metadata": {
                   "$ref": "#/definitions/metadata"
                 },
                 "security": {
                   "$ref": "#/definitions/security"
                 "spec": {
                   "$id": "#/properties/spec/properties/resources/properties/compute
0/properties/spec",
                   "type": "object",
                   "required": [
                     "type",
                     "replicas"
                   "properties": {
                     "type": {
                       "$id": "#/properties/spec/properties/resources/properties/compute
properties/spec/properties/type",
                       "type": "integer"
                     "replicas": {
                       "$id": "#/properties/spec/properties/resources/properties/compute
properties/spec/properties/replicas",
                       "type": "integer"
                     "docker": {
                       "$ref": "#/definitions/docker"
                     "storage": {
                       "$ref": "#/definitions/storage"
                     "settings": {
                       "$id": "#/properties/spec/properties/resources/properties/compute
\frac{\Theta}{2}/properties/spec/properties/settings",
                       "type": "object",
                       "required": [
                         "sql"
                       ],
                       "properties": {
                         "sql": {
                           "$ref": "#/definitions/sql"
                       }
                    }
                  }
                }
              }
             },
             "appproxy": {
               "$id": "#/properties/spec/properties/resources/properties/appproxy",
              "type": "object",
```

```
"required": [
                "spec"
              "properties": {
                "clusterName": {
                  "$id":
"#/properties/spec/properties/resources/properties/appproxy/properties/clusterName",
                  "type": "string"
                "security": {
                  "$ref": "#/definitions/security"
                "spec": {
                  "$id":
"#/properties/spec/properties/resources/properties/appproxy/properties/spec",
                  "type": "object",
                  "required": [
                    "replicas",
                    "endpoints"
                  1,
                  "properties": {
                    "replicas": {
                      "$id":
"#/properties/spec/properties/resources/properties/appproxy/properties/spec/properties/replic
as",
                      "type": "integer"
                    },
                    "docker": {
                      "$ref": "#/definitions/docker"
                    "storage": {
                      "$ref": "#/definitions/storage"
                    "endpoints": {
                      "$id":
"#/properties/spec/properties/resources/properties/appproxy/properties/spec/properties/endpoi
nts",
                      "type": "array",
                      "items": {
                        "$id":
"#/properties/spec/properties/resources/properties/appproxy/properties/spec/properties/endpoi
nts/items",
                        "type": "object",
                        "required": [
                          "name",
                          "serviceType",
                          "port"
                        ],
                        "properties": {
                           "name": {
                            "$id":
"#/properties/spec/properties/resources/properties/appproxy/properties/spec/properties/endpoi
nts/items/properties/name",
                            "const": "AppServiceProxy"
                          "serviceType": {
                            "$id":
"#/properties/spec/properties/resources/properties/appproxy/properties/spec/properties/endpoi
nts/items/properties/serviceType",
                             "enum": [
                              "NodePort",
                               "LoadBalancer"
                            ]
                          },
                           "port": {
                             "$id":
"#/properties/spec/properties/resources/properties/appproxy/properties/spec/properties/endpoi
nts/items/properties/port",
                             "type": "integer",
                            "examples": [
```

```
30778
                            ]
                           "dnsName": {
                            "$id":
"#/properties/spec/properties/resources/properties/master/properties/spec/properties/endpoint
s/items/properties/port",
                             "type": "string"
                           "dynamicDnsUpdate": {
                             "$id":
"#/properties/spec/properties/resources/properties/master/properties/spec/properties/endpoint
s/items/properties/port",
                            "type": "boolean"
                          }
                      }
                    },
                    "settings": {
                      "$id":
"#/properties/spec/properties/resources/properties/appproxy/properties/spec/properties/settin
gs",
                      "type": "object"
                    }
                  }
                }
              }
            },
            "zookeeper": {
              "$id": "#/properties/spec/properties/resources/properties/zookeeper",
              "type": "object",
              "required": [
                "spec"
              "properties": {
                "clusterName": {
                  "$id":
"#/properties/spec/properties/resources/properties/zookeeper/properties/clusterName",
                  "type": "string"
                "security": {
                  "$ref": "#/definitions/security"
                },
                "spec": {
                  "$id":
"#/properties/spec/properties/resources/properties/zookeeper/properties/spec",
                  "type": "object",
                  "required": [
                    "replicas"
                  "properties": {
                    "replicas": {
                      "$id":
"#/properties/spec/properties/resources/properties/zookeeper/properties/spec/properties/repli
cas",
                      "type": "integer"
                     "docker": {
                      "$ref": "#/definitions/docker"
                    "storage": {
                      "$ref": "#/definitions/storage"
                     "settings": {
                      "$id":
"#/properties/spec/properties/resources/properties/zookeeper/properties/spec/properties/setti
ngs",
                      "type": "object",
                      "required": [
                        "hdfs"
```

```
1,
                       "properties": {
                        "hdfs": {
                          "$id":
"#/properties/spec/properties/resources/properties/zookeeper/properties/spec/properties/setti
ngs/properties/hdfs",
                          "type": "object"
                        }
                      }
                   }
                 }
               }
              }
            },
            "gateway": {
              "$id": "#/properties/spec/properties/resources/properties/gateway",
              "type": "object",
              "required": [
                "spec"
              "properties": {
                "clusterName": {
                  "$id":
"#/properties/spec/properties/resources/properties/gateway/properties/clusterName",
                  "type": "string"
                "security": {
                  "$ref": "#/definitions/security"
                },
                "spec": {
                  "$id":
"#/properties/spec/properties/resources/properties/gateway/properties/spec",
                  "type": "object",
                  "required": [
                    "replicas",
                    "endpoints"
                  "properties": {
                    "replicas": {
                      "$id":
"#/properties/spec/properties/resources/properties/gateway/properties/spec/properties/replica
s",
                      "type": "integer"
                    "docker": {
                      "$ref": "#/definitions/docker"
                    "storage": {
                      "$ref": "#/definitions/storage"
                    "endpoints": {
                      "$id":
"#/properties/spec/properties/resources/properties/gateway/properties/spec/properties/endpoin
ts",
                      "type": "array",
                      "items": {
                        "$id":
"#/properties/spec/properties/resources/properties/gateway/properties/spec/properties/endpoin
ts/items",
                        "type": "object",
                        "required": [
                          "name",
                          "serviceType",
                          "port"
                        "properties": {
                          "name": {
                            "$id":
"#/properties/spec/properties/resources/properties/gateway/properties/spec/properties/endpoin
ts/items/properties/name",
```

```
"const": "Knox"
                           "serviceType": {
                             "$id":
"#/properties/spec/properties/resources/properties/gateway/properties/spec/properties/endpoin
ts/items/properties/serviceType",
                             "enum": [
                               "NodePort",
                               "LoadBalancer"
                             ]
                           "port": {
                             "$id":
"#/properties/spec/properties/resources/properties/gateway/properties/spec/properties/endpoin
ts/items/properties/port",
                             "type": "integer"
                           "dnsName": {
                             "$id":
"#/properties/spec/properties/resources/properties/master/properties/spec/properties/endpoint
s/items/properties/port",
                             "type": "string"
                           "dynamicDnsUpdate": {
                             "$id":
"#/properties/spec/properties/resources/properties/master/properties/spec/properties/endpoint
s/items/properties/port",
                             "type": "boolean"
                           }
                       }
                     "settings": {
                       "$id":
"\#/properties/spec/properties/resources/properties/gateway/properties/spec/properties/setting
s",
                       "type": "object"
                    }
                  }
                }
              }
              <del>data-O<mark>spark</mark>":</del> {
              "$id": "#/properties/spec/properties/resources/properties/data-0spark ",
              "type": "object",
               "required": [
                "metadata",
                 "spec"
              ],
               "properties": {
                 "clusterName": {
                  "$id": "#/properties/spec/properties/resources/properties/data=0spark
/properties/clusterName",
                   "type": "string"
                 "security": {
                   "$ref": "#/definitions/security"
                 "metadata": {
                   "$ref": "#/definitions/metadata"
                 "spec": {
                   "$id": "#/properties/spec/properties/resources/properties/data-0spark
/properties/spec",
                  "type": "object",
                   "required": [
                     "type",
                     "replicas"
                   "properties": {
```

```
"type": {
                     "$id": "#/properties/spec/properties/resources/properties/
/properties/spec/properties/type",
                    "type": "integer"
                   "replicas": {
                    "$id": "#/properties/spec/properties/resources/properties/
## Open ties / spec / properties / replicas ",
                     "type": "integer"
                   "docker": {
                    "$ref": "#/definitions/docker"
                   "storage": {
                    "$ref": "#/definitions/storage"
                   "settings": {
                    "$id": "#/properties/spec/properties/resources/properties/
9spark/properties/spec/properties/settings",
                     "type": "object
                     "required":
                      "spark",
                      "hdfs"
                     "properties "spark":
                       "hdfs": {
                        "$ref": "#/definitions/hdfs"
             "$\frac{1}{\text{"#/properties/spec/properties/resources/properties/data",}
"type": "object",
"required": [
               "metadata"
               "spec"
               "clusterName":
                 "$id":
 "security": {
    "$ref": "#/definitions/security"
               "metadata": {
                 "$ref": "#/definitions/metadata"
                "type": "object",
                 "required": [
                   "type",
                 "properties":
"type": {
 #/properties/spec/properties/resources/properties/data/properties/spec/properties/type",
```

```
"$id":
 #/properties/spec/properties/resources
                       "$ref": "#/definitions/docker"
                      'storage": {
    "$ref": "#/definitions/storage"
                     "$id":
properties/resources/properties/data/properties/spec/properties/settings",
                       "type": "object",
                       "required": [
                        "sql"
                       ],
                       "properties": {
                         "sql": {
                           "$ref": "#/definitions/sql"
                    }
                  }
              }
            }
          }
        "services": {
          "$id": "#/properties/spec/properties/services",
          "type": "object",
          "required": [
            "sql",
            "hdfs",
            "spark"
          ],
          "properties": {
            "sql": {
              "$id": "#/properties/spec/properties/services/properties/sql",
              "type": "object",
              "required": [
                "resources"
              ],
               "properties": {
                "resources": {
                  "$id":
"#/properties/spec/properties/services/properties/sql/properties/resources",
                   "type": "array",
                   "items": [
                       "const": "master"
                     },
                       "const": "compute -0"
                       "const": "data=0"
                       "const": "storage -0"
                  ]
                 "settings": {
                   "$ref": "#/definitions/sql"
              }
            },
```

```
"hdfs": {
              "$id": "#/properties/spec/properties/services/properties/hdfs",
              "type": "object",
              "required": [
                "resources"
              "properties": {
                "resources": {
                  "$id":
"#/properties/spec/properties/services/properties/hdfs/properties/resources",
                  "type": "array",
                  "items": [
                      "const": "nmnode-0"
                    },
                      "const": "zookeeper"
                    },
                    {
                      "const": "storage 0"
                      "const": "sparkhead"
                  ]
                "settings": {
                  "$ref": "#/definitions/hdfs"
                }
              }
            },
            "spark": {
              "$id": "#/properties/spec/properties/services/properties/spark",
              "type": "object",
              "required": [
                "resources",
                "settings"
              "properties": {
                "resources": {
                  "$id":
\verb|"#/properties/spec/properties/services/properties/spark/properties/resources"|,
                  "type": "array",
                  "items": [
                      "const": "sparkhead"
                      "const": "storage 0"
                  ]
                "settings": {
                  "$ref": "#/definitions/spark"
            }
          }
        },
        "docker": {
          "$ref": "#/definitions/docker"
        "storage": {
          "$ref": "#/definitions/storage"
```

# 6.1.2 (Updated Section) Big Data Cluster Error Response Schema

```
"$schema": "http://json-schema.org/draft-07/schema#",
"type": "object",
"title": "The Root Schema",
"required": [
  "code",
  "reason",
  "data"
"properties": {
  "code": {
    "$id": "#/properties/code",
    "type": "integer",
    "title": "The Code Schema",
    "default": 0,
    "examples": [
      500
    ]
  },
  "reason": {
    "$id": "#/properties/reason",
    "type": "string",
    "default": "",
    "examples": [
      "An unexpected exception occurred."
  "data": {
    "$id": "#/properties/data",
"type": "string",
    "default": "",
    "examples": [
       "Null reference exception"
    ]
  }
}
```

#### 6.1.3 Big Data Cluster Information Schema

```
{
  "$schema": "http://json-schema.org/draft-07/schema#",
  "type": "object",
  "required": [
      "code",
      "state",
      "spec"
],
  "properties": {
      "code": {
       "$id": "#/properties/code",
      "type": "integer"
      },
      "state": {
       "$id": "#/properties/state",
      "type": "string",
      "title": "The State Schema"
```

```
},
   "spec": {
        "$id": "#/properties/spec",
        "type": "string"
    }
}
```

# 6.1.4 (Updated Section) Big Data Cluster Status Schema

```
"definitions": {},
"$schema": "http://json-schema.org/draft-07/schema#",
"type": "object",
"required": [
  "bdcName",
  "state",
  "healthStatus",
  "details",
  "services"
"properties": {
  "bdcName": {
    "type": "string
  "state": {
    "type": "string"
  "healthStatus": {
    "type": "string","
  "details": {
    "type": "string";"
  "services": {
    "type": "array",
    "title": "The Services Schema",
    "items": {
      "type": "object",
"title": "The Items Schema",
      "required": [
        "serviceName",
        "state",
        "healthStatus",
        "details",
        "resources"
      ],
      "properties": {
        "serviceName": {
          "type": "string"
        "state": {
          "type": "string"
        "healthStatus": {
          "type": "string","
        "details": {
          "type": "string"
        "resources": {
          "type": "array",
           "title": "The Resources Schema",
           "items": {
            "type": "object",
            "title": "The Items Schema",
            "required": [
               "resourceName",
```

```
"state",
                 "healthStatus",
                 "details",
                 "instances"
               "properties": {
                 "resourceName": {
                   "type": "string","
                 "state": {
                   "type": "string"
                 "healthStatus": {
                   "type": "string"
                 "details": {
                   "type": "string"
                 "instances": {
                   "type": "array",
                   "title": "The Instances Schema",
                   "items": {
                     "type": "object",
                     "title": "The Items Schema",
                     "required": [
                       "instanceName",
                       "state",
                       "healthStatus",
                       "details",
                       "dashboards"
                     "properties": {
                       "instanceName": {
                         "type": "string"
                       "state": {
    "type": "string";"
                        "healthStatus": {
                         "type": "string","
                       "details": {
                         "type": "string"
                       "dashboards": {
                         "type": "object",
"title": "The Dashboards Schema",
                          "required": [
                           "nodeMetricsUrl",
                            "sqlMetricsUrl",
                            "logsUrl"
                         ],
                          "properties": {
                            "nodeMetricsUrl": {
                              "type": "string",
                              "examples": [
                                "https://0.0.0.0:30777/api/v1/bdc/instances/master
0/status/nodemetrics/ui"
                            "sqlMetricsUrl": {
                              "type": "string",
                              "examples": [
                                "https://0.0.0.0:30777/api/v1/bdc/instances/master
0/status/sqlmetrics/ui"
                              <del>],</del>]
                            "logsUrl": {
    "type": "string",
                              "examples": [
```

# 6.1.5 (Updated Section) Big Data Cluster Service Status Schema

```
"$schema": "http://json-schema.org/draft-07/schema#",
"$id": "http://example.com/root.json",
"type": "object",
"required": [
 "serviceName",
 "state",
 "healthStatus",
 "details",
 "resources"
"properties": {
  "serviceName": {
   "type": "string
 "state": {
   "type": "string
  "healthStatus": {
    "type": "string"
  "details": {
   "type": "string","
  "resources": {
   "$id": "#/properties/resources",
    "type": "array",
    "title": "The Resources Schema",
    "items": {
      "$id": "#/properties/resources/items",
      "type": "object",
"title": "The Items Schema",
      "required": [
        "resourceName",
        "state",
        "healthStatus",
        "details",
        "instances"
      "properties": {
        "resourceName": {
          "type": "string<mark>",</mark>"
        "state": {
          "type": "string"
        "healthStatus": {
```

```
"type": "string","
      "details": {
        "type": "string","
      "instances": {
        "type": "array",
        "title": "The Instances Schema",
        "items": {
   "type": "object",
          "title": "The Items Schema",
          "required": [
             "instanceName",
            "state",
             "healthStatus",
             "details",
             "dashboards"
           "properties": {
             "instanceName": {
              "type": "string","
             },
             "state": {
              "type": "string","
             "healthStatus": {
               "type": "string"
             "details": {
    "type": "string";"
             "dashboards": {
              "type": "object",
               "title": "The Dashboards Schema",
               "required": [
                 "nodeMetricsUrl",
                 "sqlMetricsUrl",
                 "logsUrl"
               "properties": {
                 "nodeMetricsUrl": {
                   "type": "string","
                 "sqlMetricsUrl": {
                   "type": "string"
                 "logsUrl": {
                   "type": "string";"
              }
         }
  } }
 }
}
```

#### 6.1.6 (Updated Section) Big Data Cluster Service Resource Status Schema

```
"definitions": {},
"$schema": "http://json-schema.org/draft-07/schema#",
"$id": "http://example.com/root.json",
"type": "object",
"title": "The Root Schema",
```

```
"required": [
  "resourceName",
  "state",
  "healthStatus",
  "details",
  "instances"
"properties": {
  "resourceName": {
    "$id": "#/properties/resourceName",
    "type": "string"
  "state": {
    "$id": "#/properties/state",
    "type": "string","
  "healthStatus": {
    "$id": "#/properties/healthStatus",
"type": "string","
  "details": {
    "$id": "#/properties/details",
    "type": "string";"
  "instances": {
    "$id": "#/properties/instances",
"type": "array",
    "items": {
      "type": "object",
"title": "The Items Schema",
      "required": [
         "instanceName",
         "state",
         "healthStatus",
         "details",
         "dashboards"
      "properties": {
         "instanceName": {
          "type": "string<mark>",</mark>"
         "state": {
           "type": "string","
         "healthStatus": {
           "type": "string"
         "details": {
    "type": "string";"
         "dashboards": {
           "type": "object",
           "title": "The Dashboards Schema",
           "required": [
             "nodeMetricsUrl",
             "sqlMetricsUrl",
             "logsUrl"
           "properties": {
             "nodeMetricsUrl": {
               "type": "string","
             "sqlMetricsUrl": {
                "type": "string","
             "logsUrl": {
               "type": "string"
           }
         }
```

} } }

# 6.1.7 (Added Section) Big Data Cluster Upgrade Schema

#### 6.1.8 (Updated Section) Big Data Cluster Endpoints List Schema

```
"definitions": {},
 "$schema": "http://json-schema.org/draft-07/schema#",
 "$id": "http://example.com/root.json",
 "type": "array",
 "title": "The Root Schema",
 "items": {
   "$id": "#/items",
   "type": "object",
   "required": [
     "name",
     "description",
     "endpoint",
     "protocol"
   ],
   "properties": {
     "name": {
       "$id": "#/items/properties/name",
       "type": "string",
"title": "The Name Schema","
     "description": {
       "$id": "#/items/properties/description",
"type": "string","
     "endpoint": {
       "$id": "#/items/properties/endpoint",
       "type": "string"
     "protocol": {
       "enum": [
          "https",
          "tds"
       ]
     }
   }
```

}

# 6.1.9 (Updated Section) Big Data Cluster Endpoint Schema

```
"definitions": {},
  "$schema": "http://json-schema.org/draft-07/schema#",
  "$id": "http://example.com/root.json",
  "type": "object",
  "required": [
    "name",
    "description",
    "endpoint",
    "protocol"
  "properties": {
    "name": {
     "$id": "#/properties/name",
      "type": "string",
      "title": "The Name Schema","
    "description": {
      "$id": "#/properties/description",
      "type": "string"
    "endpoint": {
      "$id": "#/prope<u>rti</u>es/endpoint",
      "type": "string","
    "protocol": {
      "enum": [
        "https",
        "tds"
      ]
}
```

## 6.2 (Updated Section) Storage

The Storage schemas are the following.

| Schema name             | Section |
|-------------------------|---------|
| Storage Response Schema | 6.2.1   |

# 6.2.1 (Updated Section) Storage Response Schema

```
"$schema": "http://json-schema.org/draft-07/schema#",
"type": "object",
"title": "Storage Response Schema",
"required": [
    "mount",
    "remote",
    "state",
    "error"
],
"properties": {
    "mount": {
        "$id": "#/properties/mount",
```

```
"type": "string","
"remote": {
 "$id": "#/properties/remote",
"type": "string","
"state": {
  "$id": "#/properties/state",
  "enum": [
    "Initial",
    "Creating",
    "WaitingForCreate",
    "Updating",
    "WaitingForUpdate",
    "Ready",
    "Deleting",
    "WaitingForDelete",
    "Deleted",
    "Error"
 ]
},
"error": {
    "$id": "#/properties/error",
 "type": "string"
```

## 6.3 App

## The App schemas are the following.

| Schema name            | Section |
|------------------------|---------|
| App Description Schema | 6.3.1   |
| App Run Result Schema  | 6.3.2   |

# 6.3.1 (Updated Section) App Description Schema

```
"type": {
         "enum": [
          "str",
           "int",
           "dataframe",
           "data.frame",
           "float",
           "matrix",
           "vector",
           "bool"
      }
    }
  }
"$schema": "http://json-schema.org/draft-07/schema#",
"type": "array",
"title": "App Result Schema",
"items": {
  "$id": "#/items",
  "type": "object",
  "required": [
    "name",
    "internal name",
    "version",
    "input_param_defs",
    "output_param_defs",
    "state",
    "links"
  "properties": {
    "name": {
      "$id": "#/items/properties/name",
      "type": "string"
    "internal_name": {
    "$id": "#/items/properties/internal_name",
    "type": "string"
    "version": {
      "$id": "#/items/properties/version",
      "type": "string";"
    },
"input_param_defs": {
    ""/+ems/proj
      "$id": "#/items/properties/input_param_defs",
      "type": "array",
      "description": "Array of input parameters for the deployed app",
      "items": {
        "$ref": "#/definitions/parameter"
    "output_param_defs": {
      "$id": "#/items/properties/output_param_defs",
      "type": "array",
      "items": {
        "$ref": "#/definitions/parameter"
    "state": {
      "$id": "#/items/properties/state",
      "enum": [
        "Initial"
        "Creating",
        "WaitingForCreate",
        "Updating",
        "WaitingForUpdate",
        "Ready",
        "Deleting",
         "WaitingForDelete",
        "Deleted",
```

```
"Error"
    ]
   "links": {
    "$id": "#/properties/links",
"type": "object",
    "required": [
      "app",
       "swagger"
     "properties": {
       "app": {
         "$id": "#/properties/links/properties/app",
         "type": "string"
       "swagger": {
         "$id": "#/properties/links/properties/swagger",
         "type": "string"
    }
  }
}
```

# 6.3.2 (Updated Section) App Run Result Schema

```
"definitions": {},
"$schema": "http://json-schema.org/draft-07/schema#",
"type": "object",
"required": [
  "success",
  "errorMessage",
 "outputParameters",
  "outputFiles",
  "consoleOutput",
  "changedFiles"
"properties": {
  "success": {
    "$id": "#/properties/success",
    "type": "boolean";"
  "errorMessage": {
    "$id": "#/properties/errorMessage",
     "type": "string"
    "properties": {
    "result": {
        "$id": "#/properties/outputParameters<mark>",</mark>
     "type": "object",
     "required":
     <mark>"/</mark>properties<mark>":</mark>
       <mark>"/</mark>result<mark>": {</mark>",
                             les/outputParameters/properties/result", "enum": [
   "str",
          $id": "#/properti
type": "integer"
"int",
           "dataframe'
           "data.frame",
           "float",
```

### **Token**

| Schema name           | Section |
|-----------------------|---------|
| Token Response Schema | 6.4.1   |

# (Updated Section) Token Response Schema

```
"$schema": "http://json-schema.org/draft-07/schema#", "type": "object",
  "required": [
    "token_type",
    "access_token",
     "expires_in",
    "expires on",
     "token_id"
  "properties": {
     "token_type": {
      "$id": "#/properties/token_type",
"type": "string","
     "access_token": {
    "$id": "#/properties/access_token",
       "type": "string","
     "expires_in": {
    "$id": "#/properties/expires_in",
       "type": "integer";"
     "expires_on": {
    "$id": "#/properties/expires_on",
       "type": "integer";"
     "token_id": {
       "$id": "#/properties/token id",
       "type": "string"
}
```

## Home

# The Home schemas are the following.

| Schema name          | Section |
|----------------------|---------|
| Ping Response Schema | 6.5.1   |
| Info Response Schema | 6.5.2   |

# (Updated Section) Ping Response Schema

```
"$schema": "http://json-schema.org/draft-07/schema#",
   "$id": "http://example.com/root.json",
   "type": "object",
   "title": "The Root Schema",
   "required": [
       "code",
       "message"
],
   "properties": {
       "code": {
       "$id": "#/properties/code",
       "const": 200,
      },
      "message": {
       "$id": "#/properties/message",
       "const": "Controller is available...,."
      }
}
```

# (Updated Section) Info Response Schema

```
"definitions": {},

"$schema": "http://json-schema.org/draft-07/schema#",

"$id": "http://example.com/root.json",

"type": "object",

"title": "The Root Schema",

"required": [
    "version",
    "buildTimestamp"
],

"properties": {
    "version": {
        "$id": "#/properties/version",
        "type": "string","
      },

    "buildTimestamp": {
        "$id": "#/properties/buildTimestamp",
        "type": "string","
      }
}
```

# 7 (Updated Section) Appendix B: Product Behavior

The information in this specification is applicable to the following Microsoft products or supplemental software. References to product versions include updates to those products.

Microsoft SQL Server 2019

Exceptions, if any, are noted in this section. If an update version, service pack or Knowledge Base (KB) number appears with a product name, the behavior changed in that update. The new behavior also applies to subsequent updates unless otherwise specified. If a product edition appears with the product version, behavior is different in that product edition.

Unless otherwise specified, any statement of optional behavior in this specification that is prescribed using the terms "SHOULD" or "SHOULD NOT" implies product behavior in accordance with the SHOULD or SHOULD NOT prescription. Unless otherwise specified, the term "MAY" implies that the product does not follow the prescription.

- <1> Section 2.2.5.1.1.1.4: The security.activeDirectory property: The allowRunAsRoot element is not supported by SQL Server earlier than SQL Server 2019 Cumulative Update 5 (CU5). In SQL Server 2019 Cumulative Update 2 (CU2)., SQL Server 2019 Cumulative Update 3 (CU3), and SQL Server 2019 Cumulative Update 4 (CU4), the equivalent element privileged was used.
- <2> Section 2.2.5.1.1.1.4: The allowDumps element is not supported by SQL Server earlier than SQL Server 2019 CU5.
- <3> Section 2.2.5.1.1.1.4: The allowNodeMetrics element is not supported by SQL Server earlier than SQL Server 2019 CU5.
- <4> Section 2.2.5.1.1.1.4: The allowPodMetrics element is not supported by SQL Server earlier than SQL Server 2019 CU5.
- <5> Section 2.2.5.1.1.1.4.1: The **security.activeDirectory** element is not supported by SQL Server earlier than SQL Server 2019 CU2.
- <6> Section 2.2.5.1.1.1.4.1: The **security.activeDirectory.useInternalDomain** propertyelement is not supported by SQL Server earlier than SQL Server 2019 CU2. In SQL Server 2019 and SQL Server 2019 Cumulative Update 1 (CU1), the equivalent propertyelement **security.useInternalDomain** was used.
- <7> Section 2.2.5.1.1.1.4.1: The security active Directory ou Distinguished Name property: The useSubdomain element is not supported by SQL Server earlier than SQL Server 2019 CU2. In SQL Server 2019 and SQL Server 2019 CU1, the equivalent property security ou Distinguished Name was used CU5.
- <8> Section 2.2.5.1.1.1.4.1: The security.activeDirectory.activeDnsIpAddresses propertyouDistinguishedName element is not supported by SQL Server earlier than SQL Server 2019 CU2. In SQL Server 2019 and SQL Server 2019 CU1, the equivalent propertyelement security.activeDnsIpAddressesouDistinguishedName was used.
- <9> Section 2.2.5.1.1.1.4.1: The **subdomain** element is not supported by SQL Server earlier than SQL Server 2019 CU5.
- <10> Section 2.2.5.1.1.1.4.1: The accountPrefix element is not supported by SQL Server earlier than SQL Server 2019 CU5.
- <11> Section 2.2.5.1.1.1.4.1 The

**security.activeDirectory.**domainControllerFullyQualifiedDns propertyrealm element is not supported by SQL Server earlier than SQL Server 2019 CU2. In SQL Server 2019 and SQL Server 2019 CU1, the equivalent propertyelement security.domainControllerFullyQualifiedDnsrealm was used.

- <12> Section 2.2.5.1.1.1.4.1. The **security.activeDirectory.realm** propertydomainDnsName element is not supported by SQL Server earlier than SQL Server 2019 CU2. In SQL Server 2019 and SQL Server 2019 CU1, the equivalent propertyelement **security.realm**domainDnsName was used.
- <13> Section 2.2.5.1.1.1.4.1.1. The **security.activeDirectory.** domainDnsName propertydnsIpAddresses element is not supported by SQL Server earlier than SQL Server 2019 CU2. In SQL Server 2019 and SQL Server 2019 CU1, the equivalent propertyelement security. domainDnsNamednsIpAddresses was used.
- <14> Section 2.2.5.1.1.1.4.1.2 The **security.activeDirectory.** clusterAdmins propertydomainControllerFullyQualifiedDns element is not supported by SQL Server earlier than SQL Server 2019 CU2. In SQL Server 2019 and SQL Server 2019 CU1, the equivalent propertyelement security. clusterAdmins domainControllerFullyQualifiedDns was used.
- <15> Section 2.2.5.1.1.1.4.1.3. The **security.activeDirectory.** clusterUsers propertyclusterAdmins element is not supported by SQL Server earlier than SQL Server 2019 CU2. In SQL Server 2019 and SQL Server 2019 CU1, the equivalent propertyclement security. clusterUsers clusterAdmins was used.
- <16> Section 2.2.5.1.1.1.4.1.4: The **security.activeDirectory.** appOwner property clusterUsers element is not supported by SQL Server earlier than SQL Server 2019 CU2. In SQL Server 2019 and SQL Server 2019 CU1, the equivalent property element security. appOwner clusterUsers was used.
- <17> Section 2.2.5.1.1.1.4.1.5. The **security.activeDirectory.appUsers** property appOwner element is not supported by SQL Server earlier than SQL Server 2019 CU2. In SQL Server 2019 and SQL Server 2019 CU1, the equivalent element **security.appOwner** was used.
- <18> Section 2.2.5.1.1.1.4.1.6: The security.activeDirectory.appUsers element is not supported by SQL Server earlier than SQL Server 2019 CU2. In SQL Server 2019 and SQL Server 2019 CU1, the equivalent property element security.appUsers was used.

: The **security.privilege**d property is not supported by SQL Server earlier than SQL Server 2019 CU2.

# 8 Change Tracking

This section identifies changes that were made to this document since the last release. Changes are classified as Major, Minor, or None.

The revision class **Major** means that the technical content in the document was significantly revised. Major changes affect protocol interoperability or implementation. Examples of major changes are:

- A document revision that incorporates changes to interoperability requirements.
- A document revision that captures changes to protocol functionality.

The revision class **Minor** means that the meaning of the technical content was clarified. Minor changes do not affect protocol interoperability or implementation. Examples of minor changes are updates to clarify ambiguity at the sentence, paragraph, or table level.

The revision class **None** means that no new technical changes were introduced. Minor editorial and formatting changes may have been made, but the relevant technical content is identical to the last released version.

The changes made to this document are listed in the following table. For more information, please contact dochelp@microsoft.com.

| Section                                      | Description                                                                                                    | Revision class |
|----------------------------------------------|----------------------------------------------------------------------------------------------------|----------------|
| 1.2.1 Normative References                   | Added [MS-TDS], [RFC4120], and [RFC791].                                                                                                    | Major          |
| 1.2.2 Informative References                 | Added [JSON-RegEx].                                                                                                    | Minor          |
| 2.2.5 JSON Elements                          | Restructured the section to follow the hierarchical structures of the schemas, and added or clarified element definitions.                                       | Major          |
| 2.2.5.1.1.1.4 security                       | Replaced 'privileged' element with ''allowRunAsRoot' element,and added 'allowDumps', 'allowNodeMetrics', and 'allowPodMetrics' elements for SQL Server 2019 CU5. | Major          |
| 2.2.5.1.1.1.4.1 activeDirectory              | Added 'useSubdomain', 'subdomain', and 'accountPrefix' elements for SQL Server 2019 CU5.                                                                         | Major          |
| 2.2.5.1.1.1.5 spark                          | Added the regular expression '([A-Za-z])+'.                                                                                                    | Major          |
| 2.2.5.1.1.1.6 hdfs                           | Replaced 'hdfs-site.dfs.replication' with the regular expression '([A-Za-z])+'.                                                                                  | Major          |
| 2.2.5.1.1.1.7 sql                            | Added the regular expression '([A-Za-z])+'.                                                                                                    | Major          |
| 2.2.5.1.1.1.8 gateway                        | Added the regular expression '([A-Za-z])+'.                                                                                                    | Major          |
| 2.2.5.1.1.1.9 metadata                       | Added the regular expression '([A-Za-z])+'.                                                                                                    | Major          |
| 2.2.5.1.1.3.1 resources                      | Added 'spark' to the list of resources.                                                                                                    | Major          |
| 2.2.5.1.1.3.1.9 spark                        | Added spark schema.                                                                                                    | Major          |
| 2.2.5.1.1.3.2.2.1 resources                  | Added the 'spark' resource to the schema definitions.                                                                                                    | Major          |
| 2.2.5.1.7 Big Data Cluster<br>Upgrade Schema | Added new schema.                                                                                                    | Major          |
| 2.2.5.3.2 App Run Result<br>Schema           | Removed 'outputParameters' from the list of required objects.                                                                                                    | Major          |

| Section                                                 | Description                                                                                                    | Revision class |
|---------------------------------------------------------|----------------------------------------------------------------------------------------------------|----------------|
| 2.2.5.3.2.1 outputParameters                            | Removed 'result' as a required element and changed its 'type' from 'integer' to 'string'.                                        | Major          |
| 3.1.5 Message Processing<br>Events and Sequencing Rules | Moved Request Body and Response Body examples to the Protocol Examples section.                                                  | Major          |
| 3.1.5.1.9.1 Request Body                                | Updated details to include Big Data Cluster Upgrade schema.                                                                      | Major          |
| 3.1.5.2.2.1 Request Body                                | Updated details to include Big Data Cluster Upgrade schema.                                                                      | Major          |
| 3.1.5.4.4.1 Request Body                                | Added details about the contents of the ZIP file.                                                                                | Major          |
| 3.1.5.4.5.1 Request Body                                | Added details about the contents of the ZIP file.                                                                                | Major          |
| 4 Protocol Examples                                     | Added Request Body and Response Body examples that were moved from the Messaging Processing Events and Sequencing Rules section. | Major          |
| 6.1.1 Big Data Cluster Spec<br>Schema                   | Updated for SQL Server 2019 CU5.                                                                                                 | Minor          |
| 6.1.7 Big Data Cluster<br>Upgrade Schema                | Added schema definition.                                                                                                    | Minor          |
| 6.3.2 App Run Result<br>Schema                          | Revised 'outputParameters' element definition.                                                                                   | Minor          |

## 9 Index

### Α

App 82 Applicability 14

#### В

Big Data Cluster 19

#### C

Capability negotiation 14
Change tracking 189
Common
Abstract data model 94
Higher-layer triggered events 94
Initialization 94
Message processing events and sequencing rules 94
Other local events 131
Timer events Error! Bookmark not defined.
Timers 94

### Ε

Elements 16 App 82 Big Data Cluster 19 Home 91 Storage 80 Token 90 Examples Check Mount Status example 152 Check on the Progress of the Big Data Cluster Deployment example 134 Check on the Results of a Request to Run an Application example 154 Check on the Status of the Big Data Cluster example 137 Check the Control Plane Status example 132 Create a Big Data Cluster example 132 Deploy an Application example 153 Expose a Big Data Cluster Endpoint example 152 Receive a List of Information About All the Exposed Big Data Cluster Endpoints example 151 Receive a Response Returned from a Ping on the Controller example 154 Receive an Application Specification example 153 Receive an Authentication Token example 154 Receive an Error in the Big Data Cluster Deployment example 137 Receive Cluster Information example 155 Receive Service Resource Status Information example 150 Receive Service Status Information example 149 Receive the State and Configuration of the Big Data Cluster example 140 Run an Application example 154 Upgrade the Big Data Cluster example 151

## F

Fields - vendor-extensible 14 Full JSON schema 157

### G

Glossary 9

#### Н

Headers X-RequestID 15 Home 91 HTTP headers 15 HTTP methods 15

### Ι

Implementer - security considerations 156 Index of security parameters 156 Informative references 12 Introduction 9

### J

JSON schema 157

#### М

Messages transport 15

#### Ν

Namespaces 15 Normative references 11

#### 0

Overview (synopsis) 13

#### P

Parameters - security index 156 Preconditions 14 Prerequisites 14 Product behavior 187 Protocol Details Cluster Admin 131 Common 94 Protocol examples Check Mount Status 152 Check on the Progress of the Big Data Cluster Deployment 134 Check on the Results of a Request to Run an Application 154 Check on the Status of the Big Data Cluster 137 Check the Control Plane Status 132 Create a Big Data Cluster 132 Deploy an Application 153 Expose a Big Data Cluster Endpoint 152 Receive a List of Information About All the Exposed Big Data Cluster Endpoints 151 Receive a Response Returned from a Ping on the Controller 154 Receive an Application Specification 153 Receive an Authentication Token 154 Receive an Error in the Big Data Cluster Deployment 137 Receive Cluster Information 155 Receive Service Resource Status Information 150 Receive Service Status Information 149 Receive the State and Configuration of the Big Data Cluster 140 Run an Application 154 Upgrade the Big Data Cluster 151

### R

References informative 12 normative 11 Relationship to other protocols 13

## S

Security implementer considerations 156 parameter index 156 Standards assignments 14 Storage 80

## Т

Token 90 Tracking changes 189 Transport 15 elements 16 HTTP headers 15 HTTP methods 15 namespaces 15

#### V

Vendor-extensible fields 14 Versioning 14

## X

X-RequestID 15